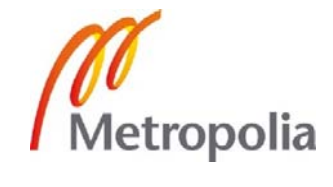

Niklas Nordström

Jälkilaskentajärjestelmän kehittäminen

Metropolia Ammattikorkeakoulu Insinööri (AMK) Rakennustekniikka Insinöörityö 19.9.2012

# Metropolia

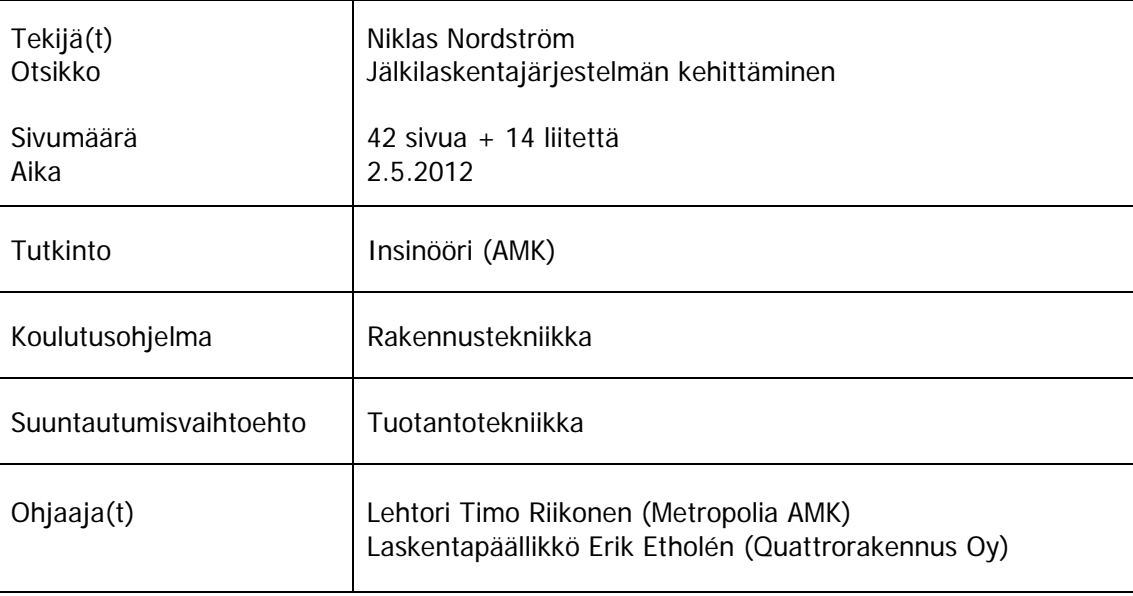

Insinöörityössä luotiin Quattrorakennus Oy:lle jälkilaskentajärjestelmä, joka integroidaan yrityksen laatu- ja toimintajärjestelmään. Yrityksellä ei ollut järjestelmällistä jälkilaskentaa ja laatu- ja toimintajärjestelmää haluttiin täydentää toimivalla jälkilaskentaohjelmalla. Jälkilaskentaohjelma tehtiin Excel-taulukkoon. Taulukon tarkoituksena on poimia määrätyt tiedot kustannuslaskenta- ja kustannushallintaohjelmista ja niiden pohjalta tehdä haluttuja laskutoimenpiteitä ja seurantoja.

Työssä tutkittiin saatavana olevien tulosteiden sopivuutta jälkilaskentaan ja erilaisten seurantojen tekemiseen. Jälkilaskentataulukon tulosten analysoimiseen tutkittiin Rakennusosien kustannuksia -julkaisujen hintakehitystä vuosina 2004-2012. Jälkilaskentaohjelmaan valittiin vielä erilaisia rakentamiskustannuksiin vaikuttavia markkinoita, joiden hintakehitystä ohjelma samalla seuraa.

Avainsanat Jälkilaskenta, kustannuslaskenta

## Metropolia

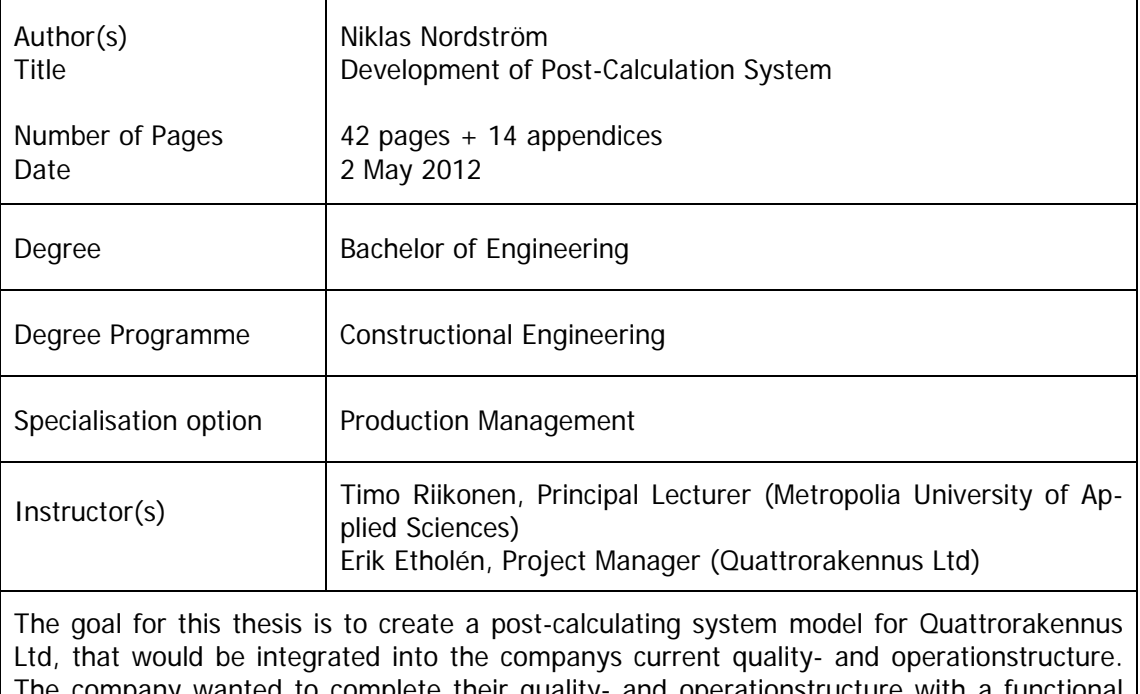

The company wanted to complete their quality- and operationstructure with a functional post-calculating system. The Post-Calculation System was created in an Excel-worksheet, where the program picks specified data from cost-calculation- and cost-controlprogram printouts. The system then performs calculations and follow-ups based on the received information.

This work studies the available printouts compatibility to post-calculation and follow-ups. The development of construction-costs were researched from the annual publication Rakennustöiden kustannuksia between 2004 to 2012 to help analyze the results of the postcalculations. To the calculation-program was also included some other follow-ups from different markets, that effect the construction-costs, to show the past and current trends.

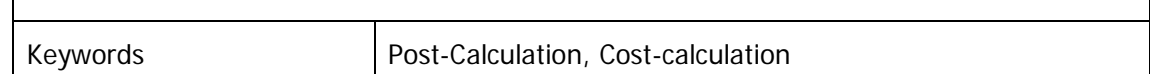

## **Sisällysluettelo**

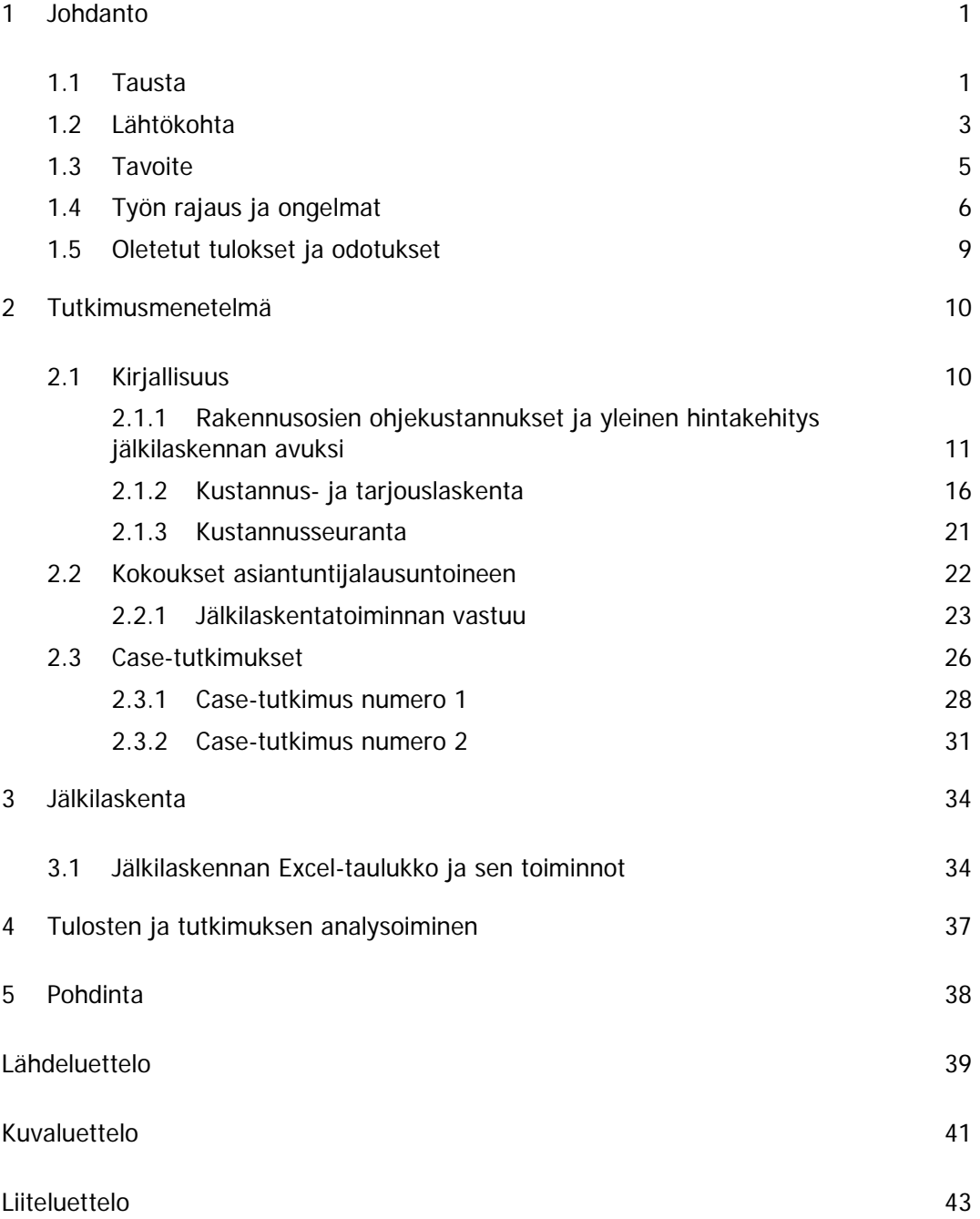

## **Määritelmät**

Hankekehitys Toimitilojen etsimistä, suunnittelemista ja rakennuttamista käyttäjille. Kehityskohteena voi olla tontti tai olemassa oleva liikepaikka, joka soveltuu asiakkaan liiketoimintaan parhaiten. [20,]

Jälkilaskenta Tarjottujen ja saatujen rakennusurakoiden kustannuslaskelmien ja toteutuneiden kustannusten vertaaminen [8].

Katetavoite Hankkeen tuotto-odotus, joka määritetään prosentteina kustannuslaskelmasta [21].

Kiinteä kustannus Kustannuslaskelmassa käytetty kustannus, joka perustuu kyseiseen kohteeseen annettuun tarjoukseen [22].

Kustannuslaji Talo 80 -kustannuslajinimikkeistö jaottelee kustannukset syntymistavaltaan erilaisiin kustannuslajeihin. Talo 80 mukainen kustannuslajinimikkeistö on 1. Työkustannus. KL1 sisältää rakennushankkeen kaikki työsuoritteista syntyneet kustannukset, 2. Ainekustannus. Työsuoritteisiin kuluneiden materiaalien kustannukset kuuluvat ainekustannusten piiriin, 3. Alihankintakustannukset. Kaikki työmaalla alihankintana suoritetut työlajit kuuluvat tähän. Kustannuslaji 3 voi sisältää joko pelkän työsuoritteen kustannuksen tai myös sekä työsuoritteen että suoritteeseen liittyvän ainekustannuksen, 4. Omapalvelukustannus. Yrityksen sisäisten palveluiden käytöstä syntyneitä kustannuksia kutsutaan omapalvelukustannuksiksi ja 5. Muut kustannukset sisältävät mm. toimihenkilöiden kuukausipalkat, ulkopuoliset vuokrat, kuljetus-, sekä muihin kustannuslajeihin kuulumattomat kustannukset. [8,]

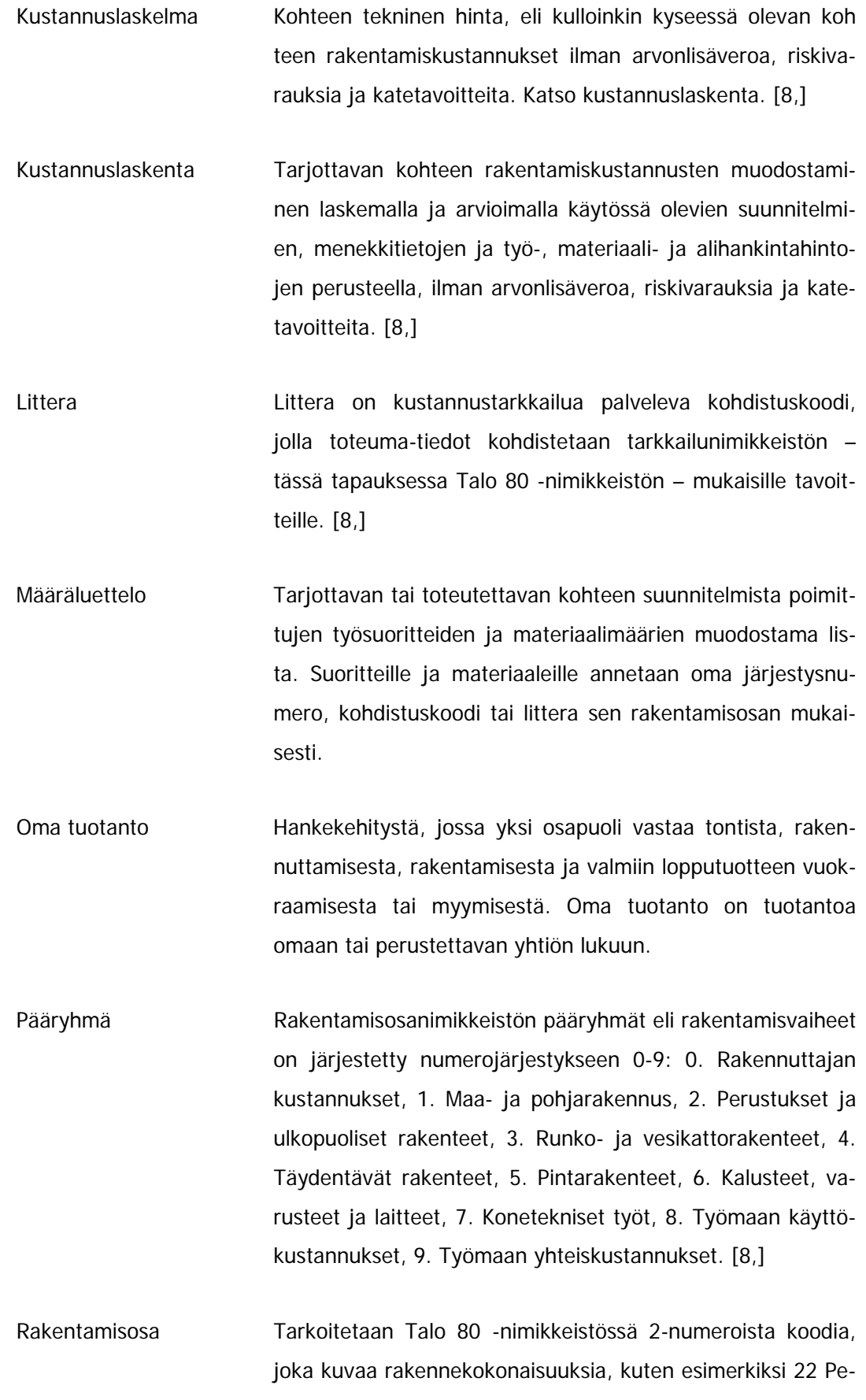

rusmuurit, -palkit ja -pilarit tai 55 Ulkoseinien pintarakenteet [8].

- Tavoitearvio Tavoitearvio on kustannuslaskelman tai -arvion pohjalta laadittava litterakohtainen tavoitteellinen menoarvio, joka asettaa tuotannolle tavoitteet. Tavoitearvio on työmaan ensimmäinen kustannusennuste, johon työmaan toteutushenkilöstö sitoutuu.
- Tavoitelaskelma Katso tavoitearvio.
- Toteutunut kustannus Kulloinkin kyseessä olevalle kohteelle kirjatut kustannukset sen rakentamisaikana.

Tarjous **Kustannuslaskelmaan perustuva hinta ehtoineen**. Hinta voi olla joko kokonais- tai yksikköhintainen, jolla sitoudutaan suorittamaan ja/tai toimittamaan tarjouspyynnön mukaiset tai tarjouksessa mainitut asiat.

Tarjouslaskelma Tarjouspalaverin aikana tehtävä laskelma, jossa kustannuslaskelmaan lisätään riskivaraukset ja katetavoitteet tilanteen mukaisesti.

## **1 Johdanto**

#### 1.1 Tausta

Tämä opinnäytetyö tehdään Quattrorakennus Oy:n toimeksiannosta. Quattrorakennus Oy on toiminut keskisuurena rakennusliikkeenä Suomessa noin 15 vuotta. Yrityksen toimintaan kuuluu sekä uudis- että korjausrakentamista asunto-, toimisto-, toimitila ja tuotantolaitos- ja logistiikkakohteissa. Quattrorakennus Oy:n liikevaihto oli vuosien 2006-2010 aikana keskimäärin 82 miljoonaa euroa ja oma pääoma keskimäärin 19 miljoonaa euroa (Kuva 1). Yrityksellä on toimiva kustannus- ja tarjouslaskentaosasto sekä rakennuskohteiden toteutusosasto. Kustannus- ja tarjouslaskennassa ja rakennuskohteiden toteutuksessa on käytössä Tocoman Oy:n kustannushallintaohjelmistot. [1,]

Urakointi muodostaa suurimman osa Quattrorakennus Oy:n toiminnasta. Urakoinnissa rakennuttaja on tehnyt tai teettänyt suunnitelmat, joiden mukaan urakoitsijat antavat kokonaistarjouksensa. Suunnittelussa määritetään suurin osa hankkeen kustannuksista (Kuva 1). Urakoitsijan on tarjouskilpailussa tarjottava tarjouspyyntöjen mukaisesti, jolloin urakoitsijan kustannuslaskelmassa käytettyjen menekkien ja hintojen vaikutus korostuu. Quattrorakennus haluaa kehittää tarjouslaskentatoimintaansa ja kykyään arvioida rakentamisen jatkuvasti muuttuvia markkinahintoja. Mahdollisimman tarkka jälkilaskenta parantaa tarjouslaskennan tuntumaa markkinahintoihin ja työsuoritusten tehoon.

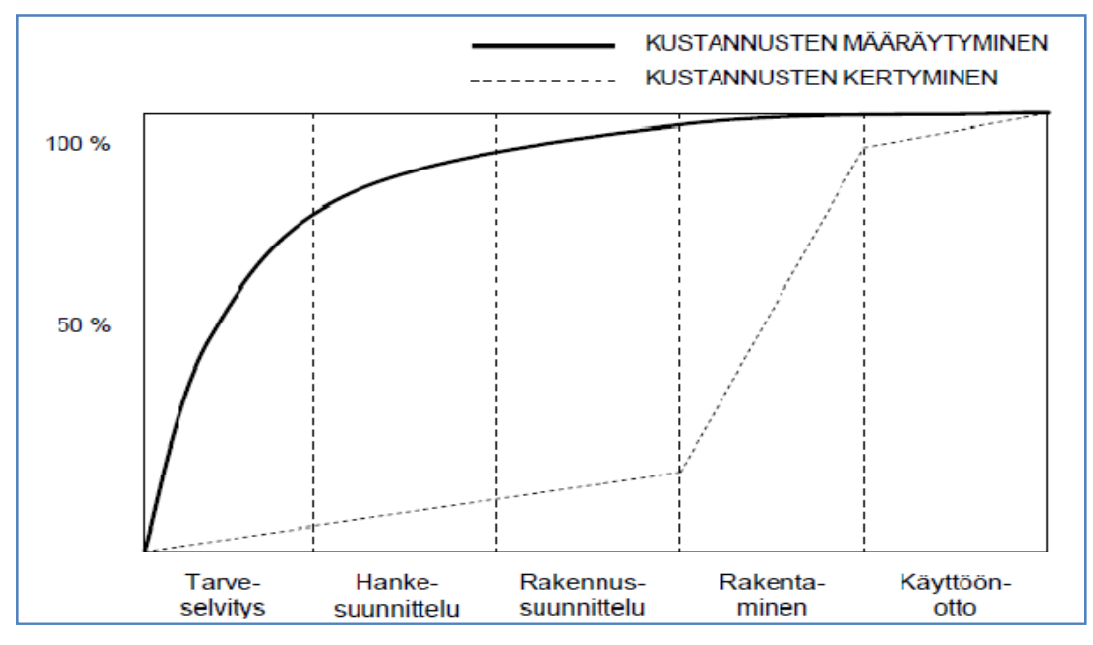

Kuva 1 Rakennuskustannusten määräytyminen hankkeen eri vaiheissa.

Quattrorakennus Oy on kustannus- ja tarjouslaskennassa luottanut asiantunteviin yhteistyökumppaneihin ja aliurakoitsijoihin, kokeneiden tarjouslaskijoiden kattaviin kustannus- ja menekkitietoihin, sekä toteutuneiden tarjouskilpailujen tuloksiin. Varsinaista jälkilaskentakäytäntöä ei ole kuulunut toimintajärjestelmään. Tarjouskilpailujen tiukkeneminen on ajanut yrityksen edelleen kehittämään myös kustannus- ja menekkitietojen keräämistä toteutuneista kohteista tarjouslaskennan tueksi ja hyödyksi. Tarkoituksena on luoda järjestelmä, joka mahdollisimman tarkasti poimii kustannus- ja tarjouslaskennan tarvitsemat tiedot toteutuneista kohteista. [1,]

Tämän opinnäytetyön tuloksena toivotaan syntyvän helppokäyttöinen Excel-taulukko, joka osaa poimia ja vertailla tarvittavat ja vertailukelpoiset kustannus- ja menekkitiedot halutulla tarkkuudella kustannuslaskennan ja toteutettujen kohteiden kustannushallintaohjelmista.

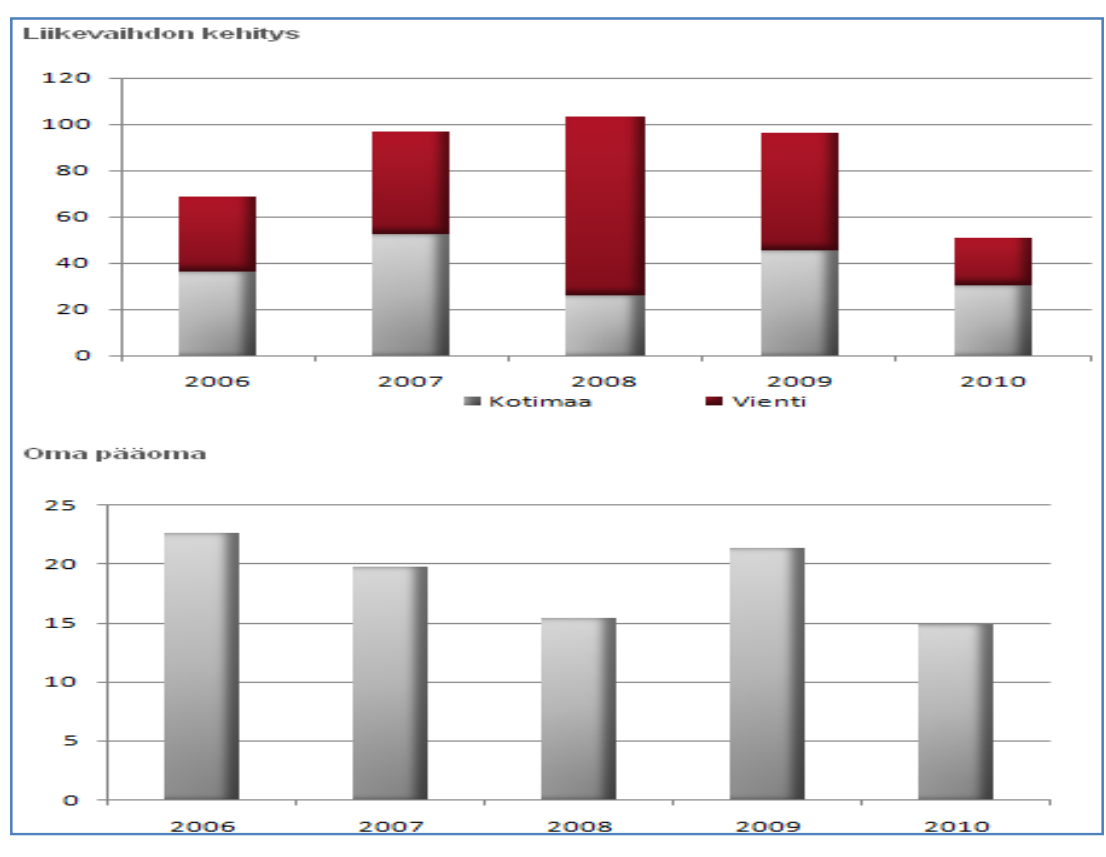

Kuva 2 Quattrorakennus Oy:n liikevaihdon ja pääoman kehitys.

### 1.2 Lähtökohta

Quattrorakennus Oy:llä on uudistuneen laatujärjestelmänsä takia kaikki eväät tarkkaan ja järjestelmälliseen jälkilaskentatoimintaan. Tarjouslaskentaosaston tarjousten kustannuslaskelmat perustuvat Talo 80 -nimikkeistön määräluetteloihin ja jokaisen litterarivin panoslaskelmiin. Kohteiden toteutuksessa seurataan suunniteltuja, toteutuneita ja ennustettuja kustannuksia kuukausittain ja luovutuksen jälkeen pidetään työmaan taloudellinen loppuselvitys, jossa kirjataan kohteen tulos sekä henkilökohtaisten tavoitteiden täyttyminen. Laatujärjestelmä ja seurantakokouskäytäntö luovat hyvät edellytykset toimivan jälkilaskentajärjestelmän luomiseen. [5,]

Nykyinen laatujärjestelmä ja tarjouslaskijoiden asiantuntemus ovat tähän asti tuottaneet tarvittavat kustannustiedot ja kustannusennusteet tarjousten tekemiseen. Jatkuva tarjoaminen, sekä työsuoritusten, materiaalien ja alihankintojen hinnoittelu parantavat tarjouslaskijoiden tuntumaa markkinahintoihin. Quattrorakennus Oy:n strategian mukaisen volyymin ja liikevaihdon kasvu asettavat entistä suuremmat paineet tarjousten laadintaan ja sen kautta myös oikeiden rakentamiskustannusten löytämiseen ja niiden hintamuutosten ennustamiseen. Jälkilaskentajärjestelmä tarjoaa kohteiden valmistumisen jälkeen tärkeää tietoa tarjousvaiheessa tehdyistä oletuksista ja otetuista riskeistä. [5,]

Kustannuslaskelmat tehdään panostasolla TCM-ohjelmiston tarjouslaskentaosassa Basic Estimate (kuva 3), Talo 80 -nimikkeistön mukaisella määräluettelolla. Kohteen tavoitearviosta vastaa kohteeseen valittu henkilökunta. Tavoitearvio tehdään TCMohjelmiston budjetointiosassa, Project Budget:ssa (Kuva 4). Toteutusvaiheen kustannukset kirjautuvat omille litteroille TCM-ohjelmiston kustannusseurantaosaan, Cost Control:iin (Kuva 5), kustannuslajitarkkuudella. Kustannusseurantaohjelmaan on kohteen käynnistyessä syötetty tavoitearvio kustannuslajitarkkuudella. Kokouksissa ja seurannoissa verrataan toteutuneita kustannuksia työmaan henkilökunnan laatimaan tavoitearvioon. Kuukausittainen ennuste tehdään myös kustannuslajitarkkuudella, mikä mahdollistaa kustannusten täsmällisen seurannan. Quattrorakennus Oy:n käyttämät kustannuslajit ovat: 1 työkustannus, 2 ainekustannus, 3 alihankintakustannus, 4 omapalvelukustannus ja 5 lisätyöt. Työn ensimmäinen askel on saatavien tulosteiden arvioiminen, jälkilaskennasta saatavien tietojen tarkkuuden määrittäminen ja ongelmien sekä virheiden hallitseminen. [5,]

| Koadi -<br>$\blacktriangleright$ | Valitse suorite tai luo uusi<br>$\blacksquare$ $\blacksquare$ $\blacksquare$ $\blacksquare$<br>A | Ryhma                                                                                       |                | <b>GEOX *****</b><br>ι <sup>α</sup> Σ Summa Haku<br>PL I                                                       |                     |                |                      |
|----------------------------------|--------------------------------------------------------------------------------------------------|---------------------------------------------------------------------------------------------|----------------|----------------------------------------------------------------------------------------------------|---------------------|----------------|----------------------|
|                                  |                                                                                                  |                                                                                             |                |                                                                                                    |                     |                |                      |
|                                  |                                                                                                  |                                                                                             |                |                                                                                                    |                     |                |                      |
|                                  |                                                                                                  | Ryhmä                                                                                       | Luokka Koodi   | Selite                                                                                                    | Määrä Yks           | <b>EUR/Vis</b> | <b>BRIA</b>          |
|                                  |                                                                                                  | <b>PURKUTYÖT</b>                                                                            | 11700          | <b>PURKUTYOT</b>                                                                                               | $1$ er ä            | 14 700.00      | 147                  |
|                                  | A                                                                                                | <b>PURKUTYOT</b>                                                                            | 11730          | Suolaketien puolen katoksen purku. Kuva 2.                                                                     | $36 \, m2$          |                |                      |
|                                  | A                                                                                                | PURKUTYÖT                                                                                   | 11731          | Suolaketien puolen valomainoksen purku. Kuva 3 ja 4.                                                           | $1$ kpl             |                |                      |
|                                  | A                                                                                                | <b>PURKUTYOT</b><br>PURKUTYOT                                                               | 11732<br>11733 | Keskusaukion puolen katoksen punku. Kuva 1<br>Keskusaukion puolen valomainoksen purku. Kuva 1.                 | 75 m2<br>1 kpl      |                |                      |
|                                  |                                                                                                  | <b>PURKUTYÖT</b>                                                                            | 11734          | Keskusaukion puoleisen sisäänkäynnin betoniporrasaskelmien punku. RS s. 5. Kuva 7 ja 8 ja RAK 005.             | $38 \mid m2$        |                |                      |
|                                  | A                                                                                                | PURKUTYOT                                                                                   | 11735          | Keskusaukion puoleisen sisäänkäynnin teräsluiskan punku. RS. s. 5, Kuva 7 ja 8.                                | 1 kpl               |                |                      |
|                                  | ۵                                                                                                | <b>PURKUTYÖT</b>                                                                            | 11736          | Keskusaukion puoleisen sisäänkäymnin vanhan katoksen pilaneiden aukipiilikaaminen betonitason läpi aina        | $1 \,$ m $3$        |                |                      |
|                                  | A                                                                                                | <b>PURKUTYÖT</b>                                                                            | 11740          | Julkisuvuverhouksen ja eristeen purku Suolaketien puolella. (profiloidut ja sileät, tuulensuojalevyt ja        | 202 m2              |                |                      |
|                                  | A                                                                                                | PURKUTYÖT                                                                                   | 11741          | Julicisuvuverhouksen ja eristeen purku Keskusaukion puolella. (profiloidut ja sileät, tuulensuojalevyt ja      | 156 m2              |                |                      |
|                                  | $\lambda$                                                                                        | PURKUTYÖT                                                                                   | 11742          | Båunoiden purku vesipelteineen ja listoineen, 30 kpl.                                                          | $77$ m <sup>2</sup> |                |                      |
|                                  | $\Delta$                                                                                         | PURKUTYOT                                                                                   | 11743          | Teräsulko- ja sisäovien purku vesipelteineen ja listoineen. 28,18 m2. ARK 102                                  | 5 kpl               |                |                      |
|                                  |                                                                                                  | <b>PURKUTYÖT</b>                                                                            | 11745          | Räystäspellityksen purku Suolaketien puolella. Kuva 5.                                                         | 56 jm               |                |                      |
|                                  | $\Delta$                                                                                         | <b>PURKUTYÖT</b>                                                                            | 11746          | Räystäspellityksen purku Keskusaukion puolella.                                                                | 56 jm               |                |                      |
|                                  |                                                                                                  | PURKUT YOT                                                                                  | 11/50          | Julkisivun sahko- ja antennilaitteiden pinta-asennusten purku ja sailytys uudelleenasennusta varten. Kuvat 11, | b kpl               |                |                      |
| н                                |                                                                                                  | a manarasilan                                                                               | $1.1 - 1.1$    | and search<br>with the state of the<br>$\cdots$<br>$1 - 11$                                                    |                     |                |                      |
|                                  | 11730                                                                                            | 1 Panokset 2 Sijainnit 3 Muistio 4 Standardit<br>Suolaketien puolen katoksen purku. Kuva 2. |                |                                                                                                    |                     |                |                      |
|                                  | Valitse panos tai luo uusi                                                                       |                                                                                             |                |                                                                                                    |                     |                |                      |
|                                  | PL PRyhmä                                                                                        |                                                                                             | Panosnimi      | Menekki<br>Luk EUR/yks<br>Yks<br>h%<br>Määrä.<br>Hinta.                                                        | <b>EUR vivi</b>     |                | Val Kiimeä Järjesty: |
|                                  |                                                                                                  |                                                                                             |                |                                                                                                    |                     |                |                      |
|                                  |                                                                                                  |                                                                                             |                |                                                                                                    |                     |                |                      |
|                                  |                                                                                                  |                                                                                             |                |                                                                                                    |                     |                |                      |
|                                  |                                                                                                  |                                                                                             |                |                                                                                                    |                     |                |                      |
|                                  |                                                                                                  |                                                                                             |                |                                                                                                    |                     |                |                      |
|                                  |                                                                                                  |                                                                                             |                |                                                                                                    |                     |                |                      |
|                                  |                                                                                                  |                                                                                             |                |                                                                                                    |                     |                |                      |

Kuva 3 Kuvaotos Tocoman Oy:n tarjouslaskentaohjelmasta Basic Estimate.

| Hanke Laskelmarivit Panokset Yllapito Nayta Ikkuna Ohje<br>8歳 ∞ ▶ 合長 志由の<br>Alakohde<br>Ryhmä Koodseula<br>Haku<br>Litterageula<br>Olehuslittera<br>Janestys<br>Koodi<br>$\blacksquare$<br>I۵<br>Selite<br>Ryhmä<br>AK<br>Möärä Yks<br>Littera<br>Koodi<br>sum.<br>$\overline{\mathbf{x}}$<br>11700<br>PURKUTYÖT<br>PURKUTYÖT<br>30000<br>A<br>1 era<br>A<br><b>PURKUTYOT</b><br>$36 \, \mathrm{m}$<br>30000<br>11730<br>Suolaketien puolen katoksen purku. Kuva 2<br>Suolaketien puolen valomainoksen purku. Kuva 3 ja -<br>PURKUTYÖT<br>30000<br>11731<br>А<br>$1$ kpl<br>A<br><b>PURKUTYOT</b><br>Keskusaukion puolen katoksen purku. Kuva 1<br>п<br>30000<br>11732<br>75 m2<br>11733<br>PURKUTYÖT<br>Keskusaukion puolen valomainoksen purku. Kuva 1.<br>$1$ kpl<br>30000<br>А<br>Keskusaukion puoleisen sisäänkäynnin betoniporras<br>п<br>A<br>PURKUTYOT<br>30000<br>11734<br>38 m2<br>г<br>PURKUTYÖT<br>Keskuseukion puoleisen sisäänkäynnin teräsluiskan<br>30000<br>11735<br>A<br>$1$ kpl<br>PURKUTYÖT<br>Keskusaukion puoleisen sisäänkäynnin vanhan kato<br>11736<br>A<br>$1 \, \mathrm{m}$ 3<br>г<br>30000<br>PURKUTYÖT<br>Julkisuvuverhouksen ja eristeen purku Suolaketien p<br>202 m2<br>г<br>30000<br>11740<br>A<br>PURKUTYÖT<br>156 m2<br>Julkisuvuverhouksen ja eristeen purku Keskusaukion<br>г<br>30000<br>11741<br>A<br>Ikkunoiden purku vesipelteineen ja listoineen. 30 kpl.<br>11742<br>PURKUTYOT<br>$77 \, \mathrm{m}$<br>г<br>30000<br>A<br>PURKUTYÖT<br>п<br>A<br>Teräsulko- ja sisäovien purku vesipelteineen ja listoi<br>5 kpl<br>30000<br>11743<br>PURKUTYOT<br>Räystäspellityksen purku Suolaketien puolella. Kuva<br>г<br>30000<br>11745<br>A<br>56 jm<br>PURKUTYÖT<br>Räystäspellityksen purku Keskusaukion puolella.<br>г<br>11746<br>A<br>56 jm<br>30000<br>Julkisivun sähkö- ja antennitaitteiden pinta-asennuste<br>Е<br>PURKUTYOT<br>30000<br>A<br>11750<br>6 kpl<br>PURKUTYÖT<br>Talotikkaiden purku ja säilytys uudelleenasennusta v<br>11751<br>30000<br>A<br>$1$ kpl<br>PURKUTYOT<br>Suolaketien tuulikaapin puisen alakaton purku. RS s.<br>30000<br>11760<br>А<br>$9 \mid m2$<br>11765<br>PURKUTYÖT<br>30000<br>Kattojen räystäslistojen purku.<br>208 jm<br>A<br>PURKUTYÖT<br>11800<br>Purkujälteiden kaatopaikkakuljetus- ja kattopaikkam-<br>г<br>30000<br>A<br>$1$ era<br>12400<br>MAANKAMU<br>MAANKAIVU<br>30000<br>A<br>1 erä<br>区<br>MAANKAMU<br>Suoleketien katoksen uusien perustusten (2kpl) keivu<br>$13 \, m3$<br>30000<br>12410<br>A<br>区<br>12420<br>MAANKAMU<br>Mainostomin perustusten (3kpl) kaivuutyöt 1m syvyyti<br>$28 \, \mathrm{m}$<br>30000<br>A<br>$\overline{\mathbf{x}}$<br>30000<br>12430<br>MAANKAMU<br>Keskuseukion ketoksen olemassa olevien perustusti<br>$2 \, m3$<br>A<br>POHJAN VAHVIS" POHJANVAHVISTUS<br>14400<br>14400<br>A<br>POHJAN VAHVIS" Teräsputkipealutus kalliokärjellä, RR75/6,3 paalutusl<br>14400<br>4410<br>2 kpl<br>A<br>POHJAN VAHVIS' Terasputkipaalutus kalliokarjella, RR75/6.3 paalutusl<br>14400<br>14415<br>3 kpl<br>A<br>TAYTTÖ ja TIMS' TÄYTTÖ JA TIMSTYS<br>16400<br>$1$ erä<br>30000<br>A<br>1 Panoslait 2 Panokset 3 Muistio  <br>-Panokset 11730, Suolaketien puolen katoksen purku. Kuwa 2.<br>Pryhmä Järjest Panosnimi<br>Menekk<br>hinta EURyk EURyht sum Littera Hinno Ryhmä Kerroin<br>Yks <sup></sup><br>h% Moora<br><b>PL</b><br>- -<br>$+$ | $  E $ $\times$          |  |  |  |  |  |  | TCM Project Budget - [Kustannuslaskelman kohdistus 2014 (Ver 1) Gammelbackan Palvelutalo] |  |  |  |
|----------------------------------------------------------------------------------------------------|--------------------------|--|--|--|--|--|--|-------------------------------------------------------------------------------------------|--|--|--|
|                                                                                                    | $=$ $ e  \times$         |  |  |  |  |  |  |                                                                                           |  |  |  |
|                                                                                                    |                          |  |  |  |  |  |  |                                                                                           |  |  |  |
|                                                                                                    |                          |  |  |  |  |  |  |                                                                                           |  |  |  |
|                                                                                                    | Yhteensä                 |  |  |  |  |  |  |                                                                                           |  |  |  |
|                                                                                                    |                          |  |  |  |  |  |  |                                                                                           |  |  |  |
|                                                                                                    | E                        |  |  |  |  |  |  |                                                                                           |  |  |  |
|                                                                                                    |                          |  |  |  |  |  |  |                                                                                           |  |  |  |
|                                                                                                    |                          |  |  |  |  |  |  |                                                                                           |  |  |  |
|                                                                                                    |                          |  |  |  |  |  |  |                                                                                           |  |  |  |
|                                                                                                    |                          |  |  |  |  |  |  |                                                                                           |  |  |  |
|                                                                                                    |                          |  |  |  |  |  |  |                                                                                           |  |  |  |
|                                                                                                    |                          |  |  |  |  |  |  |                                                                                           |  |  |  |
|                                                                                                    |                          |  |  |  |  |  |  |                                                                                           |  |  |  |
|                                                                                                    |                          |  |  |  |  |  |  |                                                                                           |  |  |  |
|                                                                                                    |                          |  |  |  |  |  |  |                                                                                           |  |  |  |
|                                                                                                    |                          |  |  |  |  |  |  |                                                                                           |  |  |  |
|                                                                                                    |                          |  |  |  |  |  |  |                                                                                           |  |  |  |
|                                                                                                    |                          |  |  |  |  |  |  |                                                                                           |  |  |  |
|                                                                                                    |                          |  |  |  |  |  |  |                                                                                           |  |  |  |
|                                                                                                    |                          |  |  |  |  |  |  |                                                                                           |  |  |  |
|                                                                                                    |                          |  |  |  |  |  |  |                                                                                           |  |  |  |
|                                                                                                    |                          |  |  |  |  |  |  |                                                                                           |  |  |  |
|                                                                                                    |                          |  |  |  |  |  |  |                                                                                           |  |  |  |
|                                                                                                    |                          |  |  |  |  |  |  |                                                                                           |  |  |  |
|                                                                                                    |                          |  |  |  |  |  |  |                                                                                           |  |  |  |
|                                                                                                    |                          |  |  |  |  |  |  |                                                                                           |  |  |  |
|                                                                                                    |                          |  |  |  |  |  |  |                                                                                           |  |  |  |
|                                                                                                    |                          |  |  |  |  |  |  |                                                                                           |  |  |  |
|                                                                                                    |                          |  |  |  |  |  |  |                                                                                           |  |  |  |
|                                                                                                    |                          |  |  |  |  |  |  |                                                                                           |  |  |  |
|                                                                                                    |                          |  |  |  |  |  |  |                                                                                           |  |  |  |
|                                                                                                    | $\overline{\phantom{a}}$ |  |  |  |  |  |  |                                                                                           |  |  |  |
|                                                                                                    | $\mathbf{F}$             |  |  |  |  |  |  |                                                                                           |  |  |  |
|                                                                                                    |                          |  |  |  |  |  |  |                                                                                           |  |  |  |

Kuva 4 Kuvaotos Tocoman Oy:n budjetointiohjelmasta Project Budget.

| Hanke Raportointinimike Yläpito Näytä Ikkuna Ohje<br>.<br>University Lasker<br>EUR<br>Selite<br>PURKUTYÖT<br><b>MAANRAKENNUS</b> | ▫<br>Möärä Yks<br>1 era TAV<br>43 erä TAV                                                                                                    | TOT<br>SUU<br>ERO | Tunnit [1]                                                                                                    | työ | aine   | Alih                                                         |                                                                      | Lisä- ja Yhteensä Huom     | Pävilä                                                                                                    | $- E $ $\times$<br>Yiteensä<br>Ŀ |
|----------------------------------------------------------------------------------------------------|----------------------------------------------------------------------------------------------------|-------------------|----------------------------------------------------------------------------------------------------|-----|--------|--------------------------------------------------------------|----------------------------------------------------------------------|----------------------------|----------------------------------------------------------------------------------------------------|----------------------------------|
|                                                                                                    |                                                                                                    |                   |                                                                                                    |     |        |                                                              |                                                                      |                            |                                                                                                    |                                  |
|                                                                                                    |                                                                                                    |                   |                                                                                                    |     |        |                                                              |                                                                      |                            |                                                                                                    |                                  |
|                                                                                                    |                                                                                                    |                   |                                                                                                    |     |        |                                                              |                                                                      |                            |                                                                                                    |                                  |
|                                                                                                    |                                                                                                    |                   |                                                                                                    |     |        |                                                              |                                                                      |                            |                                                                                                    |                                  |
|                                                                                                    |                                                                                                    |                   |                                                                                                    |     |        |                                                              |                                                                      |                            |                                                                                                    |                                  |
|                                                                                                    |                                                                                                    |                   |                                                                                                    |     |        |                                                              |                                                                      |                            |                                                                                                    |                                  |
|                                                                                                    |                                                                                                    |                   |                                                                                                    |     |        |                                                              |                                                                      |                            |                                                                                                    |                                  |
|                                                                                                    |                                                                                                    |                   |                                                                                                    |     |        |                                                              |                                                                      |                            |                                                                                                    |                                  |
|                                                                                                    |                                                                                                    |                   |                                                                                                    |     |        |                                                              |                                                                      |                            |                                                                                                    |                                  |
|                                                                                                    |                                                                                                    | <b>TOT</b>        |                                                                                                    |     |        | 4652                                                         | 2 2 8 5                                                              | 6937                       |                                                                                                    |                                  |
|                                                                                                    |                                                                                                    | SUU               |                                                                                                    |     |        | 4 2 0 6                                                      | 2731                                                                 | 6937                       |                                                                                                    |                                  |
|                                                                                                    |                                                                                                    | ERO               |                                                                                                    |     |        | $-4206$                                                      | $-2731$                                                              | $-6937$                    |                                                                                                    |                                  |
|                                                                                                    |                                                                                                    |                   |                                                                                                    |     |        |                                                              |                                                                      |                            |                                                                                                    |                                  |
|                                                                                                    |                                                                                                    |                   |                                                                                                    |     |        |                                                              |                                                                      |                            |                                                                                                    |                                  |
|                                                                                                    |                                                                                                    |                   |                                                                                                    |     |        |                                                              |                                                                      |                            |                                                                                                    |                                  |
|                                                                                                    |                                                                                                    |                   |                                                                                                    |     |        |                                                              |                                                                      |                            |                                                                                                    |                                  |
|                                                                                                    |                                                                                                    |                   |                                                                                                    |     |        |                                                              |                                                                      |                            |                                                                                                    |                                  |
|                                                                                                    |                                                                                                    |                   |                                                                                                    |     |        |                                                              |                                                                      |                            |                                                                                                    |                                  |
|                                                                                                    |                                                                                                    |                   |                                                                                                    |     |        |                                                              |                                                                      |                            |                                                                                                    |                                  |
|                                                                                                    |                                                                                                    |                   |                                                                                                    |     |        |                                                              |                                                                      |                            |                                                                                                    |                                  |
|                                                                                                    |                                                                                                    |                   |                                                                                                    |     |        |                                                              |                                                                      |                            |                                                                                                    |                                  |
|                                                                                                    |                                                                                                    |                   |                                                                                                    |     | 2637   | 826                                                          |                                                                      | 3463                       |                                                                                                    |                                  |
|                                                                                                    |                                                                                                    |                   |                                                                                                    |     | $-479$ |                                                              |                                                                      | $-479$                     |                                                                                                    |                                  |
| <b>MUOTIT</b>                                                                                                    |                                                                                                    |                   |                                                                                                    |     | 156    |                                                              |                                                                      | 156                        |                                                                                                    |                                  |
|                                                                                                    |                                                                                                    | <b>TOT</b>        |                                                                                                    |     | 995    |                                                              |                                                                      | 995                        |                                                                                                    |                                  |
|                                                                                                    |                                                                                                    |                   |                                                                                                    |     | 995    |                                                              |                                                                      |                            |                                                                                                    |                                  |
|                                                                                                    |                                                                                                    |                   |                                                                                                    |     |        |                                                              |                                                                      |                            |                                                                                                    |                                  |
|                                                                                                    |                                                                                                    |                   |                                                                                                    |     |        |                                                              |                                                                      |                            |                                                                                                    |                                  |
|                                                                                                    |                                                                                                    |                   |                                                                                                    |     |        |                                                              |                                                                      |                            |                                                                                                    |                                  |
|                                                                                                    |                                                                                                    |                   |                                                                                                    |     |        |                                                              |                                                                      |                            |                                                                                                    | $\overline{\phantom{a}}$         |
|                                                                                                    | POHJANVAHVISTUS<br><b>PIHAKIVEYS</b><br><b>ULKOVARUSTEET</b><br><b>BETONIT</b><br>1 Muistio   2 Laskut   3 Palkat   4 Sucritteet   5 Suurintelma  <br>Vality littera: 11000 PURKUTYOT |                   | TAV<br>TOT<br>SUU<br>ERO<br>20 m2 TAV<br>TOT<br>suu<br><b>ERO</b><br>6 kpl TAV<br>TOT<br>SUU<br>ERO<br>$6 \, \text{m2}$ TAV<br>SUU<br>ERO<br>$8 \mid m3$ TAV<br>TOT<br>SUU |     |        | 570<br>570<br>2158<br>3 4 6 3<br>$-839$<br>512<br>377<br>512 | 575<br>575<br>908<br>1100<br>$-1100$<br>826<br>1 0 8 5<br>973<br>838 | 3 3 9 0<br>3199<br>$-3199$ | 1 1 4 5<br>1145<br>4 2 9 8<br>4299<br>$-4299$<br>2984<br>3 463<br>995<br>$-839$<br>1 5 9 7<br>1 3 5 0<br>1 3 5 0 |                                  |

Kuva 5 Kuvaotos Tocoman Oy:n kustannushallintaohjelmasta Cost Control.

## 1.3 Tavoite

Työn tavoitteena on kehittää helppokäyttöinen järjestelmä nopean analyysin tekemiseen, joka tässä työssä tehdään Excel-taulukon muodossa. Tarkoituksena on saada jälkilaskennan Excel-taulukosta tarvittavat tiedot, joilla pystytään analysoimaan tarjottavien kohteiden kustannuslaskennassa arvioituja kustannuksia Talo 80 -järjestelmän pääryhmätarkkuudella. Tällaisella tarkastelumenetelmällä on määrä löytää väärin arvioidut kustannukset pääryhmätarkkuudella tarjousvaiheessa. Jälkilaskennan Exceltaulukko ohjelmoidaan toimimaan yhdessä TCM-ohjelmista saatavien Excel-tulosteiden kanssa. Jälkilaskentajärjestelmän toimintaan liittyvät kokoukset yhdistetään jo Quattrorakennus Oy:n laatujärjestelmässä oleviin kokouksiin. Jälkilaskentajärjestelmän tulee myös määrittää jälkilaskentaan liittyvät vastuut ja velvollisuudet.

### 1.4 Työn rajaus ja ongelmat

Tämä työ käsittelee pääasiassa jälkilaskentaa ja jälkilaskentajärjestelmän luomista. Jälkilaskennan tarkkuus tulee olemaan Talo 80 -nimikkeistön pääryhmätasoa. Tarkempi jälkilaskenta vaatisi liikaa resursseja. Jälkilaskennan tarkkuus perustuu työmaan laskujen oikeaoppiseen litterointiin. Inhimillisten tekijöiden takia todettiin, että pääryhmätasoa tarkemmasta tarkastelusta ei jälkilaskennassa ole hyötyä. Laskujen litteroinnissa on aina tulkintavaraa ja se johtaisi tarkemmassa tarkastelussa vääriin tuloksiin. Työ käsittelee ensin jälkilaskentavaiheeseen johtavat kustannuslaskentavaiheen, tarjouslaskentavaiheen sekä toteutusvaiheen kustannuslaskelmat ja -kertymät sekä niiden seuraamisen pääpiirteittäin. Jälkilaskennan kehittämistä analysoidaan tarkemmin. Kaikissa vaiheissa on litteroinnin perustana Talo 80 -nimikkeistö. Jälkilaskennan tarkastelu on tämän työn suunnittelukokouksissa jaettu eri jälkilaskentaryhmiin kohteiden ominaisuuksien mukaisesti, jotta vertailtavat kohteet muistuttaisivat toisiaan mahdollisimman hyvin. Työn jälkilaskennan Excel-tiedosto tulee eritellä uudis- ja korjauskohteet kahdeksi pääryhmäksi. Quattrorakennus Oy:n hankekehitystoiminta sekä omien kohteiden osuus on yrityksen koko toiminnassa niin vähäinen, että ne rajattiin tämän työn ulkopuolelle. Pääryhmien alla ovat asuinrakentamisen, toimitilarakentamisen, teollisuusrakentamisen, sairaala- ja terveysrakennusten sekä erikoisten rakennusten ja rakennelmien ryhmät. Jälkilaskentaryhmät päätettiin vielä jakaa alaryhmiin kerroslukumäärien mukaisesti (Kuva 6 ja 7). Jälkilaskentajärjestelmä tulee käsittelemään kohteet kahdella tavalla. Ensimmäinen tarkastelu, Tapa A, on kulloinkin kyseessä olevan kohteen työpäällikön ja laskentapäällikön yrityksen sisäisessä kohteen aloituskokouksessa määrittelemät seurattavat rakennusosa-, työvaihe-, urakka- tai litterakustannukset ja niiden työtehotunnit. Tällä tavalla on tarkoitus saada mahdollisimman tarkkaa tietoa jonkun tietyn asian todellisesta kustannuksesta, materiaalimenekistä ja -hukasta, kestosta ja työtehosta.

Toinen tarkastelu, Tapa B, tarkoittaa, että Excel-taulukko poimii tiettyyn kansioon tallennetut tarjouslaskelmat ja toteutuneet kustannukset ja vertaa niitä keskenään. Taulukko ilmoittaa mikäli tarjouslaskelman ja toteutuneiden kustannusten ero ylittää sovitun raja-arvon. Prosentuaaliseksi raja-arvoksi on B-tarkastelulle määritetty 10. Tällä tavalla havaitaan raja-arvon ylittävät pääryhmät ja niitä voidaan tarkastella lähemmin.

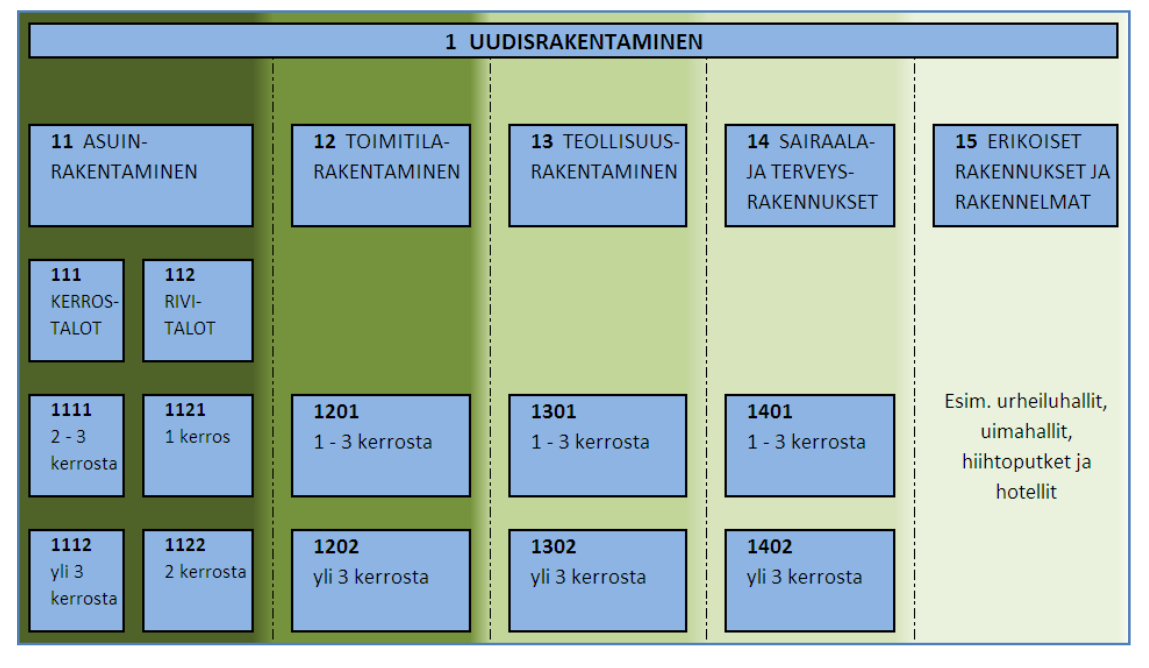

Kuva 6 Jälkilaskennan ryhmittely uudiskohteissa.

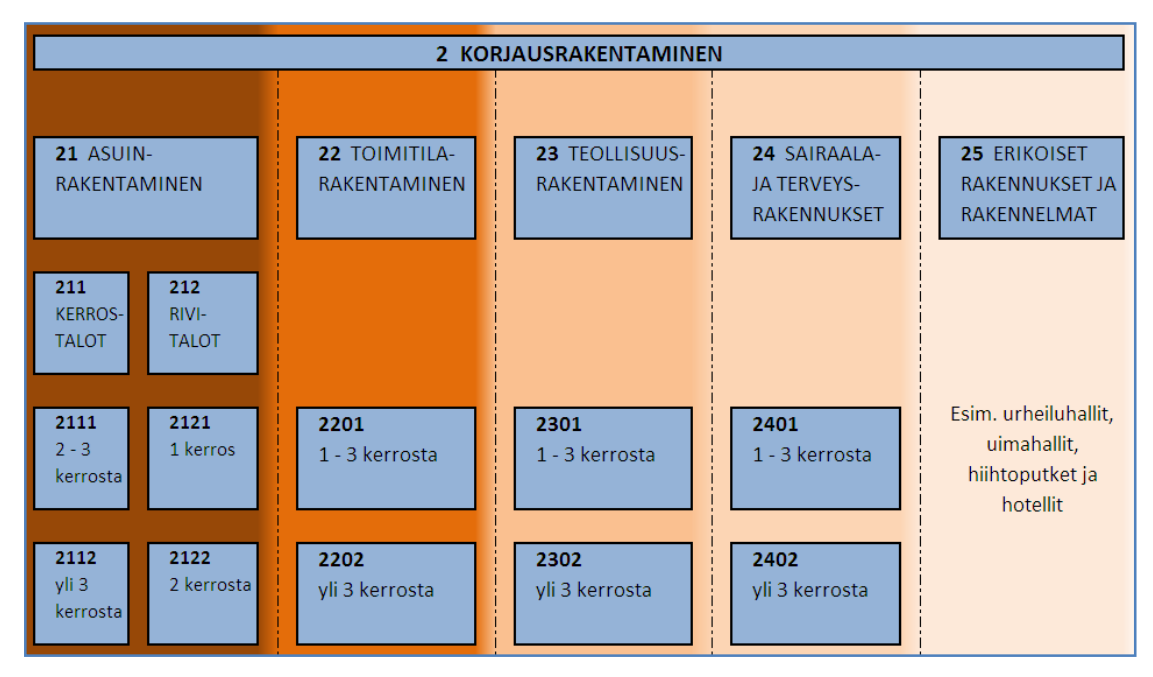

Kuva 7 Jälkilaskennan ryhmittely korjauskohteissa.

Tähän työhön liittyy paljon ongelmia, joita on pyritty huomioimaan tutkimuksissa ja tulosten esittämisessä. Jälkilaskennan tarkkuuteen vaikuttaa suuri määrä vaikeasti hallittavia tietoja ja tiedonlähteitä. Kustannuslaskennan litteroiden kokoaminen ryhmiin eroaa aina toteutusvaiheen litteroiden ryhmittelystä. Määräluetteloiden litterat, joita saattaa olla jopa 2000 kappaletta, niputetaan isompiin tuotannollisiin kokonaisuuksiin, jotta litteroiden hinnoittelu olisi loogisempaa ja nopeampaa. Esimerkkejä tällaisista ryhmistä on perustustöiden lauta-, rauta- ja betoniryhmä, rungon lauta-, rauta- ja betoniryhmä sekä betonielementtien saumavaluryhmä. Laskentavaiheessa on loogista käsitellä nämä ryhmät erillisinä kokonaisuuksina. Toteutusvaiheessa pyritään kokoamalla nämä samankaltaiset ryhmät isompaan kokonaisuuteen saamaan aikaan toivottuja etuja. Yhdelle toimittajalle tai urakoitsijalle annettu useampien ryhmien kokonaisuus on helpompi hallita, kuin eri ryhmät erikseen samaan aikaan. Ryhmien kokoamisella isompiin tuotannollisiin kokonaisuuksiin pyritään saamaan aikaan kustannus- ja aikataulusäästöä. Harva toteutusvaiheen urakkasopimus perustuu täysin laskentavaiheen määräluetteloon, vaan urakkasopimukset pyritään aina sitomaan kohteen suunnitelmiin, jotka ovat voineet muuttua ja/tai tarkentua laskentavaiheen jälkeen. Toteutuksen aikana mahdollisesti syntyvät lisä- ja muutostyöt eivät ole olleet laskentavaiheessa mukana ja jotta tämä erotus ei sotkisi kustannusennusteita ja jälkilaskentatoimia, on Quattrorakennus Oy:ssa päätetty kirjata lisä- ja muutostyöt kustannusseurannassa kustannuslaji 5:lle.

Tämän lisäksi jokainen työmaa litteroi laskunsa omalla tavallaan, vaikka yrittävätkin noudattaa yrityksen litterointiohjetta. Nämä kaikki seikat tarkoittavat, että laskentavaiheen ja toteutusvaiheen kustannuksia on mahdotonta verrata litteratasolla keskenään, koska litteroiden sisällöt todennäköisesti eroavat toisistaan. Työn tuloksena syntyvän Ecxel-tiedostoon tehtävien linkitysten toimintavarmuuden on oltava ehdoton mahdollisimman luotettavien tulosten etsimisessä. Miten onnistutaan saamaan kaksi erilaista ohjelmistoa työskentelemään keskenään niin, että saadaan luotettavaa jälkilaskentatietoa?

Iso osa tästä työstä tehdään Microsoftin Excel-ohjelmassa ja Quattrorakennus Oy:n tietokantoja tutkimalla. Excel-ohjelmaan luodut kaavat, toiminnot ja säännöt ovat hankalia ymmärtää oikealla tavalla. Valitut kustannustiedot Rakennusosien kustannuksiakirjoista vuosilta 2004 – 2012 kirjattiin Excel-taulukoihin, jotta eri vuoden kustannuksia voidaan verrata ja käyttää hintamuutosten ohjenuorana. Tämän lisäksi tutkittiin muita muutoksia, jotka vaikuttavat rakentamiskustannuksiin tai rakentamistalouden tulevaisuuden näkymiin. Tällaisia ovat esimerkiksi muutokset materiaali- ja työkustannuksissa, energiakustannuksissa, asuntohinnoissa, uusien pankkilainojen lukumäärässä tai velkaantumisessa, Suomen bruttokansantuotteessa ja kuluttajabarometrissa. Varsinainen jälkilaskenta toteutetaan tulostamalla TCM-kustannushallintaohjelmalla kustannuslaskelman ja toteutuneiden kustannusten summat rakentamisosatarkkuudella Exceltaulukoihin. Saaduista taulukoista ohjelmaan luodut laskentakaavat ja säännöt laskevat halutut kustannustiedot. Työn tuloksena syntyvän taulukon tietoja on tarkoitus käyttää analysoitaessa jälkilaskennan tuloksia.

## 1.5 Oletetut tulokset ja odotukset

Ohjelman avulla saadaan nopeasti karkea analyysi toteutetun kohteen kustannuksista. Jälkilaskennan tarkkuusongelmista voidaan osa ratkaista tai sivuttaa. Tällainen vertailu tai jälkianalyysi perustuu siihen, että työmaa litteroi maksamansa laskut rakennusosatarkkuudella täsmälleen Quattrorakennus Oy:n litterointiohjeen mukaisesti. Ainoastaan silloin ovat vertailtavat kokonaissisällöt samanlaiset ja jälkilaskentaohjelmiston tuottamat luvut käytettävissä. Lisä- ja muutostöiden kokonaissummat saadaan helposti poistettua toteutuneista kustannuksista, mikäli ne on tutkimuskohteissa litteroitu oikein kustannuslaji 5:nä, Quattrorakennus Oy:n litterointiohjeen mukaisesti.

Jälkilaskentaohjelman Excel-taulukon ohjelmointi on todellinen haaste. Quattrorakennus Oy:n käyttämä laskenta- ja kustannushallintaohjelma TCM antaa noin kymmenkunta erilaista tulostetta, joita voi tulostaa mm. paperille, sekä pdf- ja Excel-tiedostoiksi. Basic Estimate -ohjelmasta saatavat tulosteet eroavat Project Budget - ja Cost Control tulosteista täysin. Asiantunteva ohjelmoija saisi ohjelman poimimaan tiedot automaattisesti TCM-ohjelmista ja kunnollinen ohjelmointi ja ohjelma on tässä kehitystyössä seuraava askel, mikäli tästä jälkilaskentamallista saadaan toivottuja tuloksia.

Käytäntö Quattrorakennus Oy:n jälkilaskennassa tulee todennäköisesti olemaan tämän työn ohjauskokouksissa määritelty A- ja B-tarkastelu, jossa B-tarkastelu on automaattinen rakennusosatarkkuudella tapahtuva tarkastelu Excel-taulukon avulla, ja Atarkastelu on laskenta- ja projektipäällikön määräämien seurattavien litteroiden tarkempi tarkastelu panostason tarkkuudella. B-tarkastelutapaan tulee myös kehittää Excel-taulukkopohja, niin että sekä A- ja B-tarkastelutavasta tulee standardi käytäntö yrityksen jokaisessa kohteessa. Jälkilaskennan käytännöt ja Excel-tiedostot sekä taulukot muokkautuvat koko tämän työn aikana yrityksen laskentaosaston ja työpäälliköiden kanssa pidettävien seurantakokouksien johdosta. Tällä pyritään varmistamaan lopullisen tuotteen käytettävyyttä.

## **2 Tutkimusmenetelmä**

#### 2.1 Kirjallisuus

Tämän kehitystyön ja analyysien tueksi on määritelmissä, selvityksissä ja ohjearvoissa käytetty rakennusalan kirjallisuutta ja julkaisuja. Koska kustannuslaskenta ja kustannushallinta muuten on standardisoitu yrityksen sisällä, jää tämän työn varsinaiseksi tutkimukselliseksi haasteeksi saatavilla olevien tulosteiden ja tietojen käyttäminen ja yhteensovittaminen samaan Excel-taulukkoon. Tämä tarkoittaa, että jälkilaskentajärjestelmän kehittämiseen ja laatimiseen kirjallisuudesta ei löydy suoria vastauksia tai vertailukohteita.

Uutena näkökulmana liitetään lopulliseen Excel-taulukkoon myös muuta yleistietoa. Kustannuslaskennan ja toteutuneiden kohteiden vertailuissa ja analyyseissä tulisi myös voida verrata kustannuksia ja työtehoja esimerkiksi Rakennusteollisuus ry:n vuotuisiin Rakennusosien kustannukset julkaisuihin ja muhin hintamuutoksiin Suomessa ja maailmalla ja sitä kautta saada lisää varmuutta ja tukea kustannustietoihin ja kustannusmuutosten kehitykseen.

## 2.1.1 Rakennusosien ohjekustannukset ja yleinen hintakehitys jälkilaskennan avuksi

Tämän työn lopputuotteen, jälkilaskentaohjelman, tulosten analysoimisen tueksi on vertailtu Rakennustieto Oy:n julkaisemaa Rakennusosien kustannuksia -julkaisun eri rakenneosien hintakehitystä erilaisiin rakentamiskustannuksiin vaikuttaviin hintamuutoksiin Suomessa ja maailmalla. Mittaviiva Oy:n laatima ja Rakennustieto Oy:n julkaisema Rakennusosien kustannuksia -kirja ilmestyy vuoden alussa, joka vuosi. Rakennusosien kustannuksia -kirja edustaa tässä tarkastelussa puolueetonta vertailijaa, joka ilmoittaa eri materiaalien ja rakennetyyppien hintamuutokset vuosittain. Hintamuutosten tiedot hankitaan ja vertaillaan joka vuosi samalla tavalla, mikä tekee siitä hyvän mittarin. Kirja tarjoaa yksityiskohtaista kustannustietoa työ- ja materiaalikustannuksista, sekä erilaisten rakennetyyppien kustannuksista. Kirja pyrkii myös selostamaan rakennuskustannusten hintamuutokset edellisestä vuodesta. Julkaisut verrattiin keskenään Excel-taulukossa. Vertailun piiriin valittujen hintatietojen vuosittaiset muutokset kirjattiin sekä euroina että prosentteina. Valittujen hintatietojen muutosten yhteenlasketut vuotuiset prosenttimuutokset on esitetty kuvassa numero 8. [3,]

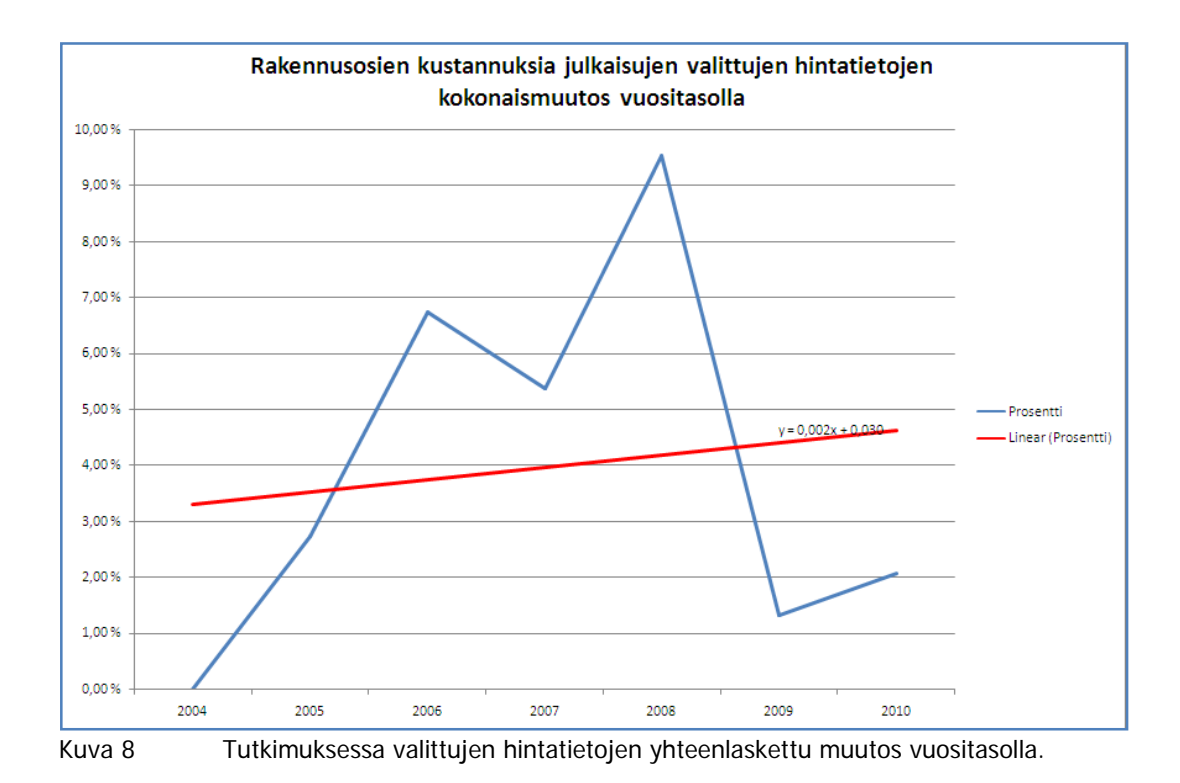

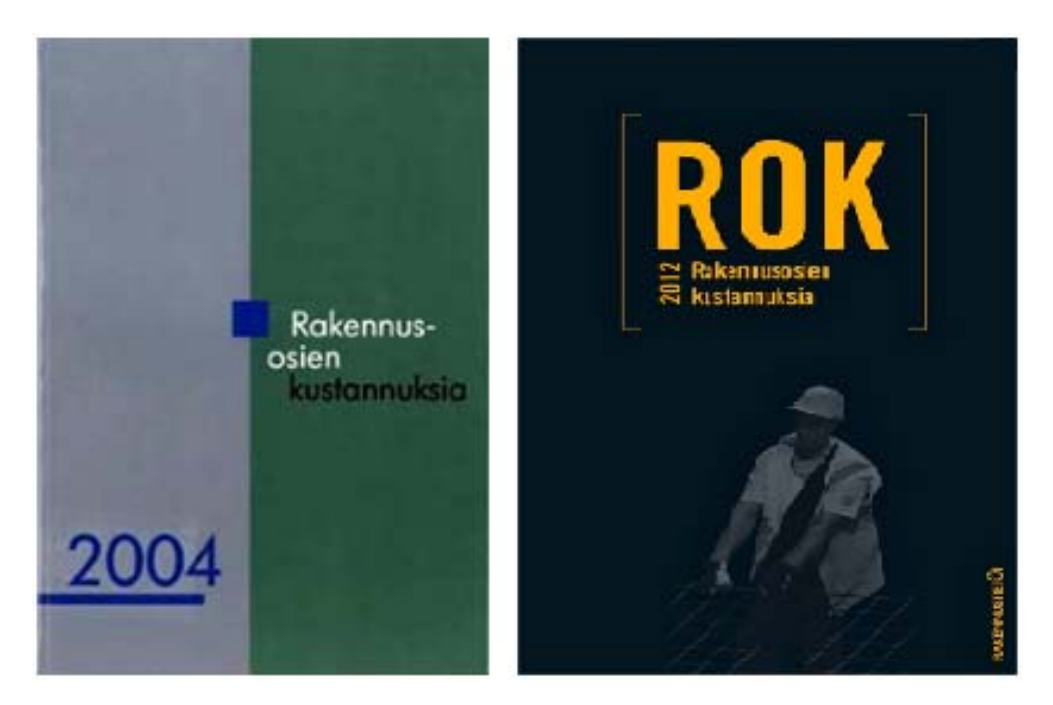

Kuva 9 Vuosien 2004 ja 2012 Rakennusosien kustannuksia -kirjan kannet.

| <b>KUVA</b>                                                          | RYHMÄ                              | Rakennetyyppi (nimi)                    | <b>Tunnus:</b> | 2004      | 2005     | 2006    | 2007                     | 2008                     | 2009     | 2010   |
|----------------------------------------------------------------------|------------------------------------|-----------------------------------------|----------------|-----------|----------|---------|--------------------------|--------------------------|----------|--------|
| <b>PROPOSITIO</b> DESCRIPTION                                        | Harkko-ja<br>elementtiperustukset  | Elementtiperustus                       | Perustus 101   | 108,221   | 110,671  | 155,81  | 160,771                  | 167,67                   | 164, 101 | 166,54 |
| mme<br><b>BEREFEREES</b><br>$\sim$<br>$\circ$                        | Harkko-ja<br>elementtiperustukset  | Harkkoperustus, h= 1000 mm Perustus 102 |                | 122,16    | $125,52$ | 143,471 | 160.411                  | $169,12$                 | 185,54   | 171,07 |
| ъτ<br>$\frac{1}{\sqrt{2}}$<br>$\circ$                                | Harkko-ia<br>elementtiperustukset  | Pilariperustus                          | Perustus 103   | 55,371    | 49,34    | 57,981  | $71,25$                  | 77,30                    | 68,711   | 73,56  |
| ļ<br>uncry.com<br>1.7.41<br>$\circ$                                  | Harkko-ja<br>elementtiperustukset  | Harkkoperustus, h= 800 mm Perustus 104  |                | $116,03$  | $118,65$ | 130,871 | 147,34                   | 155,80                   | 166,30   | 156,24 |
| <b>EXERCISE OF STREET</b><br>$\cdot$ .<br><br>9 $\cdot$ .<br>$\circ$ | Harkko- ja<br>elementtiperustukset | Betoniharkkoperustus, h=<br>800 mm      | Perustus 105   | $114, 97$ | $\sim$   | $-1$    | $\overline{\phantom{a}}$ | $\overline{\phantom{a}}$ |          |        |

Kuva 10 Osakopio Excel-taulukkoon tehdystä Rakennusosien kustannuksia -julkaisujen hintakehityksen seurannasta. Kuvat liitettiin, jotta lukija saa paremman käsityksen rakenteesta.

Tavoitteena on löytää mahdollisia yhteneväisyyksiä rakentamiskustannusten ja rakennusalan niin sanotuista ulkopuolisten tekijöiden, kuten esim. polttoainehintojen, sähkönhinnan, Suomen bruttokansantuotteen ja asuntojen myyntihintojen muutosten välillä. Tutkimuksissa ei löytynyt mitään piileviä sääntöjä tai muita viitteitä, joiden perusteella voisi esimerkiksi tarjouspalaverissa arvioida hintojen nousevan tai laskevan. Silmiinpistävää oli kuitenkin asuntojen hintakehitys ennen 2008-2009 vuodenvaihteen lievää romahdusta (Kuva 8). Hintojen lasku tapahtui asuntojen hinnoissa huomattavasti aikaisemmin kuin esimerkiksi Suomen bruttokansantuotteen tai tuotannon suhdannekuvaajan laskua. Sähkön hintakehitys on koko ajan ollut nousussa, eikä vuoden 2008- 2009 lievä notkahdus ainakaan laskenut sähkön hintaa.

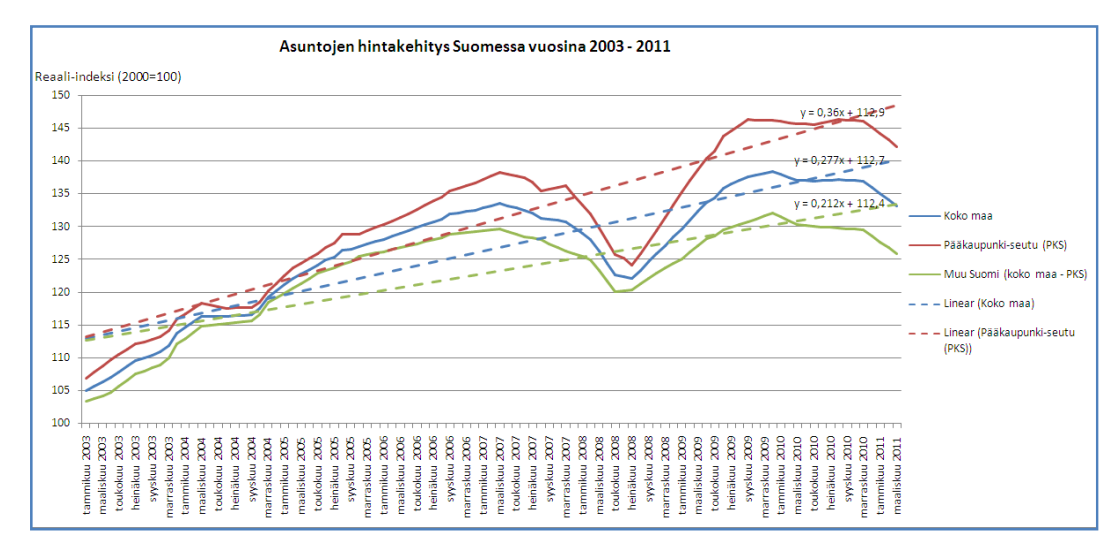

Kuva 11 Asuntojen hintakehitys Suomessa vuosina 2003-2011.

Kuluttajabarometri, jonka muutokset luulisi kulkevan käsi kädessä asuntohintojen muutosten kanssa, on kuitenkin karkeasti analysoituna noin 6 kk jäljessä. Rakennusosien kustannukset julkaisujen hintamuutokset ovat maltillisempia. Pieni notkahdus on kuitenkin havaittavissa vuoden 2008 ja vuoden 2009 julkaisujen välillä. Kuvassa 12 näkyy Rakennusosien kustannuksia julkaisujen hintamuutokset. Hinnan nousuilla on punaiset solut ja alennuksilla vihreät.

| 2004            | 2005            | Prosentuaal<br>inen ero<br>(2004-2005) | 2005             | 2006             | Prosentuaal<br>inen ero<br>(2005-2006) | 2006             | 2007             | Prosentuaal<br>inen ero<br>2006-2007 | 2007             | 2008                     | Prosentuaal<br>inen ero<br>(2007-2008) | 2008             | 2009             | Prosentuaa<br>inen ero<br>2008-2009 | 2009            | 2010            | Prosentuaal<br>inen ero<br>(2009-2010) |
|-----------------|-----------------|----------------------------------------|------------------|------------------|----------------------------------------|------------------|------------------|--------------------------------------|------------------|--------------------------|----------------------------------------|------------------|------------------|-------------------------------------|-----------------|-----------------|----------------------------------------|
| 108,221         | 110.67          | 2.26%                                  | 110.67           | 155.811          | 40.79%                                 | 155,811          | 160.771          | 3.18%                                | 160.771          | 167.67                   | 4.29%                                  | 167.67           | 164.10           | $-2.13\%$                           | 164,10          | 166.54          | $1.49\%$                               |
| 122.161         | 125.52          | 2.75%                                  | 125.52           | 143.47           | 14.30%                                 | 143.471          | 160.411          | 11.81%                               | 160.411          | 169.12                   | 5.43%                                  | 169.12           | 185.54           | 9.71%                               | 185,54          | 171,07          | $-7,80\%$                              |
| 55.37           | 49.34           | $-10.89 2$                             | 49.341           | 57.981           | 17.51%                                 | 57.981           | 71.25            | 22.89%                               | 71.25            | 77.301                   | 8.49%                                  | 77.30            | 68.711           | $-11.11\%$                          | 68,711          | 73.56           | 7,06%                                  |
| 116.031         | 118,65          | 2.26%                                  | 118,65           | 130,87           | 10.30%                                 | 130.87           | 147,34           | 12.59%                               | 147,34           | 155,80                   | 5,74%                                  | 155,80           | 166,30           | 6.74%                               | 166,30          | 156,24          | $-6.05\%$                              |
| 114.971         | $\sim$ 1        |                                        | - 1              | - 1              |                                        | $\sim$ 1         | $-1$             |                                      | $\sim$ 1         | $-1$                     |                                        | $-1$             | $-1$             |                                     | $\sim$ 1        | $\sim$ 10 $\pm$ |                                        |
| 119,111         | 115,14          | $-3.332$                               | 115,14           | 128,611          | 11.70%                                 | 128,611          | 142.97           | 11.17%                               | 142.97           | 151.83                   | 6.20%                                  | 151,831          | 147,80           | $-2.65%$                            | 147,801         | 155,63          | 5.30%                                  |
| 92.091          | 86,761          | $-5.79%$                               | 86,761           | 98.241           | 13.23%                                 | 98.241           | 111,62           | 13.62%                               | 111,62           | 123.18                   | $10.36\%$                              | 123,18           | 111,36           | $-9.60\%$                           | 111.36          | 118,411         | 6.33%                                  |
| 150,031         | 139,581         | $-6.97%$                               | 139,581          | 160,011          | 14.64%                                 | 160,011          | 176.11           | 10.06%                               | 176,11           | 203.16                   | 15.36%                                 | 203.16           | 185,521          | $-8.68%$                            | 185,52          | 190,40          | $2.63\%$                               |
| 143,941         | 140,721         | $-2.24%$                               | 140,721          | 162,641          | 15.58%                                 | 162.641          | 179,551          | 10.40%                               | 179,55           | 204,731                  | 14.02%                                 | 204,731          | 186,26           | $-9.02%$                            | 186,261         | 190,98          | 2.53%                                  |
| 152,26          | 113,76          | $-25.29%$                              | 113,761          | 130.191          | 14.44%                                 | 130,19           | 146,111          | 12.23%                               | 146.11           | 159,53                   | 9.18%                                  | 159,531          | 153.08           | $-4.042$                            | 153,081         | 155,47          | $156\%$                                |
| 114.291         | 116,80          | 2.20%                                  | 116,80           | 123.731          | 5.93%                                  | 123.731          | 130,77           | 5.69%                                | 130.771          | 140,911                  | 7.75%                                  | 140,911          | 146.651          | 4.07%                               | 146,65          | 146,48          | $-0.12 \times$                         |
| 107.291         | 92.261          | $-14.01\%$                             | 92,261           | 107,10           | 16,08%                                 | 107.10           | 121,43           | 13,38%                               | 121.431          | 135,35                   | 11.46%                                 | 135, 35          | 126.85           | $-6.28%$                            | 126,85          | 130,83          | 3.14%                                  |
| 146,40          | 139.871         | $-4.46%$                               | 139.87           | 160.081          | 14,45%                                 | 160.081          | 177,63           | 10.96%                               | 177.631          | 197,10                   | 10.96%                                 | 197.10           | 147.801          | $-25.01%$                           | 147,80          | 188,67          | 27,65%                                 |
| $-1$            | - 1             |                                        | $-1$             | $-1$             |                                        | $\sim$ 1         | $-1$             |                                      | $-1$             | 84.861                   |                                        | 84,861           | 73.441           | $-13.46%$                           | 73,441          | 79.03           | 7,61%                                  |
| 286.521         | 296.831         | 3.60%                                  | 296.831          | 325.941          | 9.81%                                  | 325.941          | ×.               |                                      | $\sim$ 1         | $\sim$                   |                                        | $-1$             | ×.               |                                     | $-1$            | ×.              |                                        |
| 275.80          | 292.68          | 6.12%                                  | 292.681          | 320.961          | 9,66%                                  | 320.96           | ×.               |                                      | $\sim$ 1         | ×.                       |                                        | a.               | ×.               |                                     | $-1$            | ×.              |                                        |
| 292.941         | 288.07          | $-1,66%$                               | 288.07           | 285.89           | $-0.76%$                               | 285.89           | ×.               |                                      | $\sim$           | $\overline{\phantom{a}}$ |                                        | ×.               | ×.               |                                     | $-1$            | ×.              |                                        |
| 318.621         | 322.271         | 1.15%                                  | 322.27           | 318.521          | $-1.16%$                               | 318.52           | ×.               |                                      | $\sim$ 1         | $\sim$                   |                                        | $-1$             | $-1$             |                                     | $-1$            | ×.              |                                        |
| 276,74          | 281,45          | 1.70%                                  | 281,45           | 275,85           | $-199%$                                | 275,85           | ×.               |                                      | $\sim$           | $\sim$                   |                                        | ×.               | a.               |                                     | - 1             | ×.              |                                        |
| 88,72           | 92,43           | 4.18%                                  | 92,431           | 95,45            | 3,27%                                  | 95,45            | 100,33           | 5.11%                                | 100,331          | 111,32                   | 10,95%                                 | 111,32           | 101.951          | $-8.42%$                            | 101,95          | 113,45          | 11,28%                                 |
| 65,36           | 65,83           | 0.72%                                  | 65,831           | 74.641           | 13,38%                                 | 74,641           | 75,921           | 1.71%                                | 75,921           | 92.191                   | 21.43%                                 | 92,19            | 87.141           | $-5.48%$                            | 87,14           | 82,52           | $-5.30%$                               |
| 76,18           | 83,76           | 9,95%                                  | 83.761           | 88.511           | 5,67%                                  | 88.511           | 92.83            | 4,88%                                | 92.831           | 110.961                  | 19,42%                                 | 110,86           | 100.651          | $-9,21%$                            | 100,65          | 100.761         | 0,11%                                  |
| 153,78          | 163,74          | 6,48%                                  | 163,74           | 165,81           | 1,26%                                  | 165,81           | 173,83           | 4,84%                                | 173,83           | 201.12                   | 15,70%                                 | 201.12           | 193.991          | $-3,55%$                            | 193,99          | 192.13          | $-0.96%$                               |
| 88,331          | 101.85          | 15,31%                                 | 101,85           | 107.991          | 6,03%                                  | 107,99           | 107.361          | $-0,58.%$                            | 107,36           | 138.48                   | 28,99%                                 | 138.481          | 116,80           | $-15,66%$                           | 116,80          | 107,42          | $-8,03%$                               |
| 88.841          | 87.561          | $-1,44%$                               | 87.561           | 89.571           | 2,30%                                  | 89.571           | 97.05            | 8.35%                                | 97.05            | 106.34                   | 9,57%                                  | 106.341          | 108.781          | $2,29\%$                            | 108.78          | 109.011         | 0,21%                                  |
| 79.091          | 74.391          | $-5,94%$                               | 74,391           | 81.911           | 10, 11%<br>$3.26\%$                    | 81.911           | 88.69            | 8.28%<br>6.74%                       | 88.691           | 99.00                    | 11.62%<br>11.22%                       | 99.00            | 100.751          | 1,77%                               | 100.751         | 100.24          | $-0.51%$                               |
| 157.961         | 155,861         | $-1,33.24$                             | 155.861          | 160.941          | 1.89%                                  | 160.94           | 171.78           | 8.04%                                | 171.78           | 191.06                   | 11.89%                                 | 191.06           | 195.241          | 2,19%<br>1,85%                      | 195.24          | 192.611         | $-1,35%$<br>$-0.47%$                   |
| $\sim$<br>76.14 | 74.42           | $-9.36\%$                              | 74,421           | 75.831<br>75.781 | $9.81\%$                               | 75.831<br>75.781 | 81.931<br>80.391 | 6.08%                                | 81.931           | 91.67                    | 6.21%                                  | 91.671<br>85.381 | 93.371<br>80.461 | $-5.76\%$                           | 93.37           | 92.931<br>85.72 | 6.54%                                  |
| 85.081          | 69.011<br>80.61 | $-5.25%$                               | 69.011<br>80.611 | 81.351           | 0.92%                                  | 81.351           | 86.72            | 6.60%                                | 80.391<br>86.721 | 85.381<br>93.901         | 8.28%                                  | 93.901           | 92.721           | $-126\%$                            | 80.461<br>92.72 | 93.54           | $0.88\%$                               |
| 118.061         | 120.85          | 2.36%                                  | 120.85           | 142.711          | 18.09%                                 | 142.711          | 144.69           | 1.39%                                | 144.691          | $\sim$                   |                                        | $\sim$           | $\sim$ 1         |                                     | - 1             | $\sim$          |                                        |
| 93.451          | 86.31           | $-7.64%$                               | 86.311           | 82.591           | $-4,31%$                               | 82.59            | 84.62            | 2.46%                                | 84.621           | 90.521                   | 6.97%                                  | 90.521           | 93.271           | $3.04\%$                            | 93.27           | 104.751         | $12.31\%$                              |
| 98.081          | 89.94           | $-8.30\%$                              | 89.941           | 87.571           | $-2.64%$                               | 87.571           | 91.321           | 4.28%                                | 91.32            | 100.561                  | 10.12%                                 | 100.56           | 102.701          | $2.13\%$                            | 102.70          | 112.21          | $9.26\%$                               |
| 59.881          | 55.861          | $-6.71%$                               | 55.861           | 65.541           | 17.33%                                 | 65.54            | 66.291           | 1.14%                                | 66.291           | 73.85                    | 11.40%                                 | 73.85            | 72.761           | $-1.48\%$                           | 72.76           | 75.40           | 3.63%                                  |
| 50.811          | 44.801          | $-11.83\%$                             | 44.801           | 50.851           | 13.50%                                 | 50.851           | 51.89            | $2.05\%$                             | 51891            | 56.521                   | 8.92%                                  | 56.521           | 55.481           | $-184.%$                            | 55.481          | 57,431          | 3.51%                                  |
| 127.471         | 126.27          | $-0.94%$                               | 126.27           | 129.88           | 2.86%                                  | 129.88           | 134.98           | 3.93%                                | 134.981          | 149.37                   | 10.66%                                 | 149.37           | 150.781          | 0.94%                               | 150.78          | 149.80          | $-0.65\%$                              |
| 43.771          | 44.791          | 2.33%                                  | 44.791           | 50.381           | 12.48%                                 | 50.381           | 50.82            | $0.87\%$                             | 50.821           | 61.85                    | 21.70%                                 | 61.85            | 61.411           | $-0.71%$                            | 61.411          | 65.18           | 6.14%                                  |
| 26.291          | 25,611          | $-2.592$                               | 25.611           | 29.771           | 16.24%                                 | 29.771           | 29.451           | $-1.07\%$                            | 29.451           | 33.661                   | 14.30%                                 | 33,661           | 32.161           | $-4.46%$                            | 32,161          | 33,761          | 4.98%                                  |
|                 |                 |                                        |                  |                  |                                        |                  |                  |                                      |                  |                          |                                        |                  |                  |                                     |                 |                 |                                        |

Kuva 12 Osakopio Rakennusosien kustannuksia -julkaisujen 2004-2012 vertailusta. Kuvassa näkyy osa vertailun 218:sta rivistä ja 76:sta sarakkeesta.

Jälkilaskennan kohdekohtaiset tulokset tai yksikkökustannukset riippuvat mm. sääolosuhteista, työnjohdosta, työntekijöistä, työkalujen ja materiaalien laadusta, tehtävän urakan kokonaiskoosta ja kyseisen alan, urakan tai osasuorituksen ostohetken markkinatilanteesta. Rakentamiskustannuksiin vaikuttavat ulkopuoliset tekijät auttavat selittämään rakentamisessa tapahtuvia hintamuutoksia ja ennakoimaan tulevia hintamuutoksia.

Rakennusalan kova kilpailu on johtanut siihen, että niin isoja kuin pieniäkin urakoita tarjotaan koko ajan vain pienemmillä katteilla ja riskivarauksilla. Riskiä nostaa entisestään tarjouksen tekemisen ja varsinaisen toteutuksen aikaväli. Julkisten hankintojen tarjouskilpailussa on tarjousten oltava voimassa 3 kuukautta. Varsinainen työ alkaa yleensä noin kuukausi urakkaneuvottelujen jälkeen. Nämä aikaviiveet tarkoittavat, että tarjoushetken ja viimeisen urakka- tai materiaalihankinnan välillä voi olla yli vuosi aikaa. Vuoden aikana tapahtuneet hintamuutokset ovat voineet syödä kaikki katteet ja riskivaraukset tai pahimmassa tapauksessa enemmän, jolloin urakan tulos on miinusmerkkinen.

Rakennusosien kustannuksia julkaisuista on vertailtu vertailukelpoiset rakennetyypit, MSE-ikkunat, metalli-ikkunat, ovet ja erilaisia pintoja vuosilta 2004 – 2012 sekä keskenään että muihin rakentamiskustannuksiin heijastuviin hintamuutoksiin.

Rakennusalaan vaikuttavia markkinoita on paljon. Jälkilaskentajärjestelmän analyysien avuksi valittiin, Rakennusosien kustannuksia -julkaisujen seurannan lisäksi, seuraavat seurattavat hintamuutokset:

- Suomen BKT vuosina 1991-2011 (liite 1)
- Asuntojen hintakehitys Suomessa vuosina 1988-2011 (liite 2)
- Sähköenergian hintakehitys Suomessa vuosina 1996-2012 (liite 3)
- Inflaation kehitys Suomessa vuosina 1980-2012 (liite 4)
- Kansantalouden tuotannon suhdanteet Suomessa vuosina 1996-2011 (liite 5)
- Kuluttajabarometri vuosina 1996-2012 (liite 6)
- Työllisyysaste Suomessa vuosina 1989-2012 (liite 7)
- Työttömyysaste Suomessa vuosina 1989-2012 (liite 8)
- Raakaöljyn hintakehitys 195-2012 (liite 9)
- Yksityismetsien tukki- ja kuitupuiden hankintahinnat vuosina 1999-2010 (liite 10)
- Kuuma- ja kylmävalssattujen teräskelojen hintakehitys vuosina 2000-2012 (liite 11).

Seuraamalla markkinoita ja miten kohteiden hankinnat ovat sujuneet, saadaan lisää varmuutta tarjouslaskelmiin. Ajan kuluessa jälkilaskennan seurannoista saadaan arvokasta tietoa, kun kustannuslaskelman ja toteutuneiden kustannusten erot prosentteina verrataan markkinoiden hintamuutoksiin vastaavana ajankohtana tai jopa aikaisemmin.

### 2.1.2 Kustannus- ja tarjouslaskenta

Kustannuslaskennan tehtävä on määrittää tarjottavan tai toteutettavan kohteen rakentamiseen kuluvat kustannukset suunnitelmissa määrätyn toteutusajan mukaisesti. Kustannuslaskennan tuottama hinta on niin kutsuttu tekninen hinta. Tekninen hinta on summa, jonka kulloinkin kyseessä oleva hanke maksaa tiedossa olevien hintojen ja saatujen tarjousten perusteella ilman arvonlisäveroa ja katteita. Quattrorakennus Oy:n kustannuslaskenta tehdään panostasolla. Kustannuslaskentaohjelmassa, Basic Estimate (Kuva 3, s.4), syötetään jokaisen litteran kohdalla omien töiden (KL 1), materiaalien (KL 2) tai alihankinnan (KL 3) kustannukset. Urakoinnissa pyritään aina, sekä tarjousettä toteutusvaiheessa, löytämään halvimmat ratkaisut ja materiaalit, joilla suunnitelmissa määrätyt kriteerit vielä toteutuvat. Tämä johtuu, tarjousvaiheessa siitä, että tarjouskilpailujen tarjousten pisteytyksissä on yleensä halvimmalla hinnalla suurin painoarvo ja toteutusvaiheessa siitä, että pienikin säästö tarkoittaa isompaa katetta. Litteroille syötettyjen panosten kustannuslajit määräytyvät tilanteen mukaisesti. Kokonaistaloudellisin ratkaisu valitaan aina. Kustannuslaskennassa esimerkiksi, kun toteutuneiden kohteiden perusteella arvioidaan, että jokin työvaihe pystytään teettämään omana työnä kokonaistaloudellisemmin kuin alihankintana, syötetään kyseisen litteran panoksiin kustannuslaji 1:nä oman työn tunnit ja tuntikustannus sekä kustannuslaji 2:na työn suorittamiseen tarvittavat materiaalit Talo 80 -nimikkeistön mukaisesti.

Talo 80 -nimikkeistö on rakennusalan käytetyin järjestelmä. Nimikkeistöjen käyttötarkoitus liittyy suunnitteluohjeisiin, laatuvaatimuksiin ja kustannus- ja menekkitiedostoihin sekä määrälaskennan ja sopimusasiakirjojen yhdenmukaistamiseen. Talotoimikunta on kehittänyt nimikkeistöjä jo 40 vuotta. Ensimmäinen nimikkeistö valmistui 1960-luvun lopulla, Talo 70 -nimikkeistö, joka käsitti kustannuslaskentaohjeen, pientalonimikkeistön, laskutyö- ja tavoitehintaurakoiden osittelun sekä rakennustapaselostusja rakennusselitysohjeen. 1990-luvulla laadittu Talo 80 -nimikkeistö laajeni erityisesti määrälaskennan yksityiskohtaisempaan määrittelyyn, joka on standardisoinut tiedonsiirtoa hankkeen eri vaiheissa. Talo 80 -nimikkeistö muodostuu kahdesta rinnakkaisesta tiedon esitystavasta, rakentamisosa- ja suoritusosataulukosta (Kuva 13-14). Rauta-, rakennus- ja sisustustarvikekaupan yhdistyksellä Rasi ry:llä oli oma nimikkeistönsä, Rasi-koodipankki. Haahtela-yhtiöt kehittivät myös 1990-luvulla kustannuslaskentaa ja rakennusalan nimikkeistöjä. [2,]

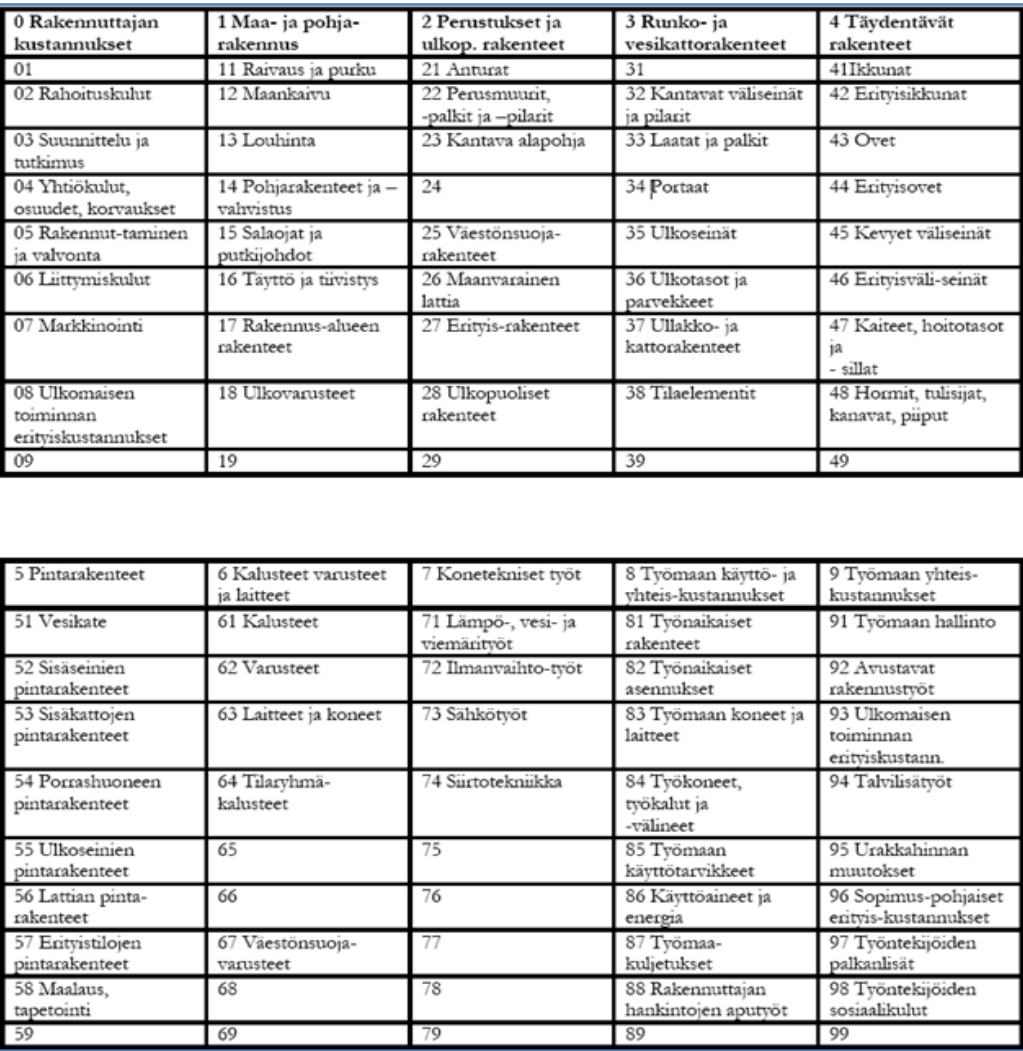

Kuva 13 Talo 80 -nimikkeistön rakentamisosataulukko. [8, s. 27]

| 1 Muottitvö            | 2 Raudoitus- ja        | 3 Metalli- ja peltityö | 4 Muuraus, rappaus,  | 5 Elementtitvö        |
|------------------------|------------------------|------------------------|----------------------|-----------------------|
|                        | betonitvö              |                        | laatoitus            |                       |
| 11 Lauta- ja muottityö | 21 Raudoitus           | 31                     | 41 Tiilimuuraus      | 51 Betoni- ja         |
|                        |                        |                        |                      | elementtitvö          |
| 12 Levymuottityö       | 22 Betonointi          | 32                     | 42                   | 52 Kevyt betoni-      |
|                        |                        |                        |                      | elementtitvö          |
| 13 Kasettimuotti-tvö   | 23 Betonin             | 33 Teräsrunkotvö       | 43 Harkko-muuraus ja | 53 Metalli-           |
|                        | jälkitvö               |                        | ladonta              | elementtitvö          |
| 14 Suurmuottitvö       | 24 Betonipintojen      | 34                     | 44                   | 54 Tiilielementti-työ |
|                        | hionta                 |                        |                      |                       |
| 15 Pövtämuotti-tvö     | 25                     | 35 Muototankotvö       | 45 Ohutrappaus       | 55                    |
| 16 Kulma-ja            | 26 Pintabetonityö      | 36 Peltitvö            | 46 Rappaus           | 56 Puuelementti-työ   |
| tunnelimuottitvö       |                        |                        |                      |                       |
| 17 Enstysmuotti-työ    | 27 Sementtityö         | 37 Muotolevytyö        | 47 Tasoitetvö        | 57 Elementtien        |
|                        |                        |                        |                      | jälkitvö              |
| 18 Muottien purku ja   | 28 Betonimassan        | 38 Muu metallityö      | 48 Laatoitus         | 58 Elementtien        |
| puhdistus              | valmistus              |                        |                      | saumaus               |
| 19                     | 29                     | 39                     | 49                   | 59                    |
|                        |                        |                        |                      |                       |
| 6 Puu- ja levytyö      | 7 Lämmön ja äänen      | 8 Veden ja             | 9 Muut työt          |                       |
|                        | eristys                | kosteudeneristys       |                      |                       |
| 61 puurunkotvö         | 71 Pehmeä              | 81 Sivelvenistys       | 91 Luonnonkivi-tvö   |                       |
|                        | mineraalivilla         |                        |                      |                       |
| 62 Levytyö             | 72 Kova mineraalivilla | 82 Bitumikermi-eristys | 92 Lasilevytvö       |                       |
| 63 Puuverhous          | 73 Ruiskuenistys       | 83 Muu<br>kermieristys | 93 Mattotvö          |                       |
| 64                     | 74 Solumuovi-eristys   | 84 Muovikalvo-eristys  | 94 Muovi-, levy- ja  |                       |
|                        |                        |                        | profiilitvö          |                       |
| 65 Rakennus-           | 75 Kevytsora-eristys   | 85 Valueristys         | 95 Maalaus ja        |                       |
| puusepäntyö            |                        |                        | tapetointi           |                       |
| 66 Listoitus           | 76 Kevytbetoni-        | 86 Metallilevy-eristys | 96                   |                       |
|                        | eristvs                |                        |                      |                       |
| 67 Heloitus            | 77 Muu lämmön ja       | 87                     | 97                   |                       |
|                        | äänen eristys          |                        |                      |                       |
| 68                     | 78 Paperieristys       | 88                     | 98                   |                       |
| 69                     | 79                     | 89                     | 99                   |                       |

Kuva 14 Talo 80 -nimikkeistön suoritusosataulukko. [8, s. 28]

Talo 2000 -nimikkeistön tavoitteeksi päätettiin Rasi-, Haahtelan- ja Talo 90 nimikkeistöjen yhteensovittaminen. Nimikkeistö on rakenteeltaan ja tavoitteeltaan kokonaan uudistettu Talo 90 -nimikkeistöön verrattuna. Talo 2000 -nimikkeistöllä on valmiudet rakennuksen tuotemallipohjaiseen kustannuslaskentaan. [2,] Jotkut rakennuttajat käyttävät Talo 90 - ja Talo 2000 -nimikkeistöä ja se hankaloittaa hieman kustannuslaskentaa, kun käsiteltävät määrät tehdään Talo 80 -nimikkeistöä käyttäen. Quattrorakennus Oy:n päätös käyttää Talo 80 -nimikkeistöä perustuu siihen että se on tunnetuin ja suurin osan rakennusalalla toimivista käyttävät Talo 80 -nimikkeistöä. Määrälaskentatoimistojen määrä- tai massaluettelot tulee automaattisesti Talo 80 -nimikkeistönä. LVISA-aloilla on oma tarkka litterointinsa, joka perustuu siihen, että kaikilla tuotteilla, koneilla ja osilla on oma koodinsa. Tämä tekee LVISA-alojen nimikkeistöstä paljon rakennusalan nimikkeistöjä tarkemman. Nimikkeistöt voisi käsin muuttaa sopimaan toiseen nimikkeistöön, mutta kun määrä- tai massaluettelot yleensä koostuvat 1000-2000 rivistä, on muuttaminen todella työläs operaatio, eikä sellaiseen tuhlata aikaa. [5,]

Tarjouslaskenta on kustannuslaskelman perusteella tehtävää varmistusta, arviointia, ennakointia ja tulosten asettamista. Tarjouslaskelma tehdään tarjouspalaverissa, johon osallistuu tarjouksen päättäjä, kohteen laskentapäällikkö ja kustannuslaskijat. Tarjouslaskelmassa otetaan huomioon kaikki tarjottavaan kohteeseen vaikuttavat asiat. Tarjouslaskennan lähtökohta on kustannuslaskelma. Mitä tarkempi kustannuslaskelma, sitä varmemmin uskalletaan tarjouslaskelmassa ennustaa tulevia hintamuutoksia ja asettaa tulostavoitteita. Tarjouslaskennan tehtävä on verrata kustannuslaskelma toteutuneisiin kohteisiin, määrittää tarjottavan kohteen riskit, määrittää tarjottavasta kohteesta haettava tulos, arvioida tulevaisuuden hintamuutosten vaikutukset kustannuslaskelmaan ja sen kiinteisiin kustannuksiin sekä varmistaa, että kustannuslaskelma sisältää kaikki suunnitelmissa vaaditut asiat. Tarjouslaskelman tuloksena syntyy dokumentoitava asiakirja ja tarjouksen summa, sekä arvonlisäverottomana että arvonlisäverollisena (Kuva 15).

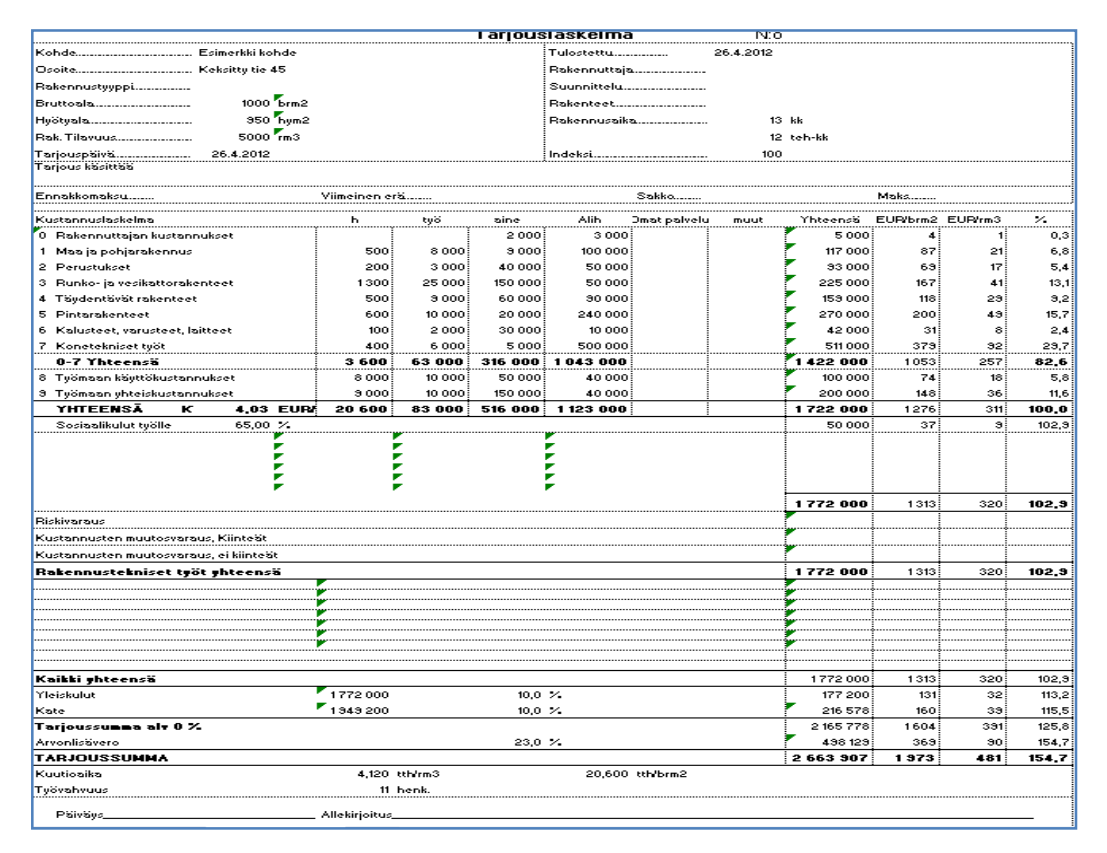

Kuva 15 Kustannuslaskentaohjelman Basic Estimate:n tuottama tarjouslaskelmaesimerkki. [6]

### 2.1.3 Kustannusseuranta

Tarjouksen ja urakkaneuvottelun seurauksena voitettu ja saatu urakka lisätään heti yrityksen järjestelmään. Tavoitearvio (Kuva 4, s. 5) laaditaan työmaan henkilökunnan toimesta, kohteelle luodaan oma kustannuspaikka ja numero yrityksen taloushallintajärjestelmään ja aletaan tehdä kiireellisimmät hankinnat. Jokainen kohteeseen kulunut kustannus kirjataan taloushallintoon ja sen myötä myös kustannusseurantaohjelmaan. Kustannusseuranta tarkoittaa kohteen tavoitearvion ja toteutuneiden kustannusten seuraaminen ja vertaaminen. Kustannusseurantaohjelmaan, Cost Controlliin (Kuva 5, s. 5), kirjautuvat maksetut laskut ja omien töiden kustannuksia reaaliajassa, sen mukaan kun niitä taloushallinnon järjestelmiin ilmestyy. Laskut ja kustannukset litteroidaan laskujenkäsittelyohjelmassa Quattrorakennus Oy:n litterointiohjeen mukaisesti. Laskujen kohdistuksessa tai litteroinnissa käytetään samoja sääntöjä ja ohjeita kuin kustannuslaskennassa ja tavoitearviossa. Reaaliajassa oleva kustannusseuranta auttaa työnjohtajia laskemaan ja arvioimaan erilaisten töiden kokonaisedistymistä ja taloudellista tilannetta. Vastaako esimerkiksi valmistuneen työn prosenttiosuus laskutetun summan prosenttiosuutta? [5,; 6,]

Kuukausittainen ennustaminen tapahtuu myös kustannusseurantaohjelmassa. Jokaisella litteralla olevan tavoite ja toteutunut -rivien lisäksi on ennusterivi. Siinä ennustetaan tulevia kustannuksia, olemassa olevien sopimusten ja saatavilla olevien tietojen perusteella. Kohteen toteutuksen aikaiset ennusteet ovat ne tärkeimmät summat, joita seurataan. Vaikka kohteen kustannusluokka on jo suunnitteluvaiheessa määrätty, voidaan työmaalla kuitenkin vaikuttaa eri töiden ja työkokonaisuuksien kokonaistaloudelliseen lopputulokseen. Kustannusseuranta ja siinä tehtävä ennuste kertoo, mikä littera, työ tai työkokonaisuus pitää valvoa tarkemmin, kaipaa lisää resursseja tai vaatii kokonaan uuden toteutussuunnitelman, jotta pysytään tavoitteissa. Jälkilaskenta perustuu litterointiohjeen mukaiseen laskujen kohdistamiseen. Jälkilaskentaohjelmasta saadut tulokset valehtelevat, mikäli laskuja ei litteroida oikein. Silloin kustannuslaskentaan välittyvät virheellisesti arvioidut ja lasketut litterat ja niiden toteutumat. On tärkeää opastaa ja yhä uudelleen muistuttaa työmaahenkilökuntaa laskujen litteroinnin tärkeydestä ja siitä että laskuja tulee litteroida ohjeiden mukaisesti vaikka kulloinkin kyseessä olevan litteran tavoite ylittyisi. Vain silloin saadaan oikea tieto kustannuslaskentaan. [5,]

#### 2.2 Kokoukset asiantuntijalausuntoineen

Tämä työ on toteutettu tiiviissä yhteistyössä Quattrorakennus Oy:n kustannus- ja tarjouslaskentaosaston sekä eri Quattrorakennus Oy:n käynnissä olevien työmaiden vastaavien työnjohtajien ja työmaainsinöörien kanssa. Tätä työtä käynnistäessä katsottiin tärkeäksi lähteeksi yrityksen asiantuntevat ja kokeneet työntekijät ja päätettiin kuulla kaikkien jälkilaskentatoimintaan osallistuvien, mielipiteitä ja ideoita ja viedä ne lopulliseen jälkilaskentajärjestelmään. Tiiviillä kokouksilla, raportoinneilla ja seurannoilla pyrittiin varmistamaan lopputuotteen käytännöllisyyttä ja hyödyllisyyttä sekä laskennassa että työmaalla. Tämän työn kokouksissa määriteltiin jälkilaskennassa oltavat asiat kuten, erityyppisten kohteiden ryhmittely uudis- ja korjausrakentamisessa (Kuva 5 ja 6, s. 5 ja 6), jälkilaskentajärjestelmän liittyminen olemassa oleviin toteutusvaiheen kokouskäytäntöihin, jälkilaskentatoimen vastuut sekä seurattavien kustannusten tavoitetarkkuus ja yksiköt. [5,]

### 2.2.1 Jälkilaskentatoiminnan vastuu

Jälkilaskentajärjestelmän toiminnan vastuista pidettiin erillinen kokous. Tämä jälkilaskentajärjestelmä on tehty resurssien kannalta mahdollisimman kevyeksi. Katsottiin, että jokaisella laskentapäälliköllä, tarjouslaskijalla, vastaavalla työnjohtajalla ja työmaainsinöörillä on jo tällä hetkellä niukasti aikaa hoitaa kaikki asemaansa kuuluvat tehtävät. Vastuu on jaettava kollektiivisesti ja integroida jo olemassa olevaan järjestelmään, jotta uusia aikaa vieviä kokouksia yms. ei tarvitse lisätä. Jälkilaskentaan liittyviä asioita tulee käsitellä, olemassa olevan kokous- ja seurantakäytännön raameissa. [5,]

 Quattrorakennus Oy:n laatujärjestelmä sisältää useita kokouksia, joita pidetään toteutettavan kohteen rakennusaikana, sekä sitä ennen että jälkeen. Näillä kokouksilla varmistetaan kohteen sujuva eteneminen suunnitelmien mukaisesti urakkaneuvottelusta aina kohteen luovutukseen asti. Jälkilaskentajärjestelmä on helposti integroitavissa jo olemassa olevaan laatu- ja kokousjärjestelmään. [5,]

Quattrorakennus Oy:n kohteiden valittuihin seurantavaihekokouksiin (Kuva 16, s. 25) lisätään jälkilaskennan kohta. Kohteiden toteutus käynnistyy yrityksen sisäisellä käynnistyskokouksella noin kuukausi ennen kohteen alkua, jossa määritetään mm. kohteen organisaatio, tavoitteet ja kiireelliset hankinnat. Kokouspöytäkirjapohjaan lisätään oma kohta jälkilaskennalle. Tässä kohdassa päätetään jälkilaskennan A-tarkastelussa seurattavista tunneista, litteroista, materiaalimenekeistä ja työkokonaisuuksista. Kyseiseen kokoukseen on jo ennestään määrätty osallistuvan kohteen toteutushenkilökunta, työpäällikkö ja laskentapäällikkö, joten jälkilaskenta ei siinä mielessä vaadi lisää resursseja tässä vaiheessa. Tuntien, litteroiden, materiaalimenekkien ja työkokonaisuuksien seuraaminen tarkoittaa työmaan henkilökunnalle lisää töitä. Työmaahenkilökunnan kanssa tehdään aina kyseessä olevaan kohteeseen liittyen henkilökohtaiset tavoitteet. Jälkilaskennan A-tarkastelun vaatimat seurannat lisätään henkilökohtaisiin tavoitteisiin tai niitä korvataan jälkilaskennan A-tarkastelun seurantaan liittyvillä tavoitteilla. [5,]

Kohteen toteutuksen keskivaiheilla olevaan runkovaiheen seurantakokoukseen ja kokouspöytäkirjapohjaan lisätään kohta jälkilaskennalle. Kokouksessa tarkistetaan, miten jälkilaskenta tai sovittujen asioiden seuraaminen ja kirjaaminen on edennyt. Tässä vaiheessa voidaan vielä tehdä muutoksia ja tarkennuksia seurattaviin asioihin. Kokoukseen osallistuu työmaan henkilökunta, työpäällikkö ja tuotantojohdon edustaja. Kohteen laskentapäällikkö ei osallistu runkovaiheen seurantakokoukseen, mikäli sitä ei jostain syystä erikseen vaadita tai katsota tarpeelliseksi. Tällöin on työpäällikkö tässä kokouksessa vastuussa jälkilaskennan asioista. [5,]

Luovutuksen jälkeen, kun kaikki taloudelliset loppuselvitykset on pidetty, pidetään loppuselvitysvaiheen kokous. Loppuselvityskokoukseen ja sen pöytäkirjapohjaan lisätään jälkilaskennan kohta. Tähän kokoukseen osallistuu työmaan henkilökunta, työpäällikkö ja kohteen laskentapäällikkö. Tämän kokouksen jälkilaskentakohdassa tulostetaan jälkilaskennan tiedot. Jälkilaskennan A-tarkastelu summataan ja kirjataan tulokset jälkilaskennan Excel-taulikkoon. Jälkilaskennan B-tarkastelun vaatimat neljä Excel-tulostetta tallennetaan kyseessä olevan kohteen jälkilaskentakansioon, jotta jälkilaskennan Exceltaulukko osaa poimia niistä tarvittavat tiedot. Laskentapäällikön vastuulla on sitten tulosten analysointi yhdessä tarjouslaskijoiden kanssa. Laskentapäällikkö kirjaa tärkeimmät havainnot ja raportoi niistä jokaviikkoisessa laskentapalaverissa. [5,]

Tämän työn mukaisen jälkilaskentajärjestelmän käyttämien viitetietojen seuraamiseen ja päivittämiseen on määrättävä vastuuhenkilö tai vastuuhenkilöt. Rakennusosien kustannuksia -julkaisujen seuranta tapahtuu kerran vuodessa ja uuden julkaisun lisäämiseen Excel-seurantataulukkoon menee noin puolikas työpäivä. Muiden, rakentamiskustannuksiin, vaikuttavien ja liittyvien markkinoiden hintakehitysten seuraaminen tapahtuu kuukausittain. Useimpien, tässä työssä käytettyjen, hintakehitysjulkaisut ovat saatavana valmiiksi Excel-tiedosto-muodossa, joka nopeuttaa tietojen päivittämistä jälkilaskenta ohjelmaan. Seurattavat markkinat jaetaan kustannuslaskijoiden kesken, jolloin vastuuhenkilön asiantuntemus ja seurannan tarkkuus paranee. [5,]

Vastuu toteutuneiden kohteiden loppuselvityskokouksessa tehtyjen jälkilaskelmien seuraamisesta ja jälkilaskelmista saatujen tärkeiden tietojen ja havaintojen jakamisesta on laskentapäälliköillä [5].

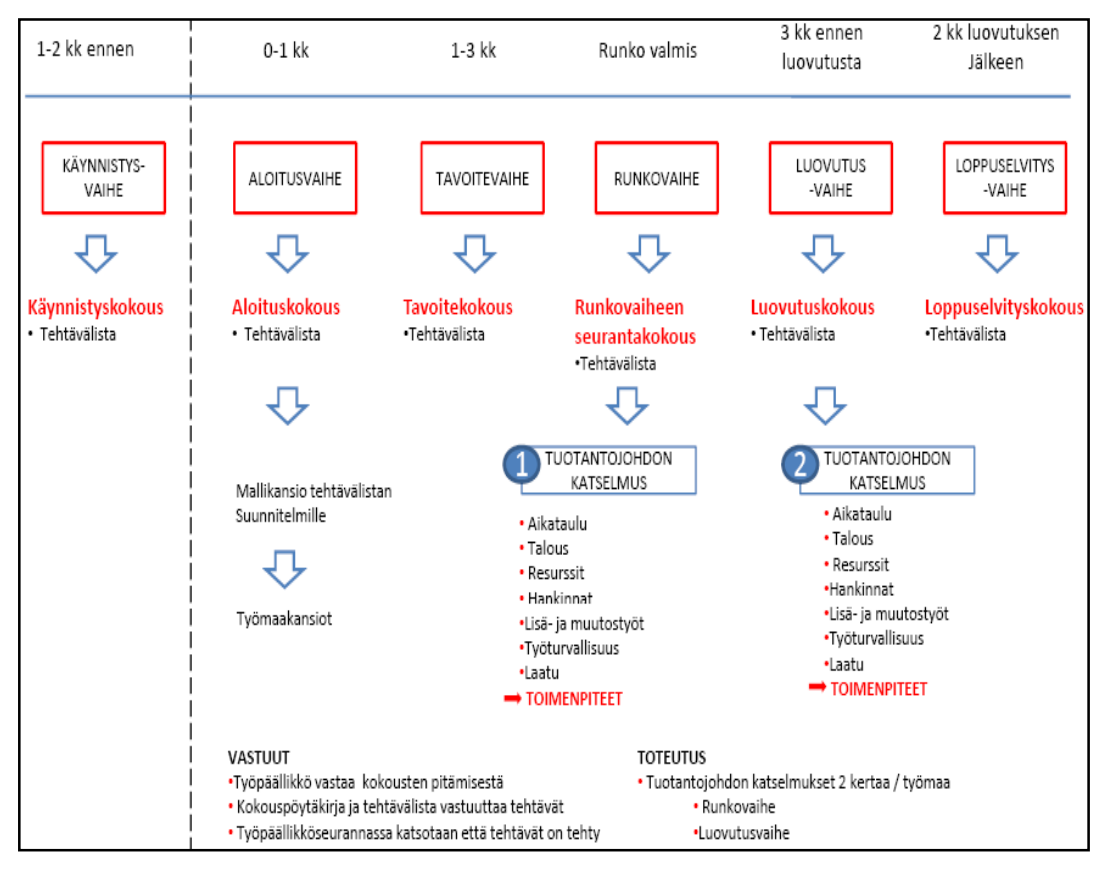

Kuva 16 Quattrorakennus Oy:n laatujärjestelmän mukainen työmaiden eri vaiheiden seurantakokoukset. [6]

Jälkilaskennan vastuujaolla varmistetaan että, jälkilaskennasta saatava tieto tulee hyödynnetyksi ja että jälkilaskennan periaatteen ympyrä sulkeutuu (kuva 17). Käynnistyskokouksen, Runkovaiheen seurantakokouksen ja Loppuselvityskokouksen muutetut pöytäkirjapohjien ehdotukset ovat tämän työn liitteinä 11-13.

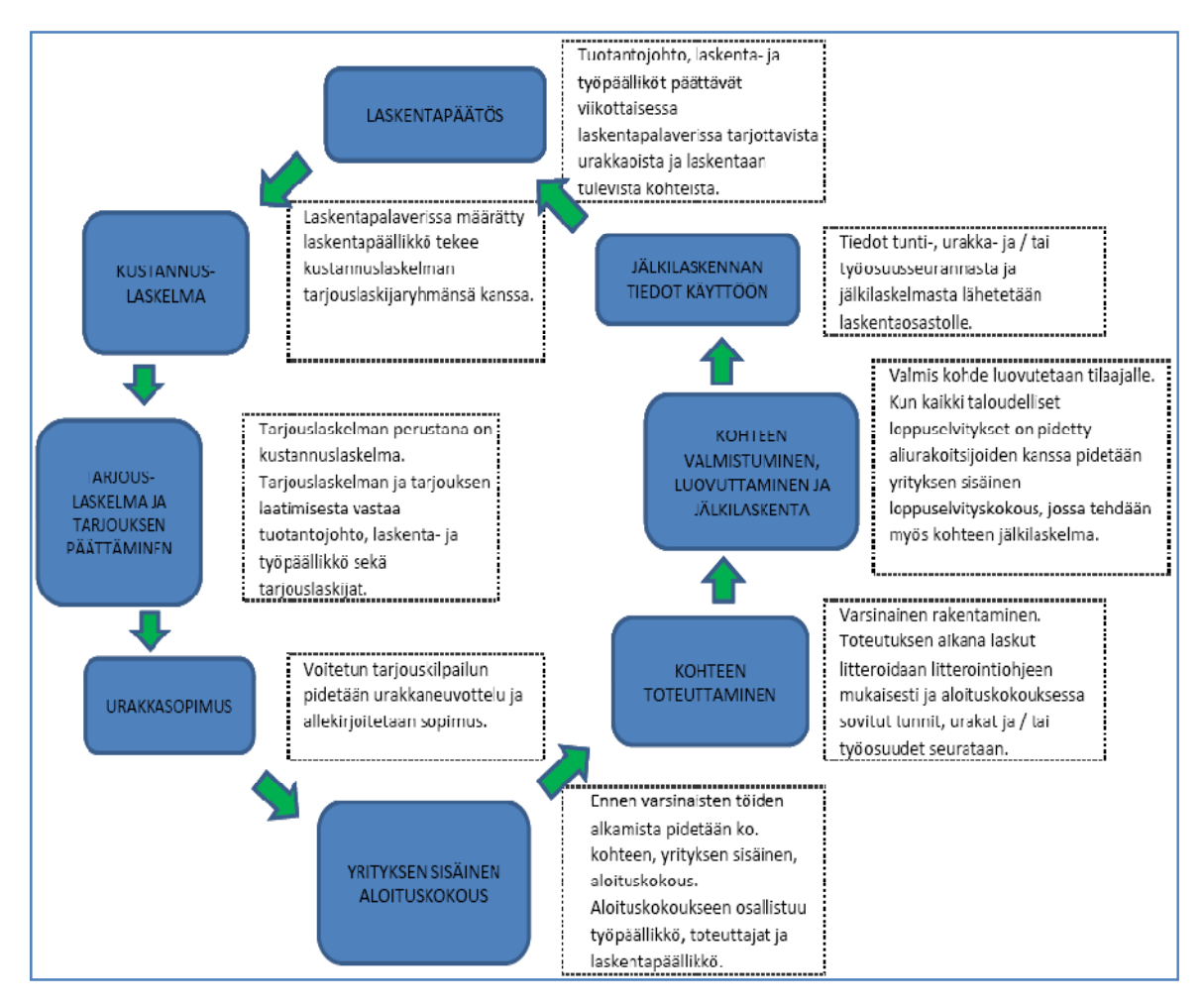

Kuva 17 Jälkilaskentatiedon kulku ja hyödyntäminen Quattrorakennus Oy:n järjestelmässä.

## 2.3 Case-tutkimukset

Varsinaisen tutkimustyön jälkeen, kun lopputuotteen (Excel-taulukon) toiminnot on ohjelmoitu laskentataulukoon kaavojen muodossa, tehtiin niin sanottu toimintakoe. Quattrorakennus Oy:n tietojärjestelmästä valittiin 2 erilaista toteutunutta kohdetta toimintakokeeseen. Case-tutkimus tehtiin vain jälkilaskennan B-tarkasteluna, koska Atarkasteluun tarvittavia tietoja ei ole. Kohteiden tarjouslaskenta-, tavoitearvio- ja toteutuneet kustannukset tulostettiin Excel-taulukkoon ja tulokset ja tiedot analysoitiin yhdessä Quattrorakennus Oy:n jälkilaskennasta vastaavan työryhmän edustajien kanssa. Jälkilaskentajärjestelmän A-tarkastelusta saatavat täsmälliset yksikköhintatiedot saadaan vasta, kun järjestelmä on ollut kokeilukäytössä. B-tarkastelussa saatuja tuloksia ei voida sellaisina suoraan käyttää kustannuslaskennassa, mutta ne näyttävät, mitkä pääryhmät ovat alittaneet tai ylittäneet tarkasteluraja-arvon. Tämän tiedon perusteella voidaan tarkastella pääryhmät tarkemmin työmaahenkilökunnan, työpäällikön ja laskentapäällikön kanssa. Tämän tarkastelun tuloksena voidaan saada arvokkaita kustannustietoja kustannuslaskentaan.

Tärkeimmät analysoitavat asiat ovat tämän työn aloituspalaverissa määritetyt asiat:

- Yksikköhintojen oikeellisuus.
- Saatujen tulosten käytännöllisyys, voiko tuloksia käyttää kustannus- ja tarjouslaskennassa.
- Jälkilaskenta-ohjelmiston helppokäyttöisyys ja integroiminen olemassa olevaan laatu- ja kokouskäytäntöön.

## 2.3.1 Case-tutkimus numero 1

Tarkasteltavan kohteen tiedot:

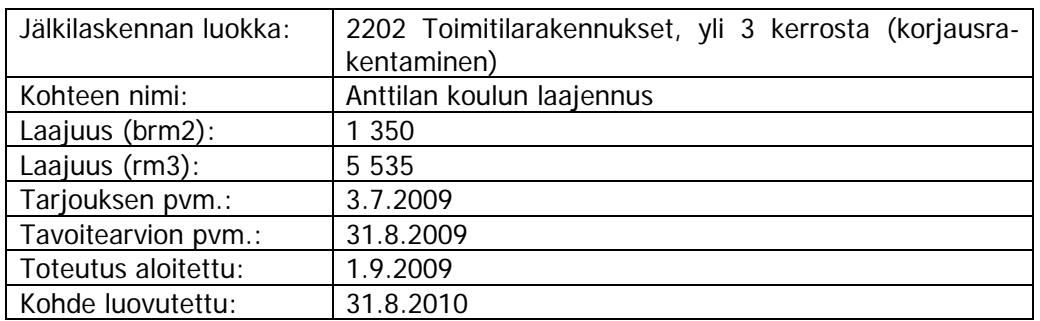

Jälkilaskentaohjelman B-tarkastelusta saadut tulokset:

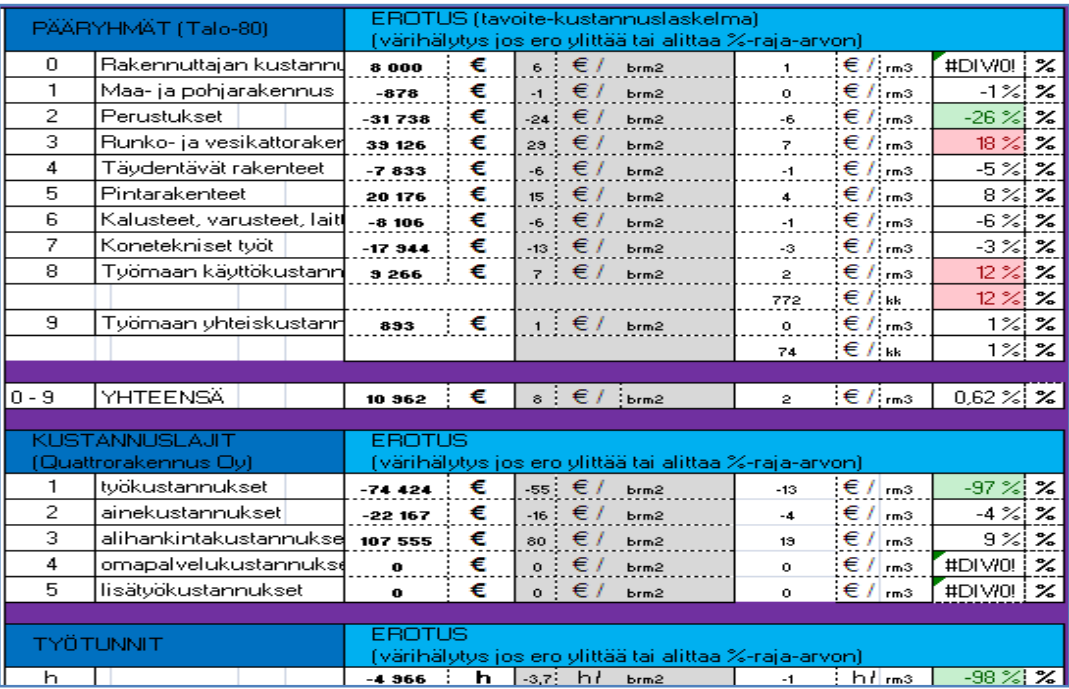

Kuva 18 Tapaus numero 1:n jälkilaskentaohjelman tuloste tavoitteen ja kustannuslaskelman erosta.

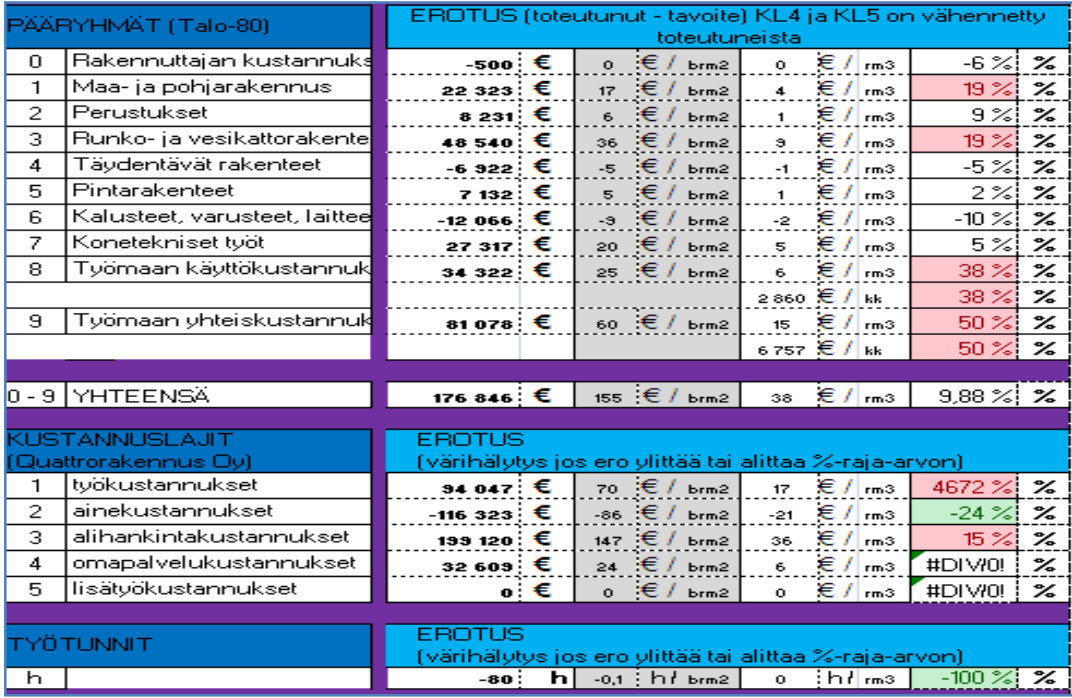

Kuva 19 Tapaus numero 1:n jälkilaskentaohjelman tuloste toteutuneiden kustannusten ja tavoitteen erosta.

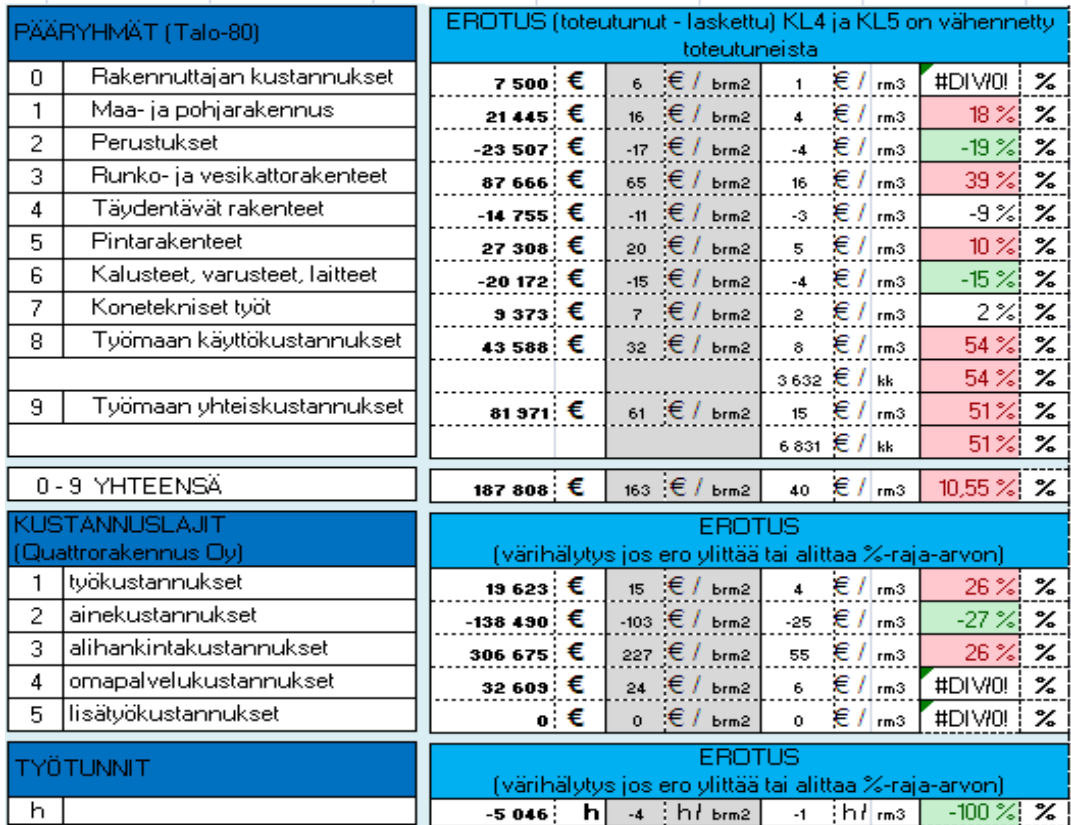

Kuva 20 Tapaus numero 1:n jälkilaskentaohjelman tuloste toteutuneiden laskettujen erosta.
Jälkilaskentaohjelman, B-tarkastelun, tavoitelaskelman ja kustannuslaskelma eroa näyttävä tuloste (Kuva 18) näyttää 3 pääryhmää, jotka joko alittavat tai ylittävät määritetyn raja-arvon. Yhteenlaskettu ero on alle 1 %. Kustannuslaskelman ja tavoitearvion ero tarkoittaa, että työmaahenkilökunta on ajatellut käyttää kohteeseen varattuja kustannuksia toisella tavalla kuin kustannuslaskelma. Kustannuslaskelman ja tavoitelaskelman välillä tulee yleensä eroja. Toteutuneiden kustannusten ja tavoitelaskelman eroa näyttävässä tulosteessa (Kuva 19) on 4 pääryhmää, jotka joko alittavat tai ylittävät tarkastusraja-arvon. Suurimmat erot ovat pääryhmissä 8 ja 9. Varsinaisen jälkilaskelman, eli kustannuslaskelman ja toteutuneiden kustannusten eroa näyttävässä tulosteessa (Kuva 20) on 7 pääryhmää, jotka joko alittavat tai ylittävät tarkastusraja-arvon ja yhteenlaskettu ero on noin 10,5 %. Pääryhmät 2, 4 ja 6 ovat toteutuneet pienemmillä kustannuksilla, kun taas pääryhmiin 0, 1, 3, 5, 7, 8 ja 9 ovat on kulunut enemmän rahaa. Seuraava askel olisi raja-arvon alittaneiden ja ylittäneiden pääryhmien läpikäynti työmaan henkilökunnan, työpäällikön ja laskentapäällikön kanssa. Silmiinpistävää on pääryhmien 8 ja 9 erot. Toteutuneet tunnit kirjataan Quattrorakennus Oy:n laatujärjestelmän mukaisesti toiseen seurantaohjelmaan, joten niiden tiedot eivät näy toteutuneissa kustannuksissa.

Pääryhmät 7, 8 ja 9 muodostavat B -tarkastelussa ne luetettavimmat yksikköhintatiedot. Pääryhmä 7 perustuu jo kustannuslaskentavaiheessa aliurakoitsijoiden tarjouksiin tai taloteknisten töiden aputöihin, eikä pääryhmä 7:ään laskettuja kustannuslaskentavaiheen kustannuksia, kovin yleisesti, tavoitelaskelmassa sisällytetä johonkin toiseen työkokonaisuuteen toisessa pääryhmässä. Pääryhmät 8 ja 9 ovat siinä mielessä tarkkoja, että niille ei yleensä, vahingossakaan, kirjata pääryhmiin 1-7 kuuluvia materiaali- tai alihankintakustannuksia. Ne saattavat kuitenkin sisältää niihin kuulumattomia työkustannuksia. Tässä Case -tutkimuksessa tulisi selvittää pääryhmien 8 ja 9 ylityksiin johtaneet syyt ja tarvittaessa ilmoittaa mahdollisista virhearvioista kustannuslaskentaan.

B-tarkastelun tekeminen sujui ongelmitta ja nopeasti. Tarkastelussa tarvittavat tulosteet tallennettiin sovittuun kansioon ja jälkilaskentaohjelma poimi sieltä tiedot. Koko operaatio kesti noin 5 minuuttia.

## 2.3.2 Case-tutkimus numero 2

Tarkasteltavan kohteen tiedot:

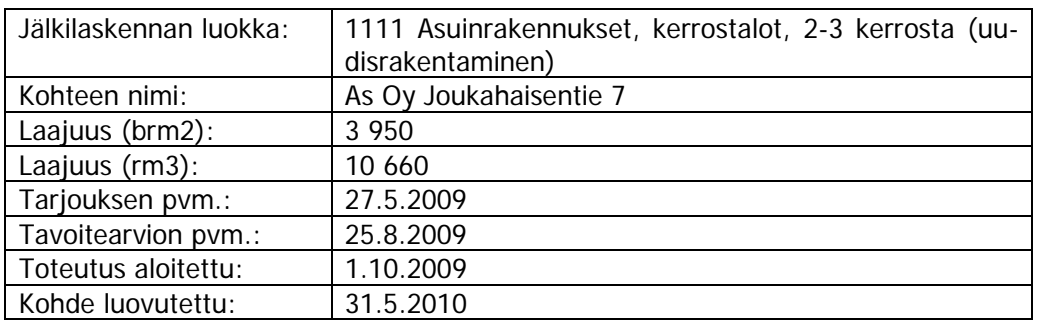

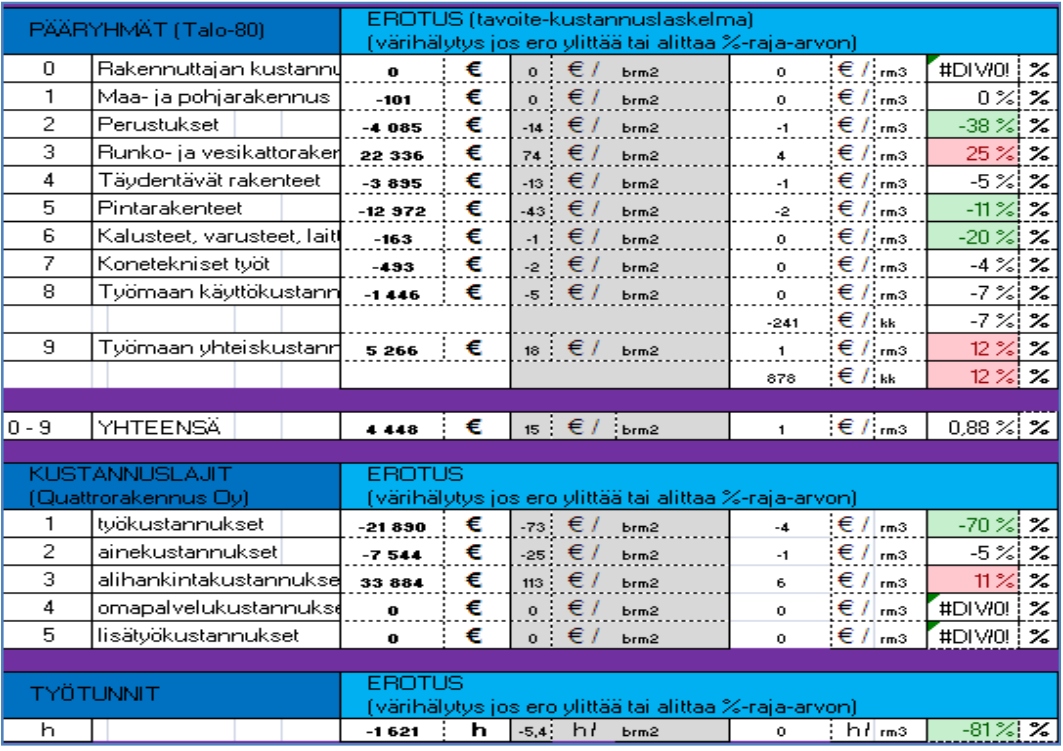

Kuva 21 Tapaus numero 2:n jälkilaskentaohjelman tuloste tavoitteen ja kustannuslaskelman erosta.

| PÄÄRYHMÄT (Talo-80) |                               | EROTUS (toteutunut - tavoite) KL4 ja KL5 on vähennettu                  |     |  |  |                                                                 |                |                         |                     |                            |  |  |  |  |
|---------------------|-------------------------------|-------------------------------------------------------------------------|-----|--|--|-----------------------------------------------------------------|----------------|-------------------------|---------------------|----------------------------|--|--|--|--|
|                     |                               | toteutuneista                                                           |     |  |  |                                                                 |                |                         |                     |                            |  |  |  |  |
| 0                   | Rakennuttajan kustannuks      |                                                                         | o € |  |  | $0 \in \ell$ brm 2                                              | $\mathbf{o}$   | $\epsilon$ / $\epsilon$ | #DIVOL!             | $\boldsymbol{\mathcal{Z}}$ |  |  |  |  |
| 1                   | Maa- ja pohjarakennus         | 13 710 :€                                                               |     |  |  | $16 \in I$ brm2                                                 | $\overline{2}$ | €/lm⊸                   | $10 \, \%$          | $\boldsymbol{\mathcal{Z}}$ |  |  |  |  |
| $\overline{2}$      | Perustukset                   | $508 \text{ } \in$                                                      |     |  |  | $2 \in \ell$ brm2                                               | $\bullet$      | €/ms                    | 9 %!                | ℅                          |  |  |  |  |
| з                   | Runko- ja vesikattorakentel   | 1 187∶ €                                                                |     |  |  | $4 \in I$ orm2                                                  | $\bullet$      | €/lms                   | ا 1 %               | %                          |  |  |  |  |
| 4                   | Täydentävät rakenteet         | -7 663 €                                                                |     |  |  | -26 € $/$ brm2                                                  | $-1$           | $\epsilon$ / $\epsilon$ | $-11 \times$        | $\boldsymbol{\mathcal{Z}}$ |  |  |  |  |
| 5                   | Pintarakenteet                | $\overline{\mathbf{3}}$ 100 $\mathbf{\epsilon}$                         |     |  |  | 13 € $/$ brm 2                                                  | $\mathbf{1}$   | €/lms                   | 4 %i                | ジ                          |  |  |  |  |
| 6                   | Kalusteet, varusteet, laittee | -155 €                                                                  |     |  |  | $\cdot$ 1 $\epsilon$ / $\epsilon$ mm2                           | $\mathbf{o}$   | €/lms                   | $-24\%$ %           |                            |  |  |  |  |
| 7                   | Konetekniset tvöt             | 273 €                                                                   |     |  |  | $1 \in I$ orm2                                                  | $\mathbf{O}$   | €/lms                   | 2 %!                | %                          |  |  |  |  |
| 8                   | Työmaan käyttökustannuk       | -2 568 <del>€</del>                                                     |     |  |  | $\cdot$ $\cdot$ $\in$ / $\cdot$ $\cdot$ $\cdot$ $\cdot$ $\cdot$ | ο.             | €/ms                    | $-14%$              | $\times$                   |  |  |  |  |
|                     |                               |                                                                         |     |  |  |                                                                 |                | -428 €/ kk              | $-14%$              | ℅                          |  |  |  |  |
| 9                   | Työmaan yhteiskustannuk       | -6375 €                                                                 |     |  |  | -21 $\epsilon$ / brm2                                           | $-1$           | $\epsilon$ / $\sim$     | $-13 \frac{3}{8}$ % |                            |  |  |  |  |
|                     |                               |                                                                         |     |  |  |                                                                 |                | -1063 €/kk              | $-13 \times 26$     |                            |  |  |  |  |
|                     |                               |                                                                         |     |  |  |                                                                 |                |                         |                     |                            |  |  |  |  |
|                     | 0 - 9 IYHTEENSÄ               | -25 573 <del>€</del>                                                    |     |  |  | 10 € $/$ b m 2                                                  | $\mathbf{1}$   | €/∣ms                   | $-5.04 \times 3.2$  |                            |  |  |  |  |
|                     |                               |                                                                         |     |  |  |                                                                 |                |                         |                     |                            |  |  |  |  |
|                     | KUSTANNUSLAJIT                | <b>FBOTLIS</b><br>värihälytys jos ero ylittää tai alittaa %-raja-arvon) |     |  |  |                                                                 |                |                         |                     |                            |  |  |  |  |
|                     | (Quattrorakennus Oy)          |                                                                         |     |  |  |                                                                 |                |                         |                     |                            |  |  |  |  |
| 1                   | tvökustannukset               | 14 899∶€                                                                |     |  |  | 50 €/brm2                                                       | з              | €/lms                   | 158 %               | ℅                          |  |  |  |  |
| $\overline{c}$      | ainekustannukset              | -19 274 €                                                               |     |  |  | $-64$ $\in$ / brm2                                              | -3             | €/ms                    | $-13 \times 1$      | ℅                          |  |  |  |  |
| з                   | alihankintakustannukset       | -21 200∶€                                                               |     |  |  | -71 € $/$ brm2                                                  | $-4$           | €/lms                   | -6 % i              | ℅                          |  |  |  |  |
| 4                   | omapalvelukustannukset        | 28 430 €                                                                |     |  |  | $35 \t∈ / brm2$                                                 | 5              | €/lms                   | #DIVO!              | ℅                          |  |  |  |  |
| 5                   | lisätvökustannukset           |                                                                         | o € |  |  | o €/∍mm2                                                        | 0              | €/∣ms                   | #DIV <sub>10</sub>  | ℅                          |  |  |  |  |
|                     |                               |                                                                         |     |  |  |                                                                 |                |                         |                     |                            |  |  |  |  |
|                     | <b>EROTUS</b><br>TYÖTUNNIT    |                                                                         |     |  |  |                                                                 |                |                         |                     |                            |  |  |  |  |
|                     |                               | värihälytys jos ero ylittää tai alittaa %-raja-arvon)                   |     |  |  |                                                                 |                |                         |                     |                            |  |  |  |  |
| h                   |                               | -380 :                                                                  | hl  |  |  | $-1.3$ : $h$ $t$ brm2                                           | $^{\circ}$     | ih∤ma                   | $-100 \times 1$ %   |                            |  |  |  |  |

Kuva 22 Tapaus numero 2:n jälkilaskentaohjelman tuloste toteutuneiden kustannusten ja tavoitteen erosta.

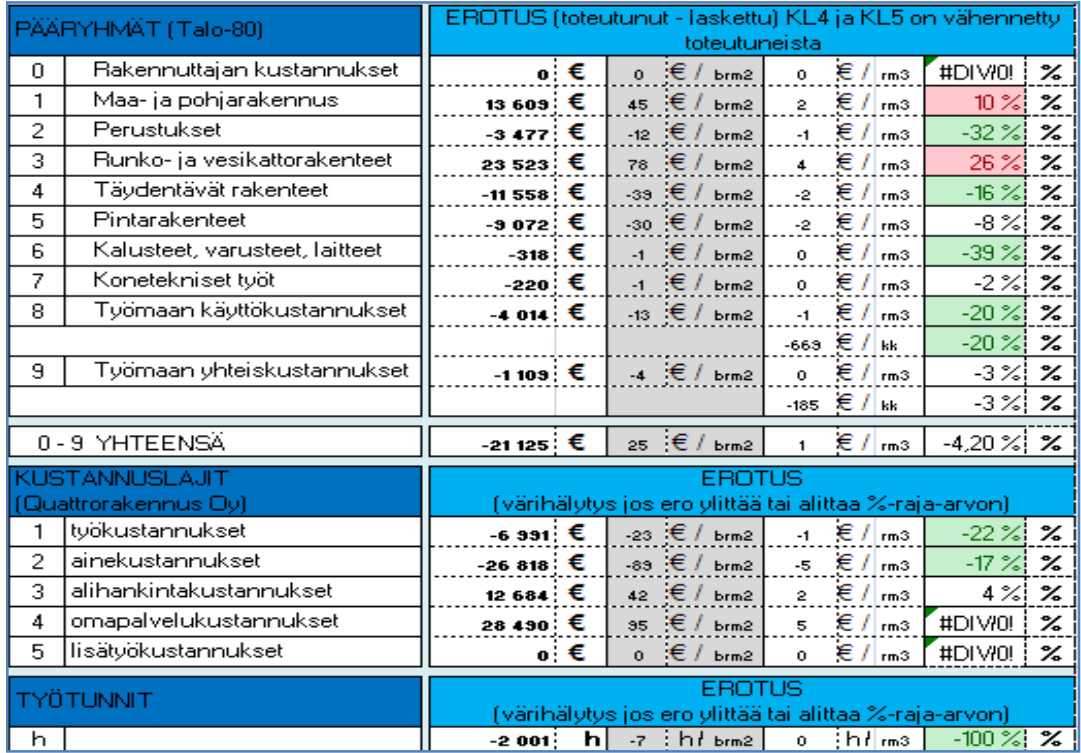

Kuva 23 Tapaus numero 2:n jälkilaskentaohjelman tuloste toteutuneiden laskettujen erosta.

Tulosteet näyttävät taas tarkasteluraja-arvon alittavat ja ylittävät solut vihreällä ja punaisella. Kustannuslaskelman ja tavoitelaskelman tulosteessa (Kuva 21) on normaalisti eroja. Pääryhmien 0 - 7 yhteenlaskettu ero on ainoastaan 827 €, eli toteutustapoja ja suunnitelmia on muutettu, mutta kustannuslaskelman mukaisesti. Tavoitelaskelman ja kustannuslaskelman kokonaisero on vain noin 1 %. Toteutuneiden kustannusten ja tavoitelaskelman eroja näyttävä tuloste (Kuva 22) kertoo vihreillä väreillä, että kohde on sujunut melko mallikkaasti tavoitteeseen nähden. Varsinainen jälkilaskentatuloste (Kuva 23) kertoo kohteen alittaneen tavoitearvion. Kustannuslaskelman ja toteutuneiden kustannusten väliset huomattavat erot tarkoittavat, että raja-arvon alittaneet ja ylittäneet pääryhmät käytäisiin läpi työmaahenkilökunnan, työpäällikön ja laskentapäällikön kanssa.

Kustannuslaskennan käyttämät arviot kohteen pääryhmissä 5, 7 ja 9 ovat olleet kohteeseen sopivia. Niiden osuus kokonaisuudesta on kuitenkin ollut vähäinen ja sen takia helpompi hinnoitella. Maarakennuksen- ja runko- ja vesikattoryhmät tulisi tarkastella lähemmin. Vaikka jälkilaskentaohjelma on suunniteltu näyttävän huomattavat kustannusalitukset ja -ylitykset on loppukatselmuskokouksessa myös huomioitava onnistuneet kustannusarviot, ja välittää niidenkin tiedot eteenpäin kustannuslaskentaan.

### **3 Jälkilaskenta**

Jälkilaskennasta saatava tieto auttaa sekä kustannuslaskennassa että erilaisten töiden suunnittelussa ja toteutuksen suunnittelussa. Quattrorakennus Oy:n päätös tehdä jälkilaskennasta kevyt, hyödyntämällä jo olemassa olevia tulosteita, kokouksia ja seurantoja tekee siitä helppohoitoisen. Tarkemmat tulokset saadaan A-tarkastelusta, jossa työmaan henkilökunta hoitaa sovittujen asioiden seuraamisen ja B-tarkastelussa Excelohjelma hoitaa analyysin valmiina olevista asiakirjoista ja tulosteista. Työmaahenkilökunnalla on ilman erityistä seurantapyyntöäkin valtavasti toteumatietoa kohteesta kuukausittaisen kustannusseurannan ansiosta, jolloin niiden kirjaaminen ja seuraaminen Atarkastelussa pitäisi olla helppoa. Laskenta- ja työpäälliköiden vastuullisena tehtävänä on valita seurattava asia mahdollisimman hyvin, niin että sen kustannusarviossa oleva ja toteutunut ero on mahdollisimman helppo verrata ja siitä saatava hyöty paras mahdollinen. [5,]

### 3.1 Jälkilaskennan Excel-taulukko ja sen toiminnot

Jälkilaskennan oma kansio lisätään käynnistyvien kohteiden peruskansiorakennepohjaan, joka on jokaisessa kohteessa sama. Jälkilaskennan omassa kansiossa on itse jälkilaskentaohjelma ja valmiit Excel-taulukkopohjat tarjouslaskelmalle, tavoitelaskelmalle, työmaan pääryhmien kustannuksille ja työmaaraportille. Loppukatselmuskokoukseen tai itse kokouksessa tulostetaan tarjouslaskelma, tavoitelaskelma, työmaan pääryhmien kustannukset ja työmaaraportin TCM-ohjelmasta ja tallennetaan ne jo olemassa olevilla nimillä kyseisen kohteen jälkilaskentakansioon. Jälkilaskentaohjelma on ohjelmoitu niin, että se ainoastaan tällä tavalla poimii kohteen tiedot oikealla tavalla. Jälkilaskentaohjelma tuottaa neljä A3-kokoista tulostetta (kuviot 24-27). Ohjelman käytön helpottamiseksi on kaikki solut, johon loppukatselmuskokoukseen tai loppukatselmuskokouksessa manuaalisesti syötetään tietoa, merkattu valkoisella värillä. Kaikki muut solut on lukittu, jotta Excel-taulukon kaavoja ei vahingossakaan pääse muuttamaan. Kun kaikki valkoiset solut on käyty läpi voidaan jälkilaskennan tiedot tulostaa joko paperille tai pdf tiedostona.

|                    | JÄLKILASKENNAN A-TARKASTELU                     |                |                                   |  |                   |                           |                                      |   |                                   |   |                                                                                                    |     |                    |     |                                                   |                           | P<br>VM                             |               |                                       |                       |                           |                                     |                                                                |  | <b>SIVU 1/4</b>                             |  |
|--------------------|-------------------------------------------------|----------------|-----------------------------------|--|-------------------|---------------------------|--------------------------------------|---|-----------------------------------|---|----------------------------------------------------------------------------------------------------|-----|--------------------|-----|---------------------------------------------------|---------------------------|-------------------------------------|---------------|---------------------------------------|-----------------------|---------------------------|-------------------------------------|----------------------------------------------------------------|--|---------------------------------------------|--|
|                    | 2012<br>Kohteen toteutus nro:                   |                |                                   |  |                   |                           | 27.5.2009<br>Tarjouslaskelman, pym.: |   |                                   |   |                                                                                                    |     |                    |     |                                                   |                           | Kohteen jälklaskentaryhmittely      |               |                                       |                       |                           |                                     |                                                                |  |                                             |  |
|                    |                                                 |                |                                   |  |                   | Toteutus aloitettu, pvm.: |                                      |   |                                   |   |                                                                                                    |     |                    |     |                                                   | Ryhmittely nro.<br>Selite |                                     |               |                                       |                       |                           |                                     |                                                                |  |                                             |  |
|                    | Joukahaisentie 7, 06150 PORVOO<br>Kohteen nimi: |                |                                   |  |                   |                           | Kohde luovutettu, pvm.:              |   |                                   |   |                                                                                                    |     |                    |     |                                                   |                           |                                     | 2201          |                                       | (korjausrakentaminen) |                           | Toimitilarakennukset, 1-3 kerrosta  |                                                                |  |                                             |  |
|                    | Kesto työmaaraportista:                         | $\overline{0}$ | Kesto, kk                         |  |                   |                           | HUOM! Kaava poimii automaattisesti   |   |                                   |   | $\overline{6}$                                                                                                    |     |                    |     |                                                   |                           | kk                                  |               |                                       |                       |                           |                                     |                                                                |  |                                             |  |
|                    | Bruttoala työmaaraportista:                     | 300            | $b$ rm $2$                        |  |                   |                           |                                      |   |                                   |   | työmaaraportissa olevat tiedot. Voit syöttää                                                                             |     |                    |     |                                                   |                           | brm2                                |               |                                       | <b>BA SHOWA</b>       | <b>AR TEILLER</b>         |                                     |                                                                |  |                                             |  |
|                    | Tilavuus työmaaraportista:                      |                | 10 660<br>rm3                     |  |                   |                           |                                      |   | halutut tiedot myös itse tähän -> |   |                                                                                                    |     |                    |     | 5680<br>rm <sub>3</sub>                           |                           |                                     |               |                                       |                       |                           |                                     |                                                                |  |                                             |  |
| KOHTEEN TIEDOT     |                                                 |                |                                   |  |                   |                           |                                      |   |                                   |   |                                                                                                    |     |                    |     |                                                   |                           |                                     | $\frac{1}{2}$ |                                       |                       | EMIS<br>1 - 3 merceda     |                                     |                                                                |  |                                             |  |
|                    | KOHTEEN TOTEUTTAJAT                             |                |                                   |  |                   |                           | <b>KOHTEEN LASKIJAT</b>              |   |                                   |   |                                                                                                    |     |                    |     |                                                   |                           |                                     |               |                                       |                       |                           |                                     | $\frac{1}{2}$                                                  |  |                                             |  |
|                    | Työpäällikkö:                                   |                |                                   |  |                   |                           | Työpäällikkö:                        |   |                                   |   |                                                                                                    |     |                    |     |                                                   |                           |                                     |               |                                       |                       | $\frac{1}{2}$             |                                     | 1822                                                           |  |                                             |  |
|                    | Vastaava mestari:                               |                |                                   |  |                   |                           |                                      |   | Tariouksen päättäjä:              |   |                                                                                                    |     |                    |     |                                                   |                           |                                     |               |                                       |                       |                           |                                     |                                                                |  |                                             |  |
|                    | Työnjohtaja:                                    |                |                                   |  |                   |                           | Laskentapäällikkö:                   |   |                                   |   |                                                                                                    |     |                    |     |                                                   |                           |                                     |               |                                       |                       |                           |                                     |                                                                |  |                                             |  |
|                    | Työnjohtaja:                                    |                |                                   |  |                   |                           | Tarjouslaskija                       |   |                                   |   |                                                                                                    |     |                    |     |                                                   |                           |                                     |               |                                       |                       |                           |                                     |                                                                |  |                                             |  |
|                    | Työmaainsinööri:                                |                |                                   |  |                   |                           | Tarjouslaskija:                      |   |                                   |   |                                                                                                    |     |                    |     |                                                   |                           |                                     |               |                                       | .<br>1 korvone        |                           |                                     | <b>AMI</b><br>L'Aborrera                                       |  |                                             |  |
|                    | Työmaainsinööri:                                |                |                                   |  |                   |                           | Tarjouslaskija:                      |   |                                   |   |                                                                                                    |     |                    |     |                                                   |                           |                                     |               |                                       |                       |                           | <b>There</b><br>with the contractor | <b>HAT</b>                                                     |  |                                             |  |
|                    |                                                 |                | <b>KUSTANNUS-</b>                 |  | <b>TOTFUTUNUT</b> |                           | <b>KUSTANNUS-</b>                    |   | <b>TRAINITION</b>                 |   | KOHTEEN ALOITUSPALAVERISSA SOVITUT<br>SEURATTAVAT LITTERAT, URAKKAKOKONAISUUDET JA / TAI TYÖOSUUDET<br><b>KUSTANNUS-</b> |     | <b>TOTEUTUNEET</b> |     | KUSTANNUS-                                        |                           | <b>TOTEUTUNUT</b>                   |               | <b>KUSTANNUS-</b>                     |                       | <b>TOTEUTUNUT</b>         |                                     | <b>KUSTANNUS-</b>                                              |  | TOTEUTUNUT                                  |  |
|                    | LITTERA                                         | <b>SELITE</b>  | <b>LASKENNAN</b><br>MÄÄRÄ JA YKS. |  | MÄÄRÄ JA YKS.     |                           | LASKENNAN<br>KL 1-tunnit             |   | KL 1-tunnit                       |   | <b>LASKENNAN tth</b>                                                                                                    | tin |                    |     | LASKENNAN<br>KL 1-tuntihinta<br>(sis. sos. Kulut) |                           | KL 1-tunthinta<br>(sis. sos. Kulut) |               | LASKENNAN<br>AINEKUSTANNUS<br>JA YKS. |                       | AINEKUSTANNU<br>S JA YKS. |                                     | LASKENNAN<br>ALIHANKINTA-<br><b>KUSTANNUS JA</b><br><b>YKS</b> |  | ALIHANKINTA-<br><b>KUSTANNUS JA</b><br>YKS. |  |
|                    |                                                 |                |                                   |  |                   |                           |                                      | h |                                   | h |                                                                                                    | tth |                    | tth |                                                   | €/h                       |                                     | $\notin$ /h   |                                       |                       |                           |                                     |                                                                |  |                                             |  |
|                    |                                                 |                |                                   |  |                   |                           |                                      | h |                                   | h |                                                                                                    | tth |                    | tth |                                                   | €/h                       |                                     | €/h           |                                       |                       |                           |                                     |                                                                |  |                                             |  |
|                    |                                                 |                |                                   |  |                   |                           |                                      | h |                                   | h |                                                                                                    | tth |                    | tth |                                                   | €/h                       |                                     | €/h           |                                       |                       |                           |                                     |                                                                |  |                                             |  |
| KOHTEEN TARKASTELU |                                                 |                |                                   |  |                   |                           |                                      | h |                                   | h |                                                                                                    | tth |                    | tth |                                                   | €/h                       |                                     | €/h           |                                       |                       |                           |                                     |                                                                |  |                                             |  |
|                    |                                                 |                |                                   |  |                   |                           |                                      | h |                                   | h |                                                                                                    | tth |                    | tth |                                                   | €/h                       |                                     | €/h           |                                       |                       |                           |                                     |                                                                |  |                                             |  |
|                    |                                                 |                |                                   |  |                   |                           |                                      | h |                                   | h |                                                                                                    | tth |                    | tth |                                                   | €/h                       |                                     | €/h           |                                       |                       |                           |                                     |                                                                |  |                                             |  |
|                    |                                                 |                |                                   |  |                   |                           |                                      | h |                                   | h |                                                                                                    | tth |                    | tth |                                                   | €/h                       |                                     | €/h           |                                       |                       |                           |                                     |                                                                |  |                                             |  |
|                    |                                                 |                |                                   |  |                   |                           |                                      | h |                                   | h |                                                                                                    | tth |                    | tth |                                                   | €/h                       |                                     | €/h           |                                       |                       |                           |                                     |                                                                |  |                                             |  |

Kuva 24 Jälkilaskentaohjelman tulosteiden ensimmäinen sivu, johon kirjataan Atarkastelun seuratut asiat ja niiden tulokset.

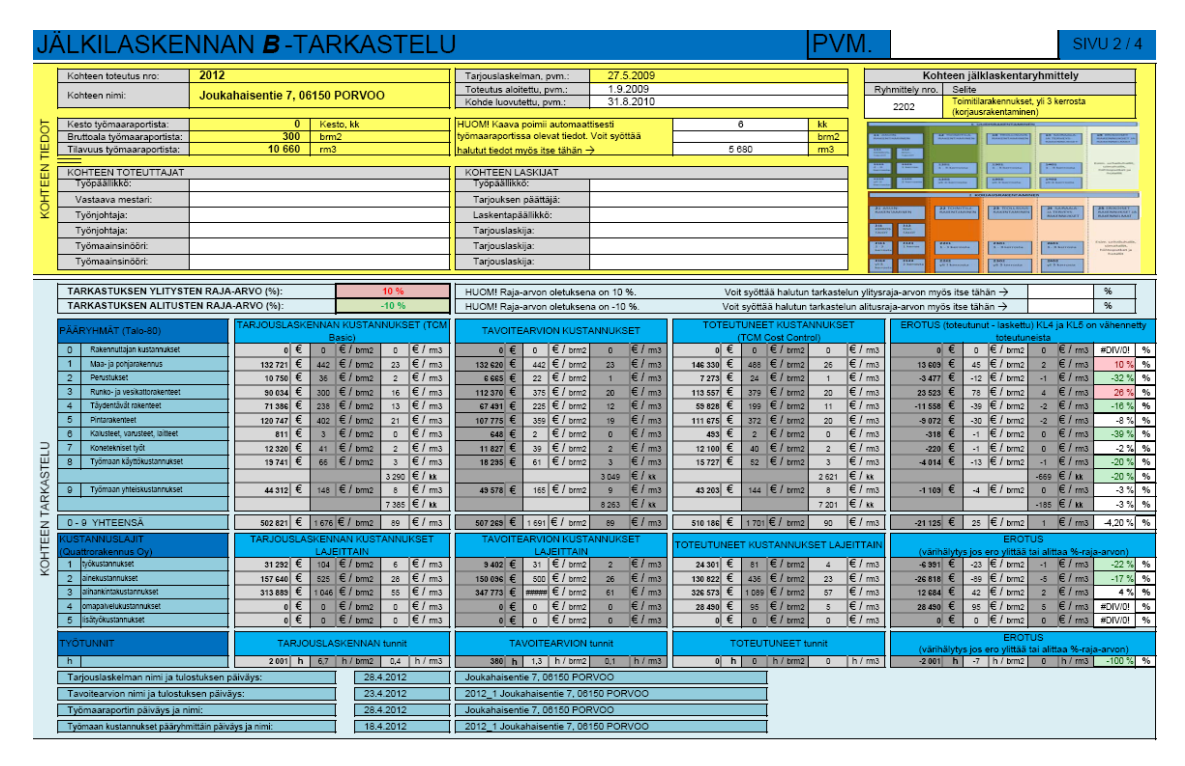

Kuva 25 Jälkilaskentaohjelman tulosteiden toinen sivu, johon kirjautuvat B-tarkastelun tiedot TCM-ohjelmasta saaduista tulosteista.

| <b>SELITYS</b><br>PÄÄRYHMÄ<br><b>LITTERA</b><br>0 Rakennuttajan kustannukset<br>Maa- ja pohjarakentaminen<br>$\mathbf{1}$<br>2 Perustukset<br>3 Runko- ja vesikattorakenteet<br>4 Täydentävät rakenteet<br>5 Pintarakenteet<br>6 Kalusteet, varusteet, laitteet<br>7 Konetekniset työt<br>8 Työmaan käyttökustannukset<br>9 Työmaan käyttökustannukset | JÄLKILASKENNAN B-TARKASTELU (selitysosa) |  | PVM. | <b>SIVU 3/4</b> |
|----------------------------------------------------------------------------------------------------|------------------------------------------|--|------|-----------------|
|                                                                                                    |                                          |  |      |                 |
| KUSTANNUSEROJEN ANALYSOINTI                                                                                                    |                                          |  |      |                 |
|                                                                                                    |                                          |  |      |                 |
|                                                                                                    |                                          |  |      |                 |
|                                                                                                    |                                          |  |      |                 |
|                                                                                                    |                                          |  |      |                 |
|                                                                                                    |                                          |  |      |                 |
|                                                                                                    |                                          |  |      |                 |
|                                                                                                    |                                          |  |      |                 |
|                                                                                                    |                                          |  |      |                 |
|                                                                                                    |                                          |  |      |                 |
|                                                                                                    |                                          |  |      |                 |
|                                                                                                    |                                          |  |      |                 |
|                                                                                                    |                                          |  |      |                 |
|                                                                                                    |                                          |  |      |                 |
|                                                                                                    |                                          |  |      |                 |
|                                                                                                    |                                          |  |      |                 |
|                                                                                                    |                                          |  |      |                 |
|                                                                                                    |                                          |  |      |                 |
|                                                                                                    |                                          |  |      |                 |
|                                                                                                    |                                          |  |      |                 |
|                                                                                                    |                                          |  |      |                 |
|                                                                                                    |                                          |  |      |                 |
|                                                                                                    |                                          |  |      |                 |
|                                                                                                    |                                          |  |      |                 |
|                                                                                                    |                                          |  |      |                 |
|                                                                                                    |                                          |  |      |                 |
|                                                                                                    |                                          |  |      |                 |
|                                                                                                    |                                          |  |      |                 |
|                                                                                                    |                                          |  |      |                 |
|                                                                                                    |                                          |  |      |                 |
|                                                                                                    |                                          |  |      |                 |
|                                                                                                    |                                          |  |      |                 |
|                                                                                                    |                                          |  |      |                 |
|                                                                                                    |                                          |  |      |                 |
|                                                                                                    |                                          |  |      |                 |
|                                                                                                    |                                          |  |      |                 |
|                                                                                                    |                                          |  |      |                 |
|                                                                                                    |                                          |  |      |                 |
|                                                                                                    |                                          |  |      |                 |
|                                                                                                    |                                          |  |      |                 |
|                                                                                                    |                                          |  |      |                 |
|                                                                                                    |                                          |  |      |                 |
|                                                                                                    |                                          |  |      |                 |
|                                                                                                    |                                          |  |      |                 |
|                                                                                                    |                                          |  |      |                 |
|                                                                                                    |                                          |  |      |                 |
|                                                                                                    |                                          |  |      |                 |
|                                                                                                    |                                          |  |      |                 |
|                                                                                                    |                                          |  |      |                 |

Kuva 26 Jälkilaskentaohjelman tulosteiden kolmas sivu, johon B-tarkastelussa ilmenneet tarkasteltavat asiat selvitetään.

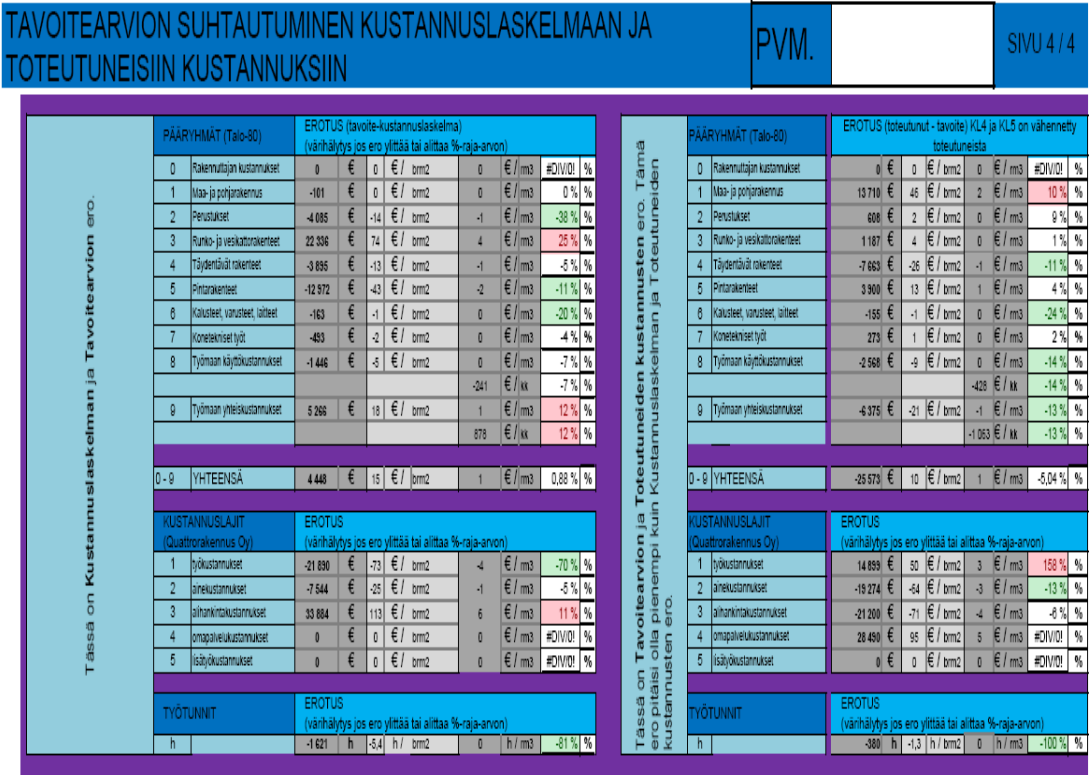

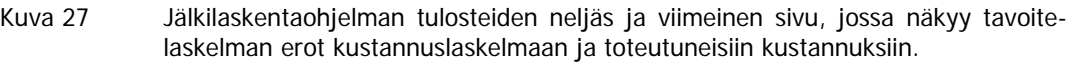

### **4 Tulosten ja tutkimuksen analysoiminen**

Jälkilaskennan A-tarkastelu tuottaa tulosta vasta kun ohjelma on ollut koekäytössä. Btarkastelusta saadut varsinaiset tulokset näkyvät vasta kun tarkasteluraja-arvon alittaneet tai ylittäneet pääryhmät on tutkittu työmaan henkilökunnan, työpäällikön ja laskentapäällikön toimesta. Kustannuslaskelman ja tavoitearvion välillä tulee aina olemaan eroja, sillä työmaan henkilökunta suunnittelee tavoitearviossa kohteen eri töiden suoritusaikataulun ja aliurakoiden sisällön uudestaan toiveidensa mukaisesti.

Jälkilaskennan tueksi tehty Rakennusosien kustannuksia -julkaisujen vertailu näyttää ainoastaan, miten eri rakenteiden kustannukset ovat kehittyneet vuositasolla. Siitä ei ole apua, ellei kohteen kustannuslaskelman laatimisen ja työn toteutuksen välillä ole yli vuosi aikaa. Rakennusosien kustannuksia -julkaisujen vertailun vertaaminen jälkilaskentaohjelman tuloksiin tai rakennuskustannuksiin vaikuttaviin markkinoiden hintakehityksiin ei onnistu. Jälkilaskennalle saadaan luotettavaa tukitietoa markkinoiden hintakehityksestä ainoastaan jakamalla tärkeimmät seurattavat markkinat ja materiaalihinnat kustannuslaskijoiden kesken. Rakennusosien kustannuksia -julkaisujen vertailusta on hyötyä, kun katsotaan asiaa kauempaa. Silloin on esimerkiksi mahdollista nähdä, jos vuonna 2006, 2007, 2008 tai 2009 toteutuneiden kohteiden pääryhmäkustannukset noudattavat Rakennusosien kustannuksia -julkaisujen hintakehitystä.

Itse jälkilaskentaohjelmaa tulisi automatisoida kokonaan. TCM-ohjelma tarjoaa mahtavat tulosteet, joista tietotekniikan ammattilainen voisi ohjelmoida jälkilaskelman paljon tarkemmaksi litterointiohjeen mukaisesti. Silloin ei tarvitsisi keskittyä, kuten tämän työn A-tarkastelussa, tiettyihin seurattaviin asioihin, vaan keskittää kaikki voimavarat töiden laskemiseen ja toteuttamiseen olemassa olevan litterointiohjeen mukaisesti.

Jälkilaskentajärjestelmä esitetään Quattrorakennus Oy:n tuotantojohdolle, joka päättää missä laajuudessa tätä järjestelmää aletaan kokeilla.

Työskentely oli koko työn ja tutkimuksen ajan mielenkiintoista, koske se liittyi päivittäiseen työni. Tämän työn todellinen tulos on todettavissa vasta kun muutama kohde on toteutettu jälkilaskentajärjestelmän mukaisesti.

### **5 Pohdinta**

Tämän työn lopputuote, eli Excel-taulukko kaavoineen, on Case-tutkimuksissa toiminut mallikkaasti ja jälkilaskentajärjestelmä on valmis koekäyttöön. Tämä jälkilaskentajärjestelmä lisää työ- ja laskentapäälliköiden tehtävien tärkeyttä ja vastuuta. Koko järjestelmän perustana on oikeaoppinen litterointi kustannuslaskelmasta kohteen luovutukseen asti. Jälkilaskennan tarkkuus ja siitä saatava hyöty palvelee parhaiten omaa tuotantoa, jossa yksi ja sama taho vastaa suunnittelusta, rakentamisesta ja lopputuotteen myymisestä. Jälkilaskentatiedot voidaan myös hyödyntää niin sanotuissa neuvotteluurakoissa. Neuvottelu-urakassa ei ole tarjouskilpailua, vaan tilaajan kanssa neuvotellaan toteutettavan kohteen sisällöstä, aikataulusta ja hinnasta. Neuvottelu-urakoissa voidaan jälkilaskentatietojen perusteella nopeasti laskea mikäli toteutettava kohde on toteutettavissa tilaajan asettaman budjetin raameissa. Perinteisessä urakoinnissa, jossa tilaaja kilpailuttamalla pyrkii pääsemään kustannustavoitteisiinsa, ei jälkilaskentatiedoista ole yhtä paljon hyötyä. Urakoinnissa jokainen kohde on erilainen jolloin jälkilaskennan tietoja ei voida suoraan hyödyntää kaikilla rakentamisosilla. Jälkilaskenta antaa kuitenkin tukea tarjouslaskennalle. Tarjousta tehtäessä analysoidaan jälkilaskentatiedot ja verrataan vertailukelpoiset rakentamisosat tarjottavan kohteen kustannuslaskelmiin.

 Jälkilaskentatietoja tulisi kerätä myös haastattelemalla työmaahenkilökuntaa. Työmaan loppuselvityskokouksissa tulisi työmaahenkilökunnalta selvittää, mikäli vastaavanlaista kohdetta voitaisiin tarjota jälkilaskelman tulosten perusteella. Jokaisella kohteella on eri tilaaja joka hyväksyy ja käsittelee lisätöitä eri tavalla. Työmaan taloudellisen tulokseen vaikuttaa myös hyväksyttyjen lisätöiden määrä. Jälkilaskelma ei ota huomioon hyväksyttyjä lisätöitä, eli jos työmaan lopullinen tulos koostuu lisätöistä saaduista katteista ei vastaavanlaista kohdetta kannata tarjota jälkilaskelman tulosten perusteella.

Jälkilaskentatoimi ei ole mikään salainen ase, vaan useimmat yritykset pitävät tarkasti kirjaa kohteidensa kustannuksista, aina tarjousvaiheesta luovutukseen tai myyntiin asti. Quattrorakennus Oy:n jälkilaskenta alkaa tämän työn lopputuotetta kokeilemalla. Jälkilaskentaohjelmaa tullaan varmasti kehittämään ja automatisoimaan, mutta tämän version kokeilu varmasti kertoo, onko jälkilaskennan seurantatarkkuus ja käytäntö toimiva ja mitä kannattaisi muuttaa tai kehittää edelleen.

## **Lähdeluettelo**

- 1. Yleistietoa tämän työn tilaajasta. [online] [viitattu 1.3.2012] http://www.quattrogroup.fi/index.php/fi/taloustiedot-tietojayhtiosta
- 2. Yleistietoa Talo-nimikkeistöstä. [online] [viitattu 2.3.2012] http://fi.wikipedia.org/wiki/Talo\_2000
- 3. Toikka, Penttilä, Sipi & Nissinen, Rakennusosien kustannuksia 2004, Toikka, Penttilä, Nissinen & Koskenvesa, Rakennusosien kustannuksia 2005, Toikka, Penttilä & Nissinen, Rakennusosien kustannuksia 2006, Olenius, Palolahti, Heiska, Penttilä & Lindberg, Rakennusosien kustannuksia 2007, Palolahti, Koskenvesa, Lindberg & Penttilä, Rakennusosien kustannuksia 2008, Penttilä, Lindberg, Palolahti, Kivimäki, Koskenvesa, Mäki, Palomäki & Sahlstedt, Rakennusosien kustannuksia 2009, Palolahti, Koskenvesa, Lindberg & Penttilä, Rakennusosien kustannuksia 2010, Palolahti, Kivimäki, Mäki & Palomäki, Rakennusosien kustannuksia 2011 ja Palolahti, Kivimäki & Lindberg, Rakennusosien kustannuksia 2012.
- 4. Suomen virallinen tilasto (SVT): Asuntojen hinnat [online] [viitattu 23.4.2012] http://www.stat.fi/til/ashi/2011/11/ashi\_2011\_11\_2011-12-30\_tie\_001\_fi.html
- 5. Asiantuntijalausunnot jälkilaskentajärjestelmän kehittämistä varten kootun ryhmän jokaviikkoisissa kokouksissa, jossa asioista sovittiin, opinnäytetyön edistyminen seurattiin ja työn kulku ohjattiin haluttuun suuntaan. Ryhmään kuului laskentapäällikkö ja Quattrorakennus Oy:n opinnäytetyövalvoja Erik Etholén (RI), työpäällikkö Tero Nurme (RI), työmaainsinöörit Miia Hento (RI), Jari Vaara (RI) ja Ville Sireni (DI).
- 6. Quattrorakennus Oy:n tietokannasta ja laatujärjestelmästä poimittua tietoa.
- 7. Haahtela, Y., Talonrakennuksen kustannustieto, Tampere Tammer-paino Oy 2005.
- 8. Enkovaara, Esko Haveri, Heikki Jeskanen, Pekka, Rakennushankkeen kustannushallinta. 3. muuttumaton painos. Helsinki: Rakennustieto Oy 1998.
- 9. Suomen bruttokansantuotteen kehitys vuosin 1991-2011. [online] [viitattu 28.4.2012] http://www.findikaattori.fi/fi/3
- 10. Suomen asuntojen hintakehitys vuosina 1988-2011. [online] [viitattu 28.4.2012] http://www.findikaattori.fi/fi/92
- 11. Sähkön hintakehitys vuosina 1966-2011. [online] [viitattu 2.3.2012] http://www.energiamarkkinavirasto.fi/data.asp?articleid=2977&pgid=67
- 12. Inflaatio 1980-2012. [online] [viitattu 28.4.2012] http://www.findikaattori.fi/fi/1
- 13. Kansantalouden tuotannon suhdanteet Suomessa vuosina 1996-2011. [online] [viitattu 28.4.2012] http://www.findikaattori.fi/fi/39
- 14. Kuluttajabarometri 1996-2012. [online] [viitattu 28.4.2012] http://www.findikaattori.fi/fi/104
- 15. Työllisyysaste vuosina 1989-2012. [online] [viitattu 28.4.2012] http://www.findikaattori.fi/fi/41
- 16. Työttömyysaste vuosina 1989-2012. [online] [viitattu 28.4.2012] http://www.findikaattori.fi/fi/34
- 17. Raakaöljyn hintakehitys vuosina 1995-2012. [online] [viitattu 28.4.2012] http://www.oil.fi/?m=charts&id=328?=fi
- 18. Yksityismetsien tukki- ja kuitupuiden hankintahinnat 1999-2010. Metsätilastollinen vuosikirja 2011. [online] [viitattu 28.4.2012] http://www.metla.fi/metinfo/tilasto/julkaisut/vsk/2011/vsk11\_04.pdf
- 19. Kuuma- ja kylmävalssattujen teräskelojen hintakehitys vuosina 2000-2012. [online] [viitattu 28.4.2012] www.teknologiateollisuus.fi/file/2764/Metallien\_hintoja.pdf.htm
- 20. Hankekehtiyksen määritys. [online] [viitattu 2.5.2012] http://www.quattroproject.com/index.php/fi/component/content/article/287 hankekehitys
- 21. Kakko, Lasse, opinnäytetyö: Jälkilaskenta ja tietokantojen päivittäminen 2011.
- 22. Yleistietoa kustannustyypeistä. [online] [viitattu 2.5.2012] http://fi.wikipedia.org/wiki/Kustannus#Kiinte.C3.A4t\_ja\_muuttuvat\_kustannuks et

### **Kuvaluettelo**

- Kuva 1. Rakennuskustannusten määräytyminen hankkeen eri vaiheissa. [7, s.10]
- Kuva 2. Quattrorakennus Oy:n taloustiedot. [1]
- Kuva 3. Kuvaotos Tocoman Oy:n tarjouslaskentaohjelmasta Basic Estimate. [6]
- Kuva 4. Kuvaotos Tocoman Oy:n budjetointiohjelmasta Project Budget. [6]
- Kuva 5. Kuvaotos Tocoman Oy:n kustannushallintaohjelmasta Cost Control. [6]
- Kuva 6. Jälkilaskennan ryhmittely uudiskohteissa. [tekijä Niklas Nordström]
- Kuva 7. Jälkilaskennan ryhmittely korjauskohteissa. [tekijä Niklas Nordström]
- Kuva 8. Tutkimuksessa valittujen hintatietojen yhteenlaskettu muutos vuositasolla. [3]
- Kuva 9. Vuosien 2004 ja 2012 Rakennusosien kustannuksia kirjan kannet. [3]
- Kuva 10. Osakopio Excel-taulukkoon tehdystä Rakennusosien kustannuksia julkaisujen hintakehityksen seurannasta. [tekijä: Niklas Nordström]
- Kuva 11. Asuntojen hintakehitys suomessa vuosina 2003 2011. [4]
- Kuva 12. Osakopio Rakennusosien kustannuksia julkaisujen 2004 2012 vertailusta. [tekijä: Niklas Nordström]
- Kuva13. Talo 80 -nimikkeistön rakentamisosataulukko. [8, s. 27]
- Kuva 14. Talo 80 -nimikkeistön suoritusosataulukko. [8, s. 28]
- Kuva 15. Kustannuslaskentaohjelman Basic Estimate:n tuottama tarjouslaskelmaesimerkki. [6]
- Kuva 16. Quattrorakennus Oy:n laatujärjestelmän mukainen työmaiden eri vaiheiden seurantakokoukset. [6]
- Kuva 17. Jälkilaskentatiedon kulku ja hyödyntäminen järjestelmässä. [tekijä Niklas Nordström]
- Kuva 18. Tapaus numero 1:n jälkilaskentaohjelman tuloste tavoitteen ja kustannuslaskelman erosta. [tekijä Niklas Nordström]
- Kuva 19. Tapaus numero 1:n jälkilaskentaohjelman tuloste toteutuneiden kustannusten ja tavoitteen erosta. [tekijä Niklas Nordström]
- Kuva 20. Tapaus numero 1:n jälkilaskentaohjelman tuloste toteutuneiden laskettujen erosta. [tekijä Niklas Nordström]
- Kuva 21. Tapaus numero 2:n jälkilaskentaohjelman tuloste tavoitteen ja kustannuslaskelman erosta. [tekijä Niklas Nordström]
- Kuva 22. Tapaus numero 2:n jälkilaskentaohjelman tuloste toteutuneiden kustannusten ja tavoitteen erosta. [tekijä Niklas Nordström]
- Kuva 23. Tapaus numero 2:n jälkilaskentaohjelman tuloste toteutuneiden laskettujen erosta. [tekijä Niklas Nordström]
- Kuva 24. Jälkilaskentaohjelman tulosteiden ensimmäinen sivu, johon kirjataan Atarkastelun seuratut asiat ja niiden tulokset.
- Kuva 25. Jälkilaskentaohjelman tulosteiden toinen sivu, johon kirjautuvat Btarkastelun tiedot TCM -ohjelmasta saaduista tulosteista.
- Kuva 26. Jälkilaskentaohjelman tulosteiden kolmas sivu, johon B-tarkastelussa ilmenneet tarkasteltavat asiat selvitetään.
- Kuva 27. Jälkilaskentaohjelman tulosteiden neljäs ja viimeinen sivu, jossa näkyy tavoitelaskelman erot kustannuslaskelmaan ja toteutuneisiin kustannuksiin.

### **Liiteluettelo**

- 1. Suomen BKT vuosina 1991-2011
- 2. Asuntojen hintakehitys Suomessa vuosina 1988-2011
- 3. Sähköenergian hintakehitys Suomessa vuosina 1996-2012
- 4. Inflaation kehitys Suomessa vuosina 1980-2012
- 5. Kansantalouden ja tuotannon suhdanteet Suomessa vuosina 1996- 2011
- 6. Kuluttajabarometri vuosina 1996-2012
- 7. Työllisyysaste Suomessa vuosina 1989-2012
- 8. Työttömyysaste Suomessa vuosina 1989-2012
- 9. Raakaöljyn hintakehitys 1995-2012
- 10. Yksityismetsien tukki- ja kuitupuiden hankintahinnat 1999-2010
- 11. Kuuma- ja kylmävalssattujen teräskelojen hintakehitys vuosina 2000- 2012.
- 12. Quattrorakennus Oy:n kohteen käynnistyskokouksen muutettu pöytäkirjapohja. [tekijä Niklas Nordström]
- 13. Quattrorakennus Oy:n kohteen runkovaiheen seurantakokouksen muutettu pöytäkirjapohja. [tekijä Niklas Nordström]
- 14. Quattrorakennus Oy:n kohteen loppuselvityskokouksen muutettu pöytäkirjapohja. [tekijä Niklas Nordström]

# **Bruttokansantuotteen volyymin muutos neljänneksittäin 1991-2011 [9]**

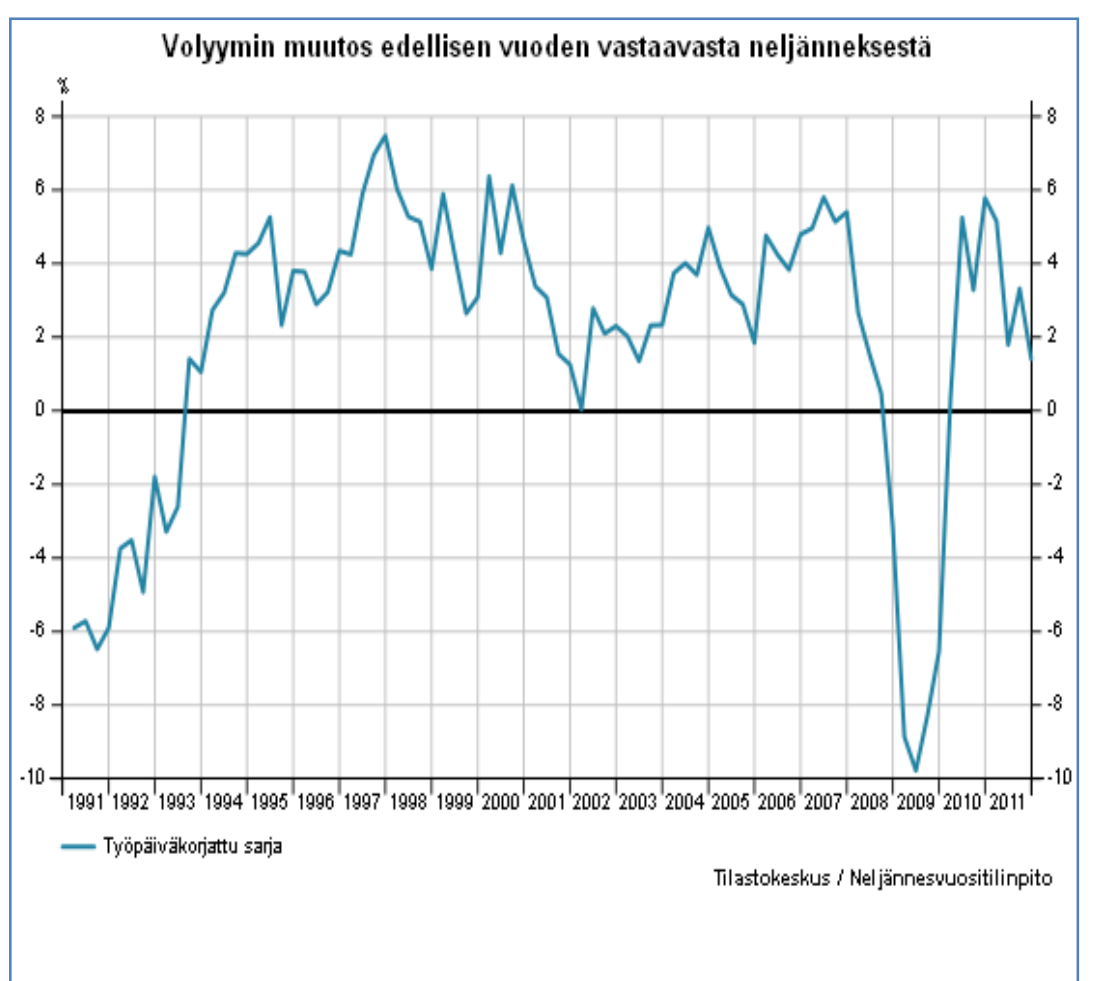

## Bruttokansantuote kasvoi 0,1 prosenttia edellisestä vuosineljänneksestä ja 1,4 prosenttia vuoden takaisesta

Bruttokansantuotteen volyymi kasvoi loka-joulukuussa 0,1 prosenttia edellisestä neljänneksestä Tilastokeskuksen ennakkotietojen mukaan. Vuoden 2010 neljänteen neljännekseen verrattuna bruttokansantuote kasvoi 1,4 prosenttia työpäiväkorjattuna. Työpäiviä oli neljännellä neljänneksellä yksi vähemmän kuin vuotta aiemmin. Koko vuonna 2011 bruttokansantuotteen volyymi kasvoi 2,9 prosenttia.

## **Asuntojen hintakehitys 1988-2011 [10]**

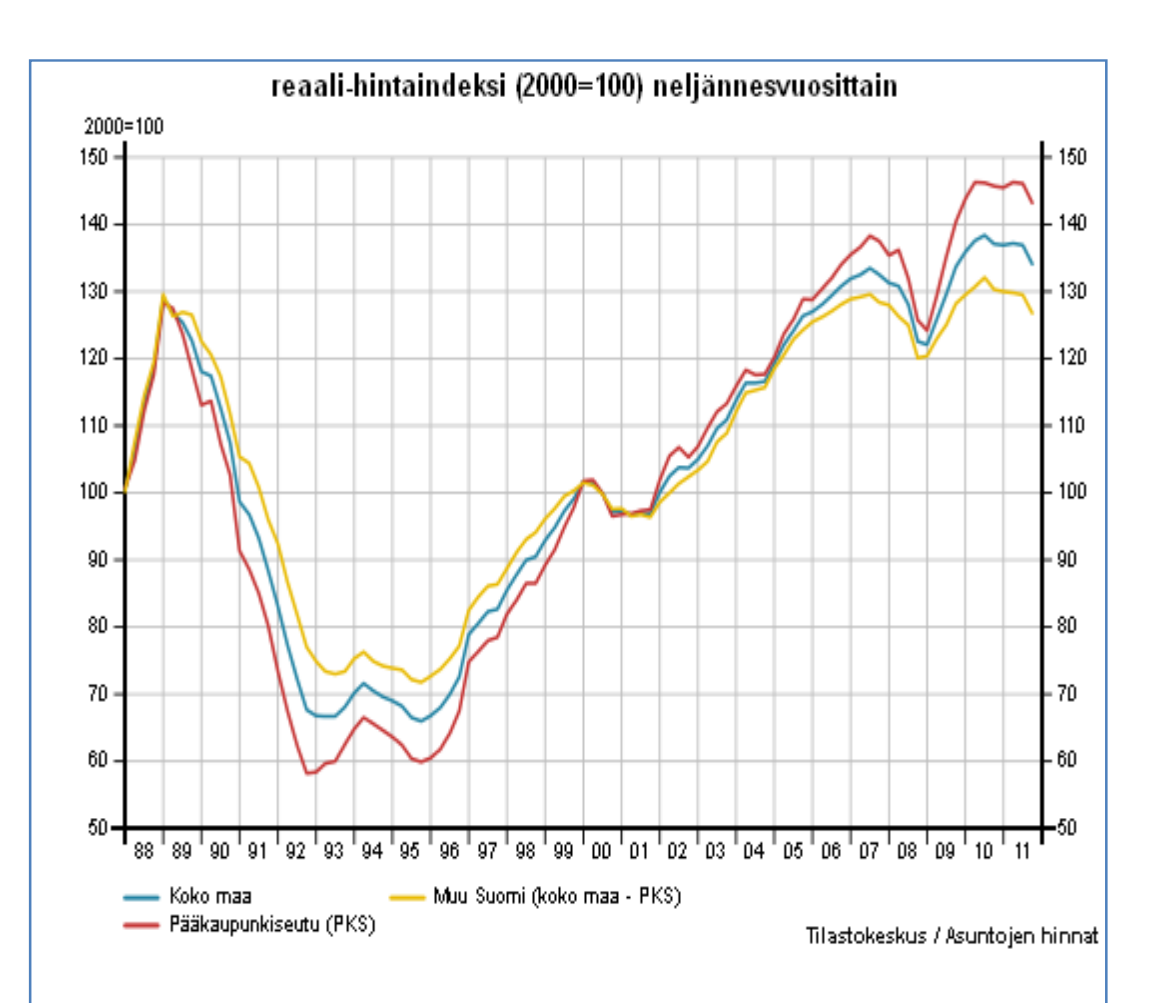

## Asuntojen hinnat nousivat koko maassa ensimmäisellä vuosineljänneksellä

Vuoden 2012 ensimmäisellä vuosineljänneksellä hinnat nousivat koko maassa 1,2 prosenttia edellisestä neljänneksestä. Pääkaupunkiseudulla nousua oli 1,6 prosenttia ja muualla maassa 0,9 prosenttia. Vuoden 2011 vastaavaan ajankohtaan verrattuna hinnat nousivat 0,9 prosenttia. Pääkaupunkiseudulla hinnat nousivat 1,8 prosenttia ja muualla maassa hinnat pysyivät lähes ennallaan.

[snt / kWh] 13,00 12,00 11,00 K1 10,00 K2 9,00 L1 L2 8,00  $M1$ 7,00 M2  $T1$ 6,00 -T2 5,00 ٠T3 **T4** 4,00 3,00 1.1.1992 1.7.1995  $.11.1997$ 1.7.1998 1.2.1999 1.9.1999 1.4.2000  $.11.2000$ 1.1.2002 1.8.2002 1.3.2003  $.10.2003$ 1.5.2004  $.12.2004$ 1.7.2005 1.2.2006 1.9.2006 1.4.2007 1.11.2007 1.6.2008 1.1.2009 1.8.2009 1.3.2010 .10.2010 1.5.2011 .12.2011 1.6.2001 Tyyppikäyttäjien määrittelyt: Kerrostalohuoneisto, ei sähkökiuasta, pääsulake 1x25 A, sähkön käyttö 2 000 kWh/vuosi K1  $K2$ Pientalo, sähkökiuas, ei sähkölämmitystä, pääsulake 3x25 A, sähkön käyttö 5 000 kWh/vuosi  $_{\rm L1}$ Pientalo, huonekohtainen sähkölämmitys, pääsulake 3x25 A, sähkön käyttö 18 000 kWh/vuosi  $L2$ Pientalo, osittain varaava sähkölämmitys, pääsulake 3x25 A, sähkön käyttö 20 000 kWh/vuosi  $M1$ Maatilatalous, ei sähkölämmitystä, pääsulake 3x35 A, sähkön käyttö 10 000 kWh/vuosi Maatilatalous, karjatalous, huonekoht.sähkölämmitys, pääsulake 3x35 A, sähkön käyttö 35 000 kWh/v.  $M<sub>2</sub>$ Pienteollisuus, sähkön käyttö 150 000 kWh/vuosi, tehontarve 75 kW T1  $T2$ Pienteollisuus, sähkön käyttö 600 000 kWh/vuosi, tehontarve 200 kW T3 Keskisuuri teollisuus, sähkön käyttö 2 000 000 kWh/vuosi, tehontarve 500 kW Keskisuuri teollisuus, sähkön käyttö 10 000 000 kWh/vuosi, tehontarve 2 500 kW T4

**Eräiden tyyppikäyttäjien verottoman sähkönenergian hinnan kehitys vuosina 1996-2011 [11]** 

**Inflaatio 1980-2012 [12]** 

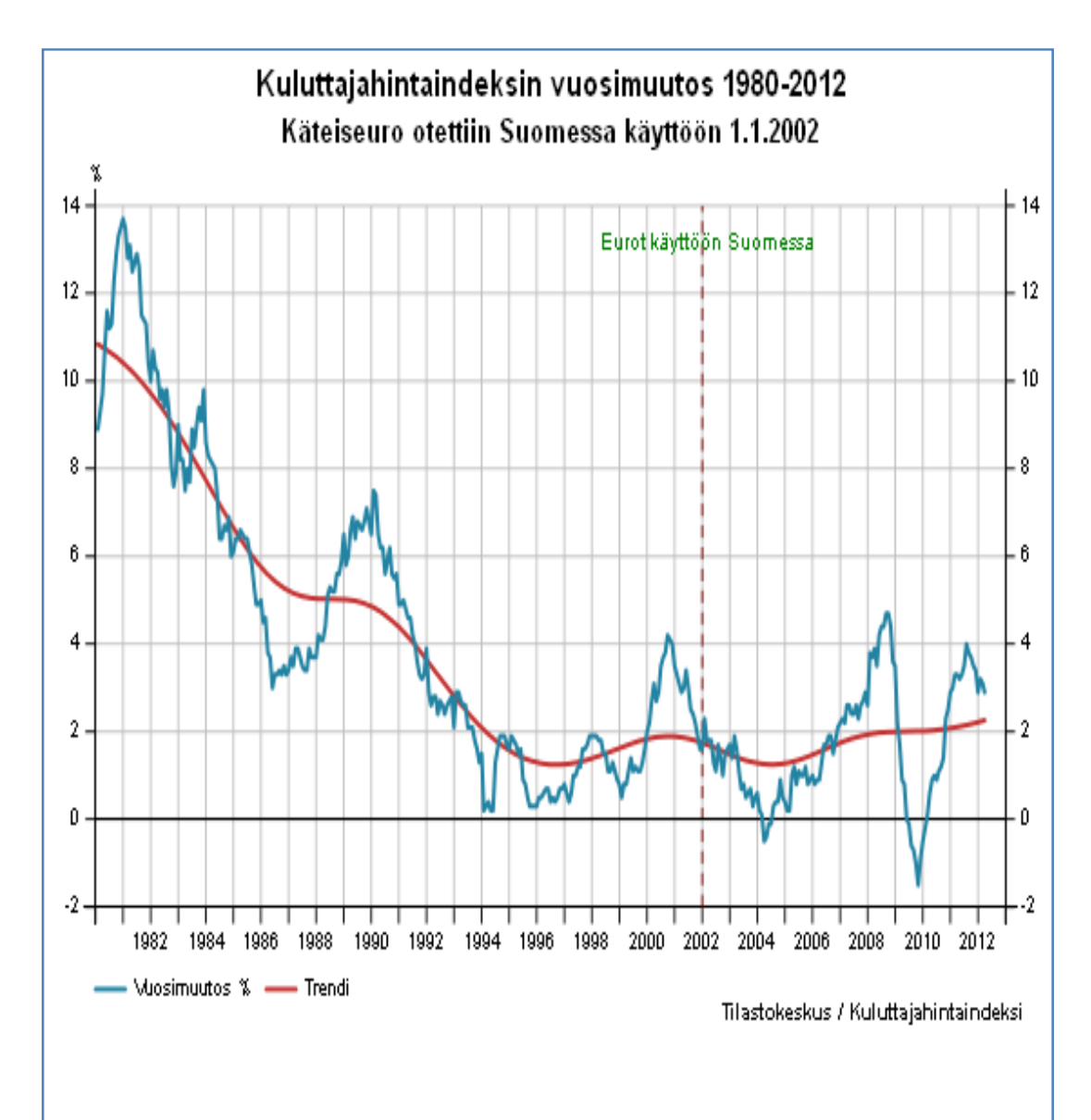

# Inflaatio hidastui maaliskuussa 2,9 prosenttiin

Tilastokeskuksen laskema kuluttajahintojen vuosimuutos eli inflaatio hidastui maaliskuussa 2,9 prosenttiin. Helmikuussa se oli 3,1 prosenttia. Inflaation lievä hidastuminen johtui lähinnä energian hinnannousun laantumisesta.

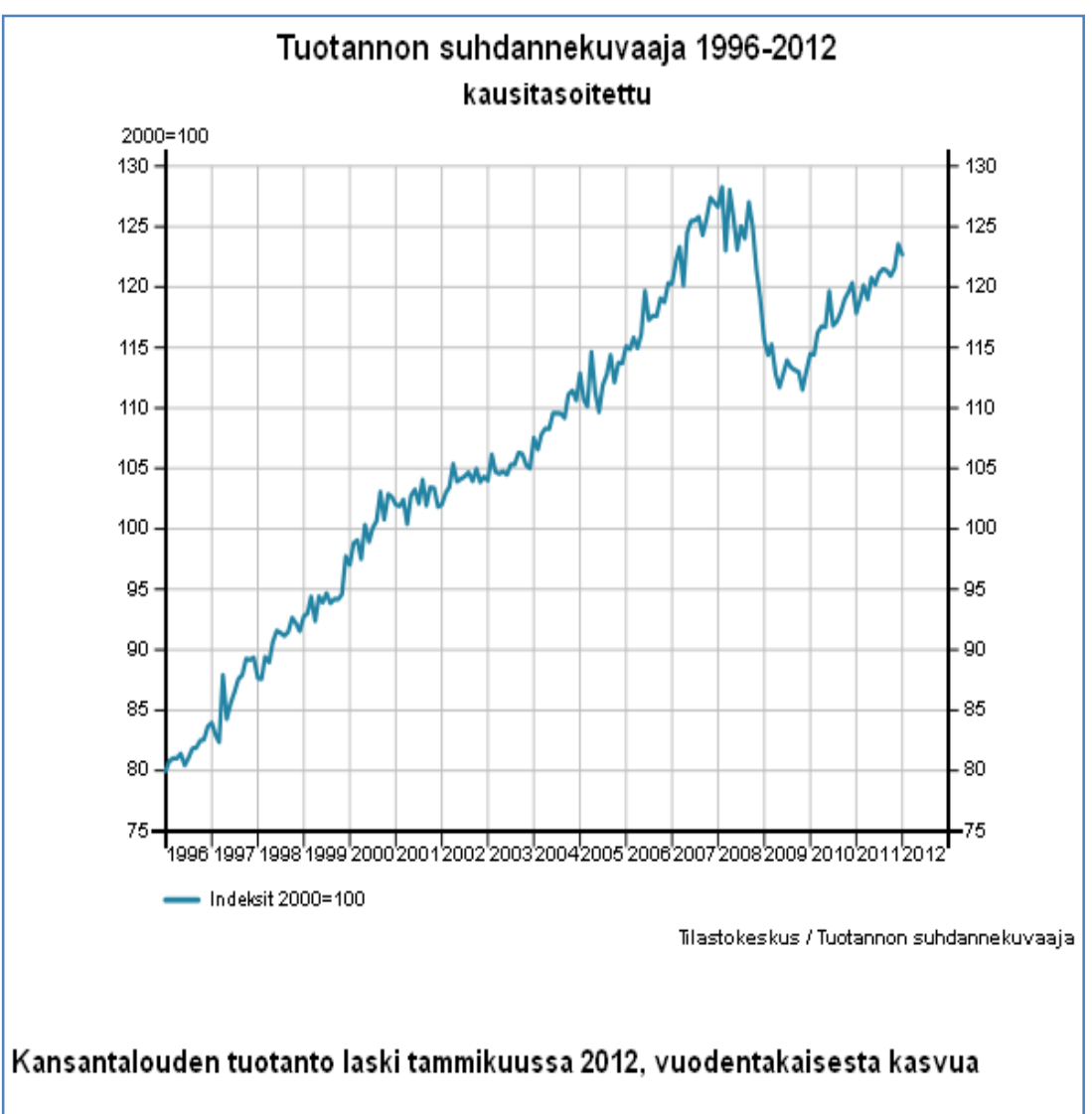

**Kansantalouden tuotannon suhdanteet Suomessa vuosina 1996-2011 [13]** 

## Kausitasoitettu tuotanto laski tammikuussa 0,7 edelliskuukaudesta. Työpäiväkorjattuna tuotanto kasvoi 4,1 prosenttia edellisvuoden vastaavasta kuukaudesta. Joulukuun työpäiväkorjattu tuotanto kasvoi tarkentuneiden tietojen mukaan 2,9 prosenttia (oli 1,9 prosenttia) edellisvuoden joulukuusta. Tarkentuminen johtuu tietojen täsmäyttämisestä neljännesvuositilinpitoon.

## **Kuluttajabarometri vuosina 1996-2012 [14]**

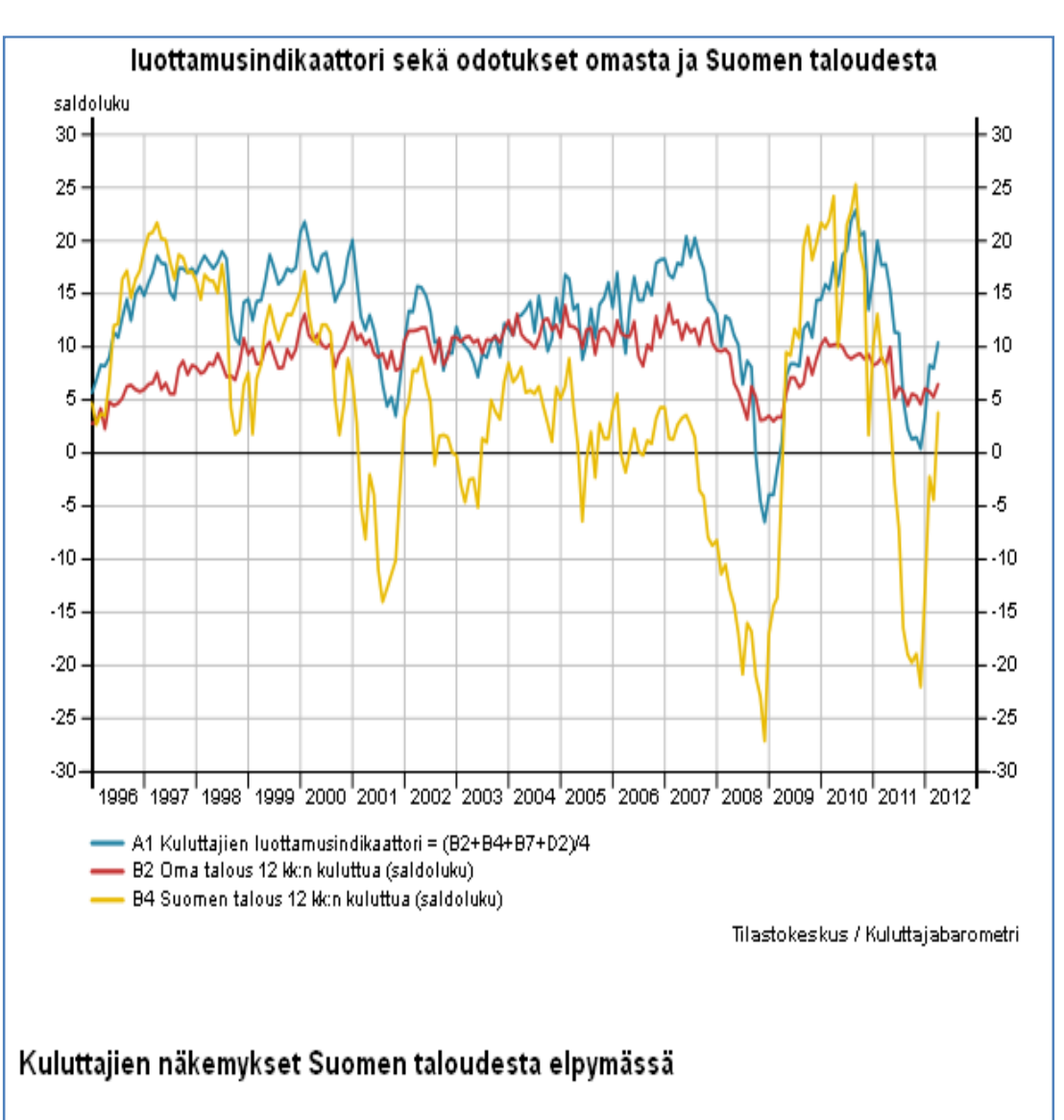

Kuluttajien luottamus talouteen vahvistui hieman huhtikuussa. Kuluttajien luottamusindikaattori oli huhtikuussa 10,4, kun se maaliskuussa oli 8,0 ja helmikuussa 8,3. Huhtikuussa luottamus talouteen oli alemmalla tasolla kuin. vuotta aikaisemmin ja lisäksi heikompi kuin pitkällä ajalla keskimäärin. Tiedot perustuvat Tilastokeskuksen kuluttajabarometriin, jota varten haastateltiin 2. -18. huhtikuuta 1 475 Suomessa asuvaa henkilöä.

## **Työllisyysaste vuosina 1989-2012 [15]**

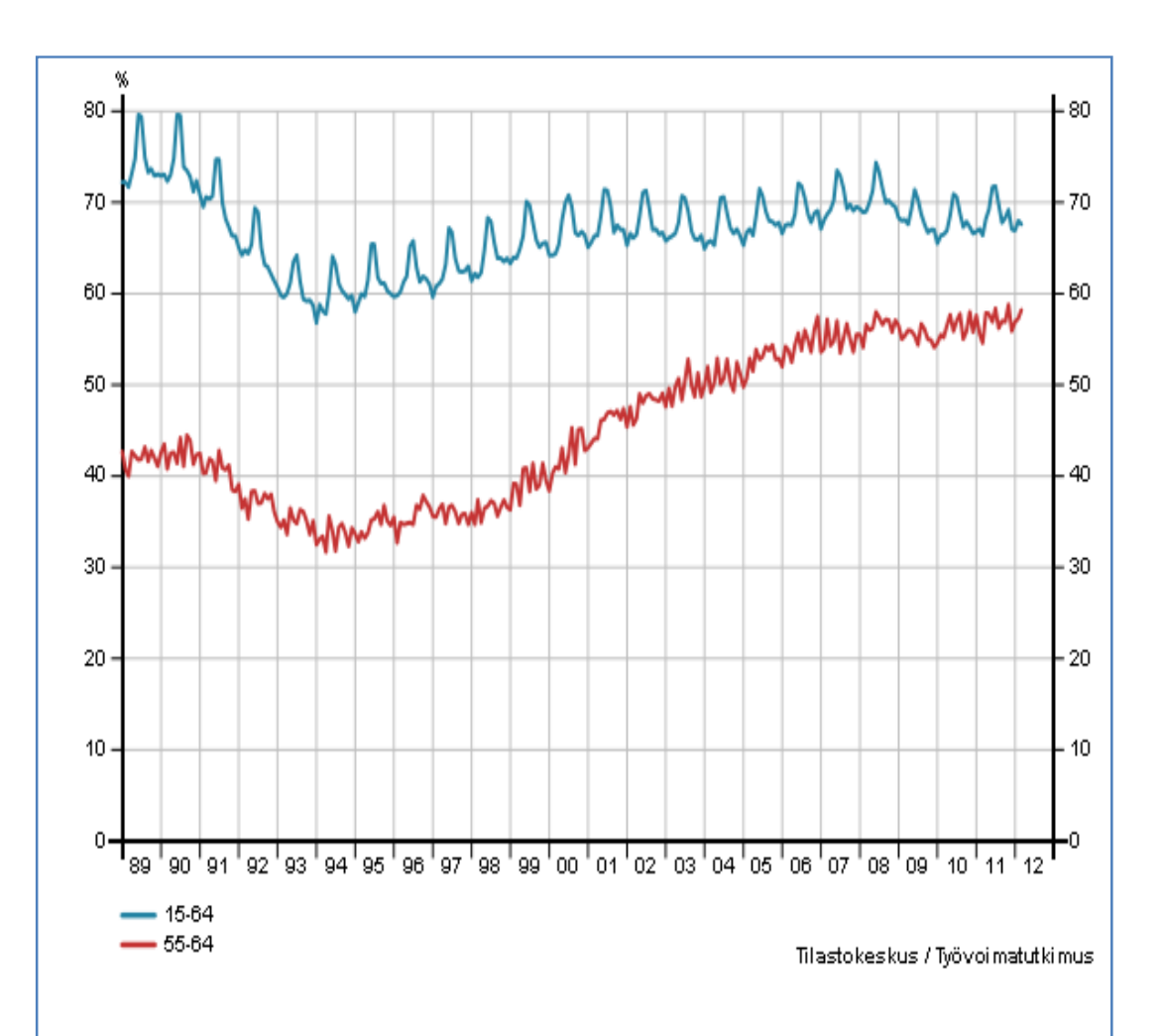

# Maaliskuun työttömyysaste 8,5 prosenttia

Työllisiä oli vuoden 2012 maaliskuussa 2431000, mikä oli 43000 enemmän kuin vuotta aiemmin (virhemarginaali ± 31000). Työllisiä miehiä oli 12000 ja naisia 32000 enemmän kuin maaliskuussa 2011. Sekä palkansaajien että yrittäjien määrät kasvoivat.

Työllisyysaste eli työllisten osuus 1564-vuotiaista oli maaliskuussa 67,6 prosenttia, mikä oli 1,3 prosenttiyksikköä suurempi kuin vuotta aiemmin. Työllisyysasteen kausi- ja satunnaisvaihtelusta tasoitettu trendi oli 69 prosenttia. Naisten työllisyysaste nousi edellisen vuoden maaliskuusta 1,8 prosenttiyksikköä 66,7 prosenttiin ja miesten 0,7 prosenttiyksikköä 68,6 prosenttiin.

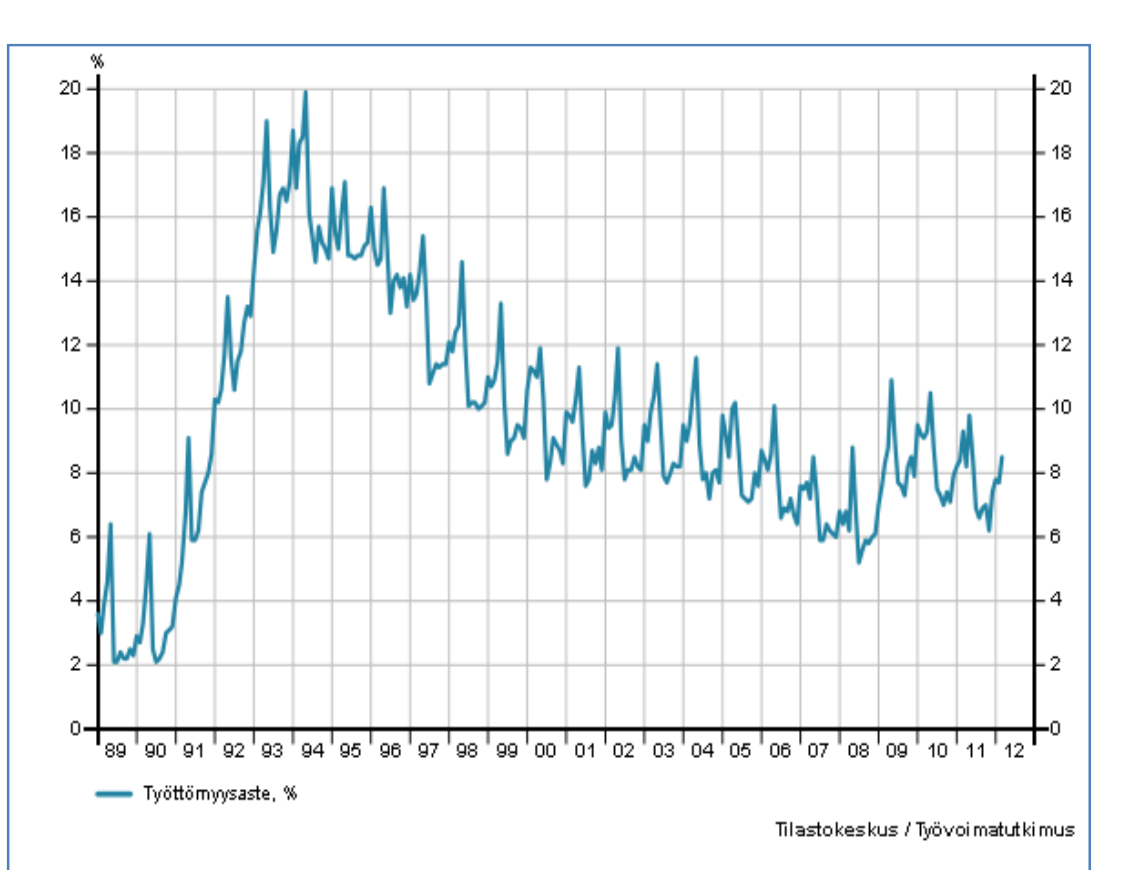

## **Työttömyysaste vuosina 1989-2012 [16]**

## Maaliskuun työttömyysaste 8,5 prosenttia

Työttömiä oli Tilastokeskuksen työvoimatutkimuksen mukaan vuoden 2012 maaliskuussa 227000, mikä oli 18000 vähemmän kuin edellisen vuoden. maaliskuussa (virhemarginaali ± 17000). Työttömiä miehiä oli 127000 ja naisia 101000 henkeä.

Työttömyysaste oli maaliskuussa 8,5 prosenttia eli 0,8 prosenttiyksikköä pienempi kuin vuotta aiemmin. Miesten työttömyysaste oli 9,2 ja naisten 7,9 prosenttia. Työttömyysasteen trendi oli 7,5 prosenttia. 1524-vuotiaiden nuorten työttömyysaste oli maaliskuussa 24 prosenttia, mikä oli 3,7 prosenttiyksikköä pienempi kuin edellisen vuoden maaliskuussa. Nuorten työttömyysasteen trendi oli 19,3 prosenttia.

USD/bbl and of the " USD/bbl: Yhdysvaltain dollaria barrelilta,

# **Raakaöljyn hintakehitys vuosina 1995-2012 [17]**

barreli = 159 litraa

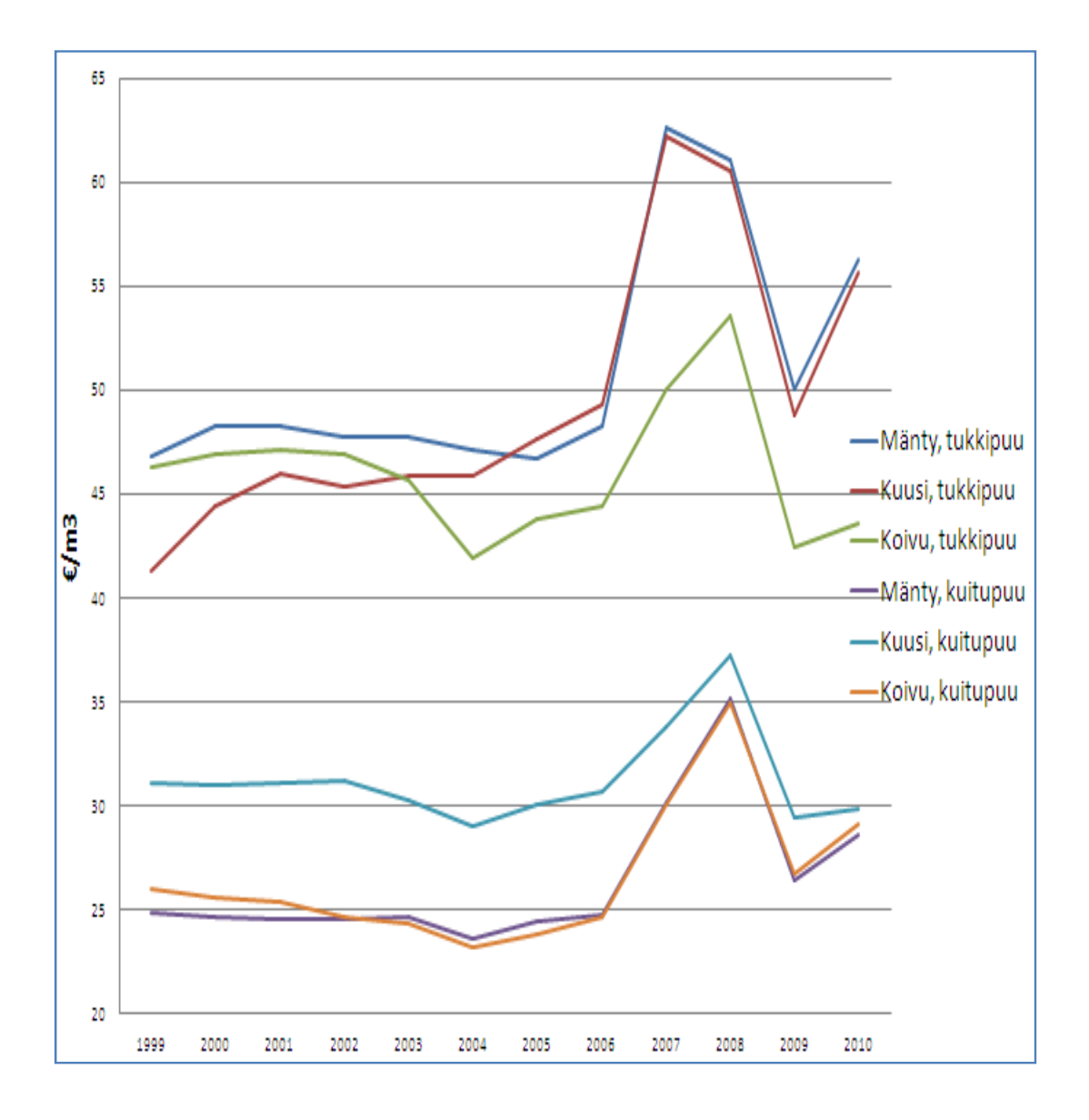

# **Raakaöljyn hintakehitys vuosina 1995-2012 [18]**

**Kuuma- ja kylmävalssattujen teräskelojen hintakehitys vuosina 2000- 2012 [19]** 

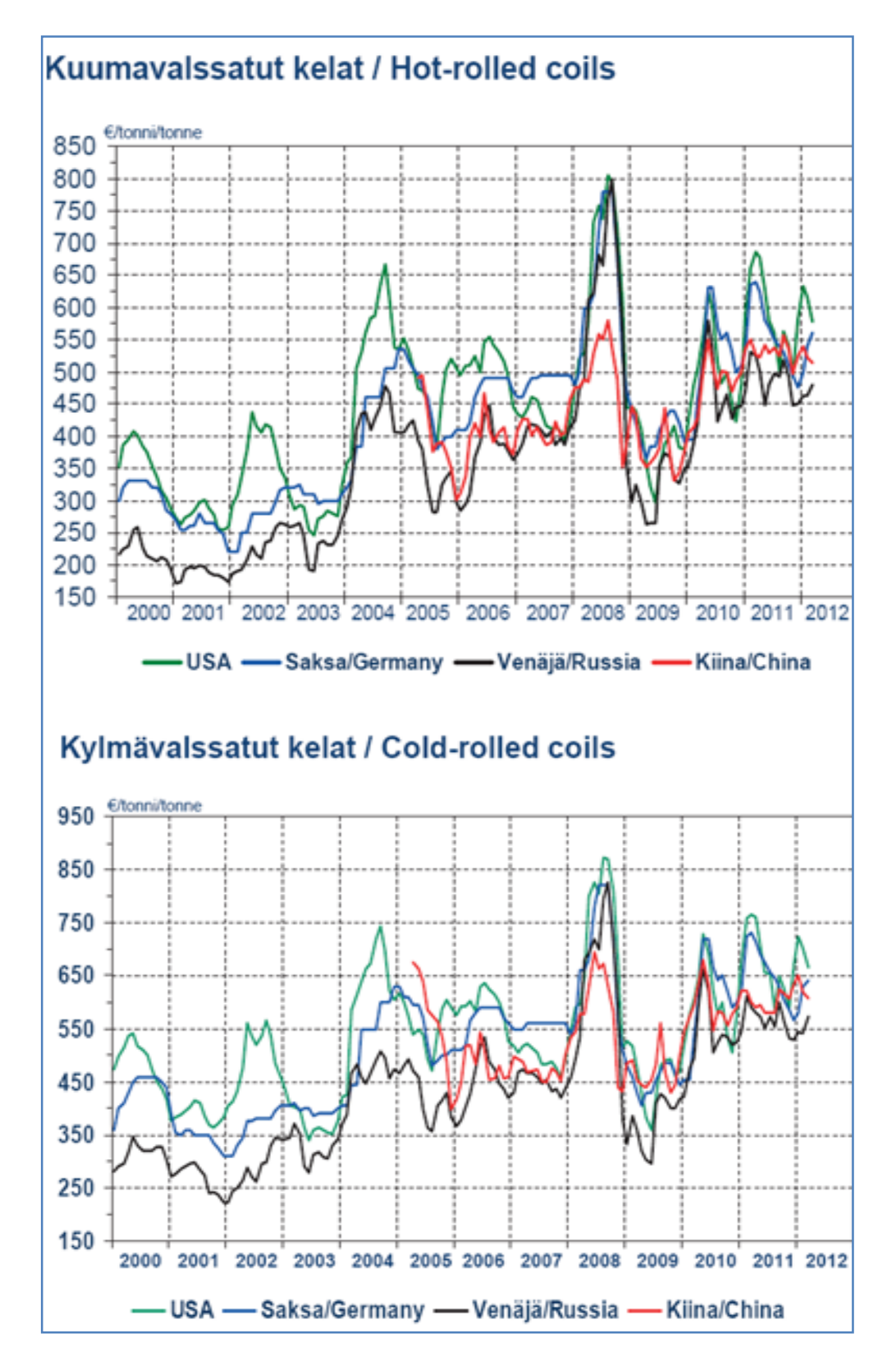

# **Quattrorakennus Oy:n kohteen käynnistyskokouksen muutettu pöytäkirjapohja (muutokset näkyvät punaisella)**

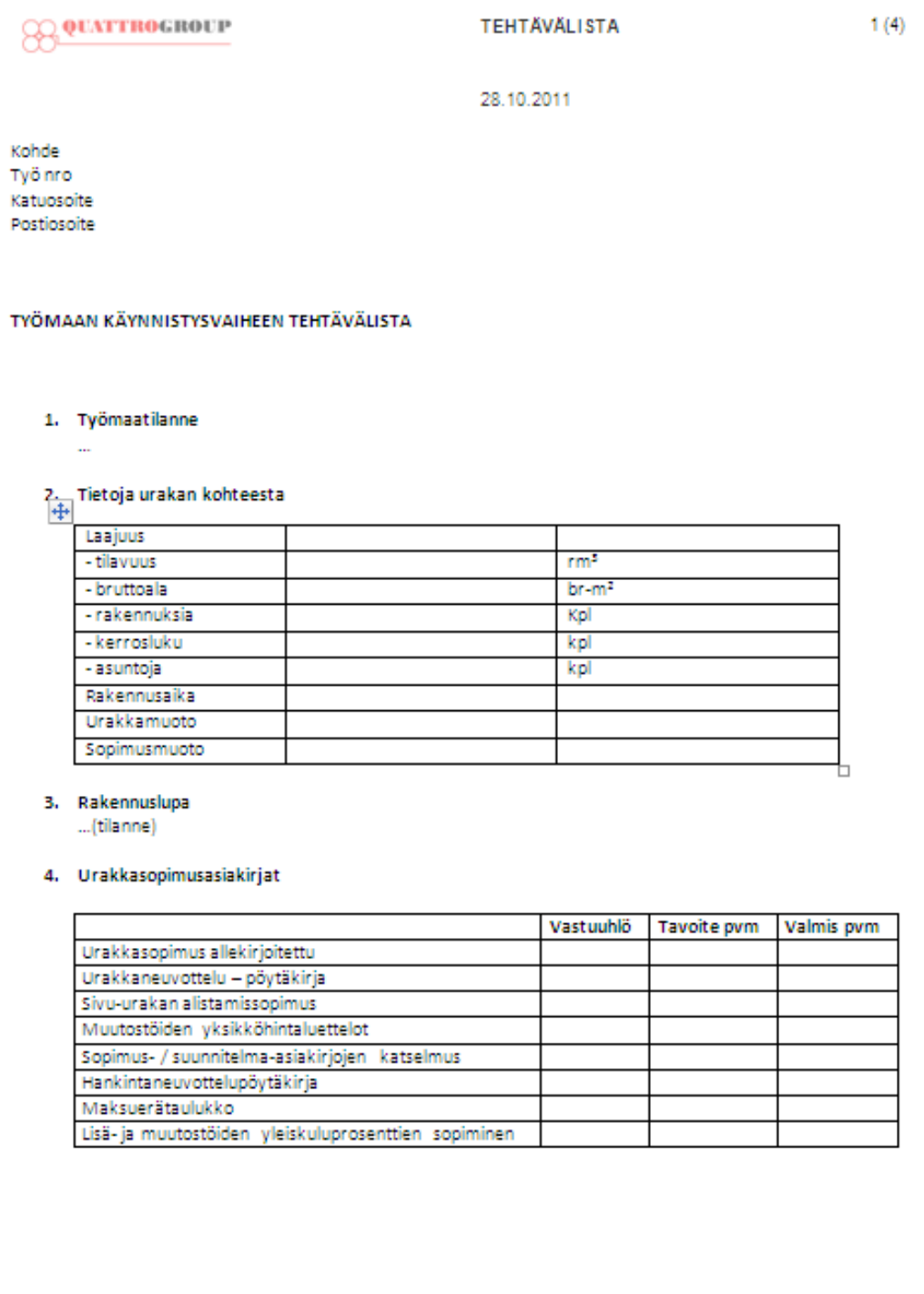

# **O QUATTROGROUP**

### **TEHTÄVÄLISTA**

### $2(4)$

### 28.10.2011

### 5. Sisäisen projektin perustaminen

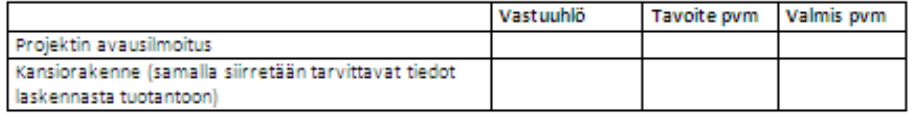

#### 6. Toteutusorganisaatio

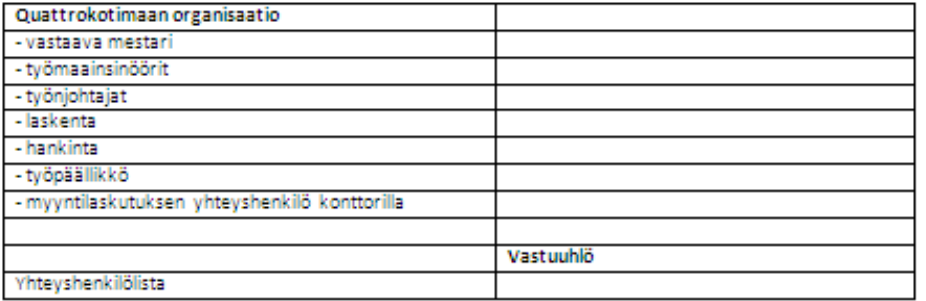

### 7. Suunnittelun ohjaus

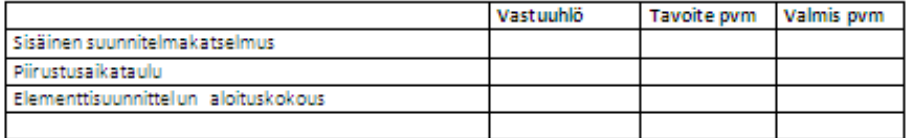

### 8. Kustannusarvion perusteet

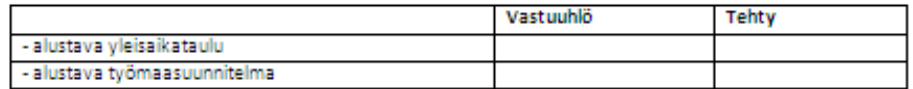

### 9. Työn toteutuksen suunnittelu

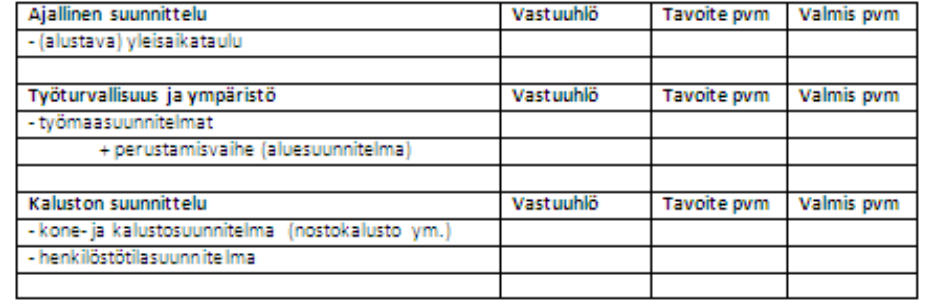

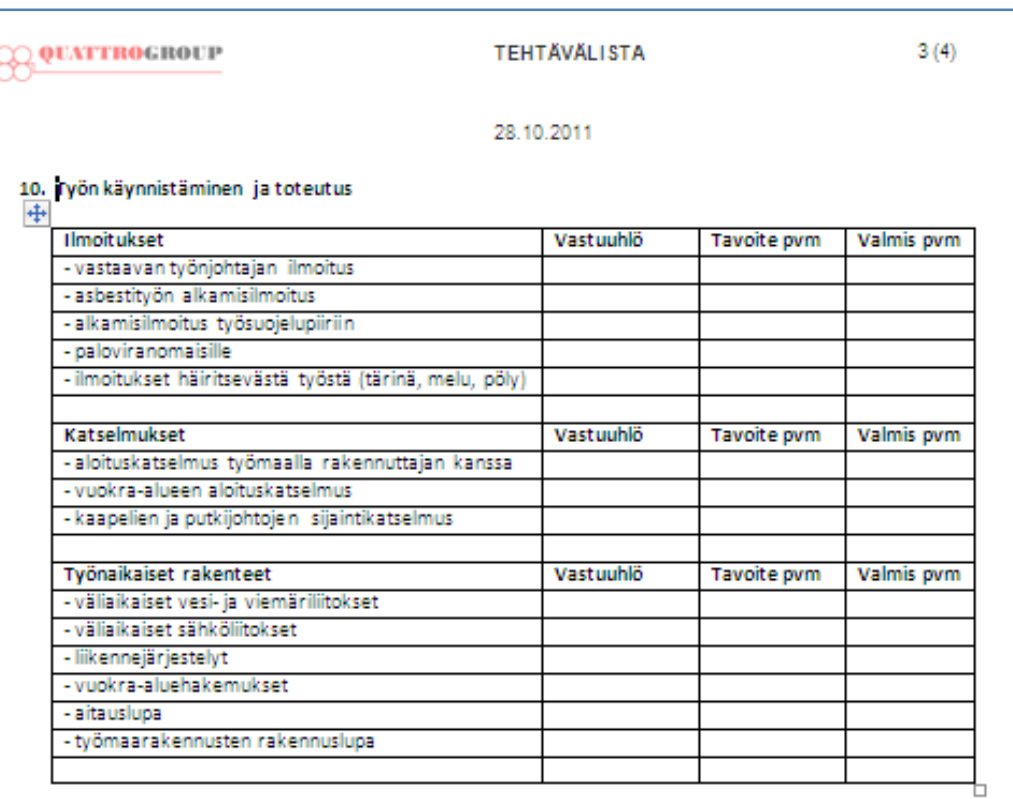

### 11. Hankinnat

J

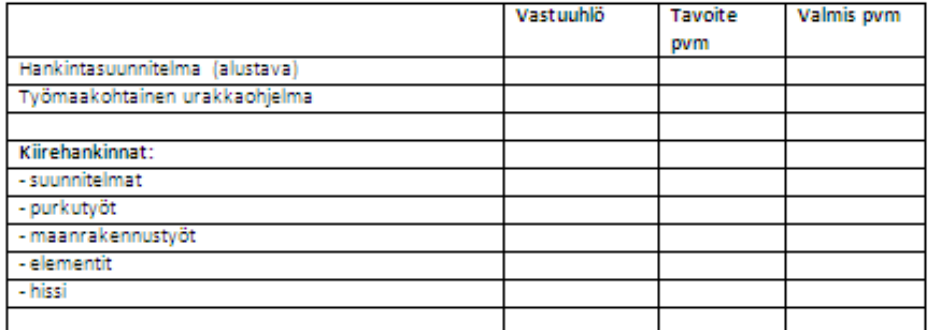

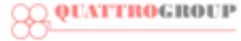

### TEHTÄVÄLISTA

### $4(4)$

### 28.10.2011

### 12. Seurattavat tunnit, yksiköt ja kustannukset

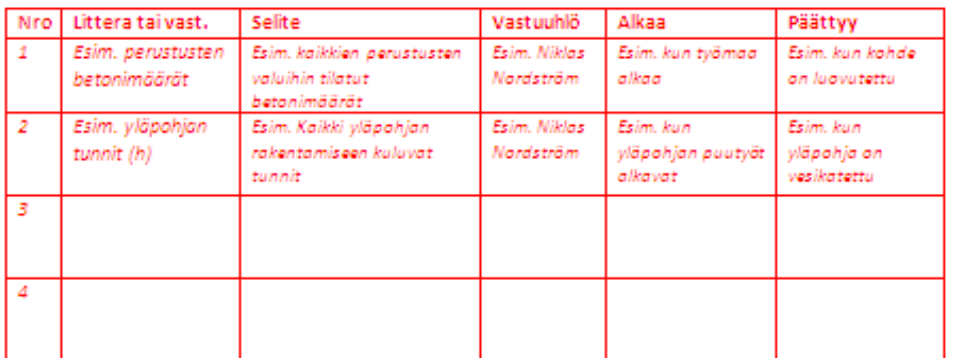

#### Tarkennukset seurattaviin asioihin:

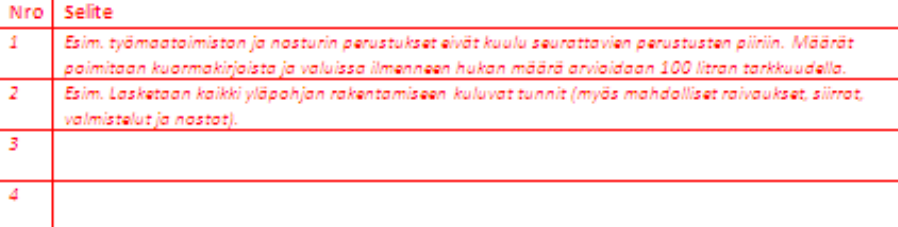

#### 13. Muut asiat

 $\sim$ 

14. Aloitusvaiheen kokous sovitaan pidettäväksi \_\_\_\_\_\_\_\_\_\_\_\_\_\_\_\_\_\_\_\_ klo \_\_\_\_\_\_\_

Muistion laati:

# **Quattrorakennus Oy:n kohteen runkovaiheen seurantakokouksen muutettu pöytäkirjapohja**

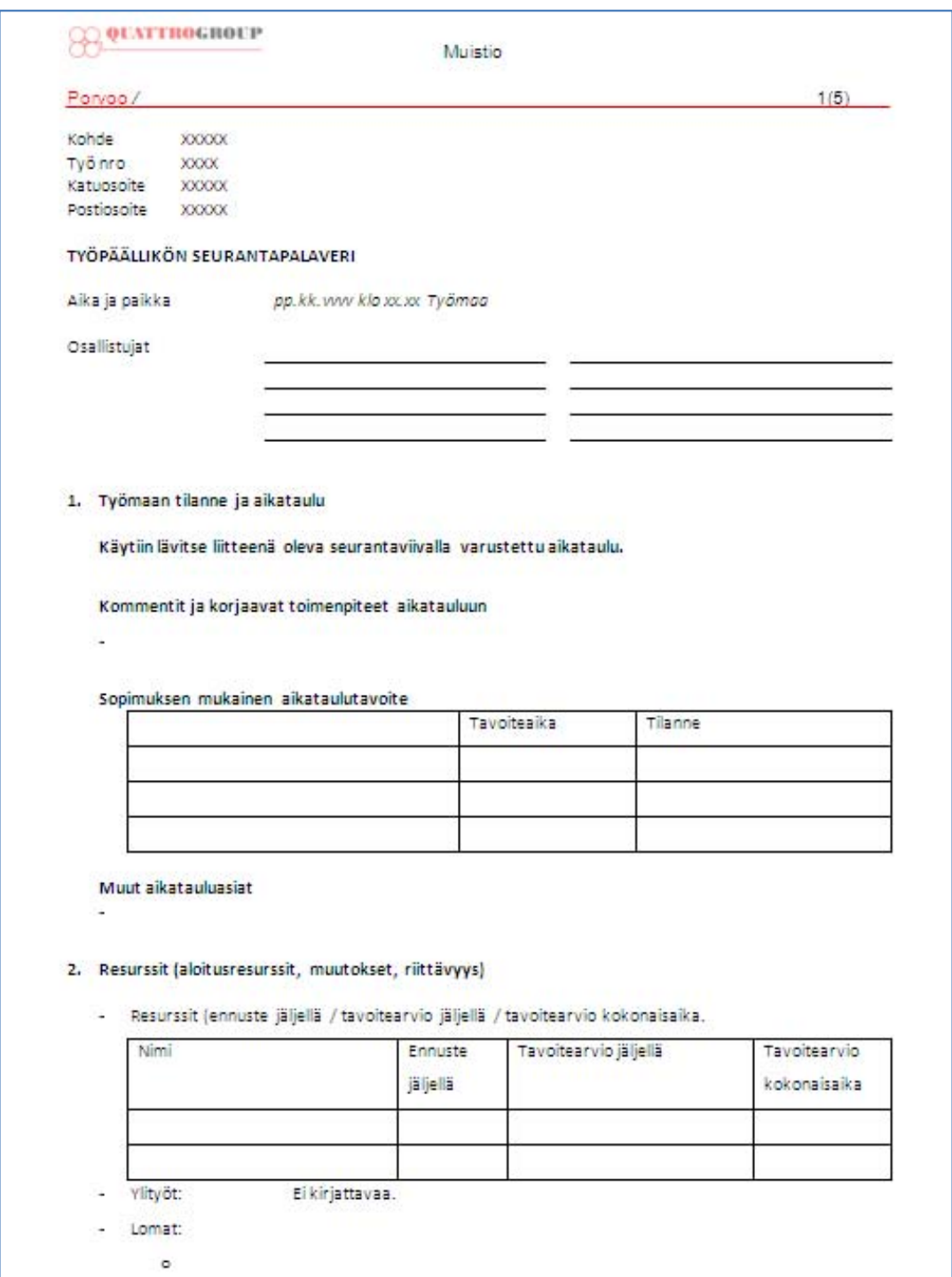

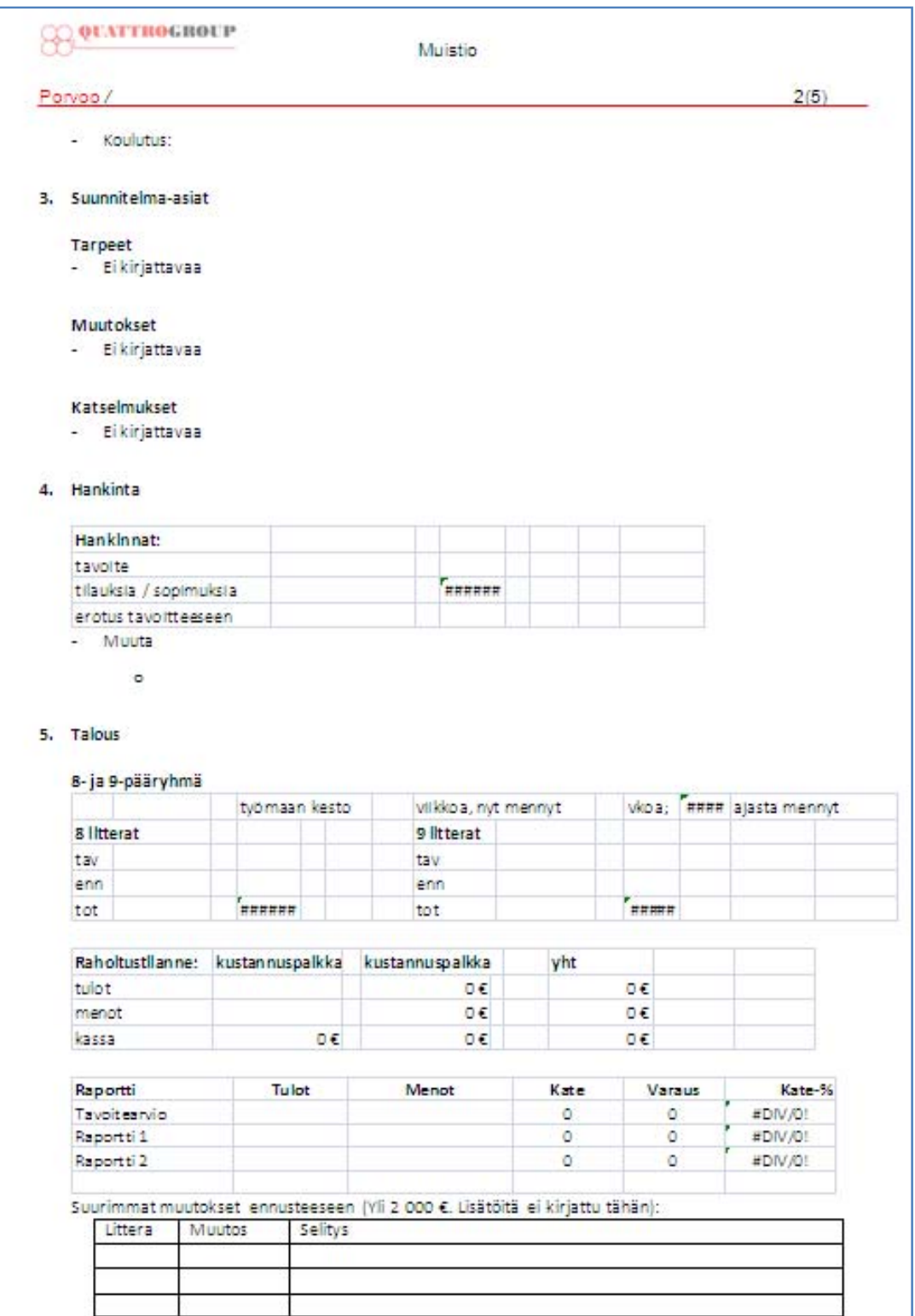

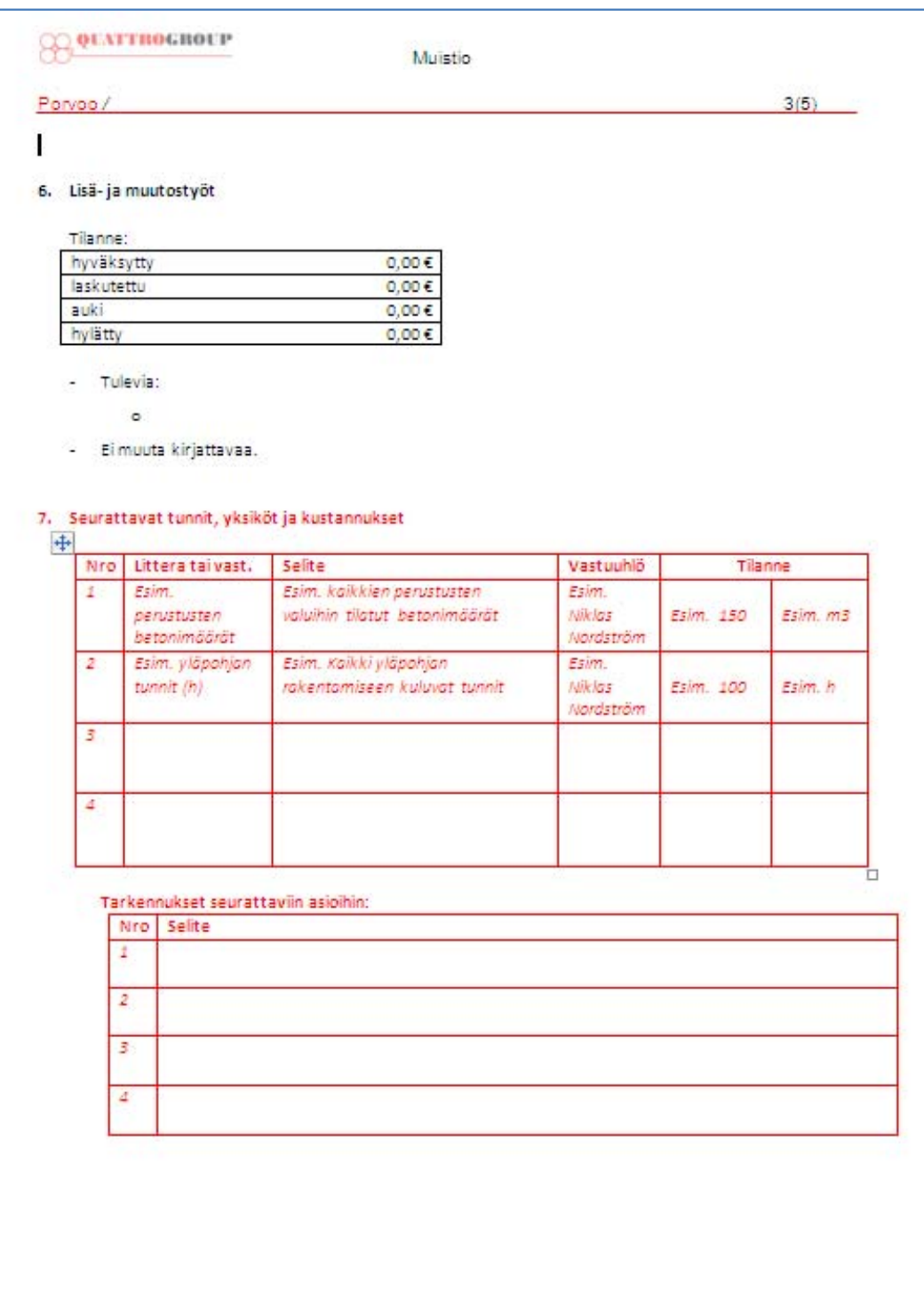

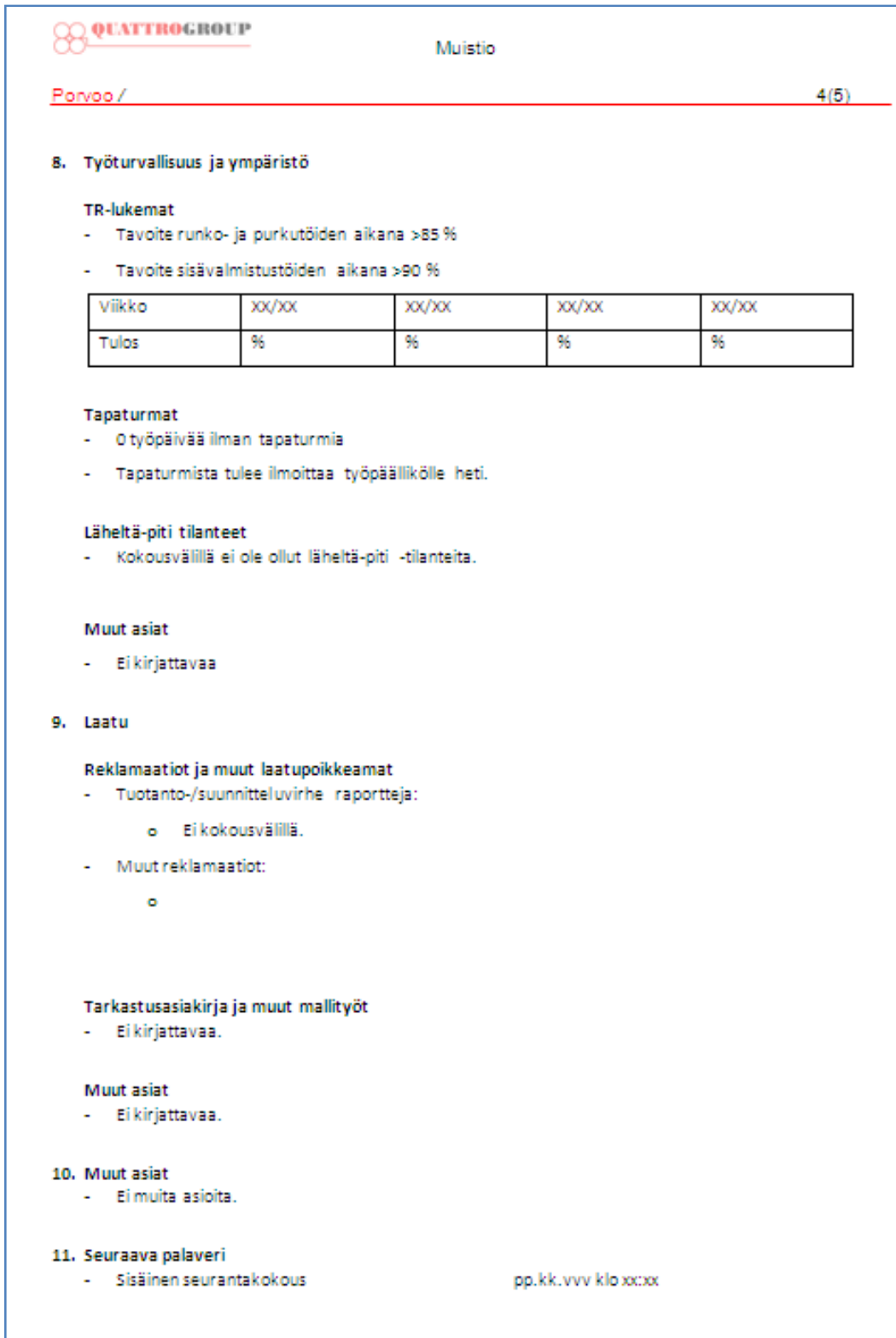

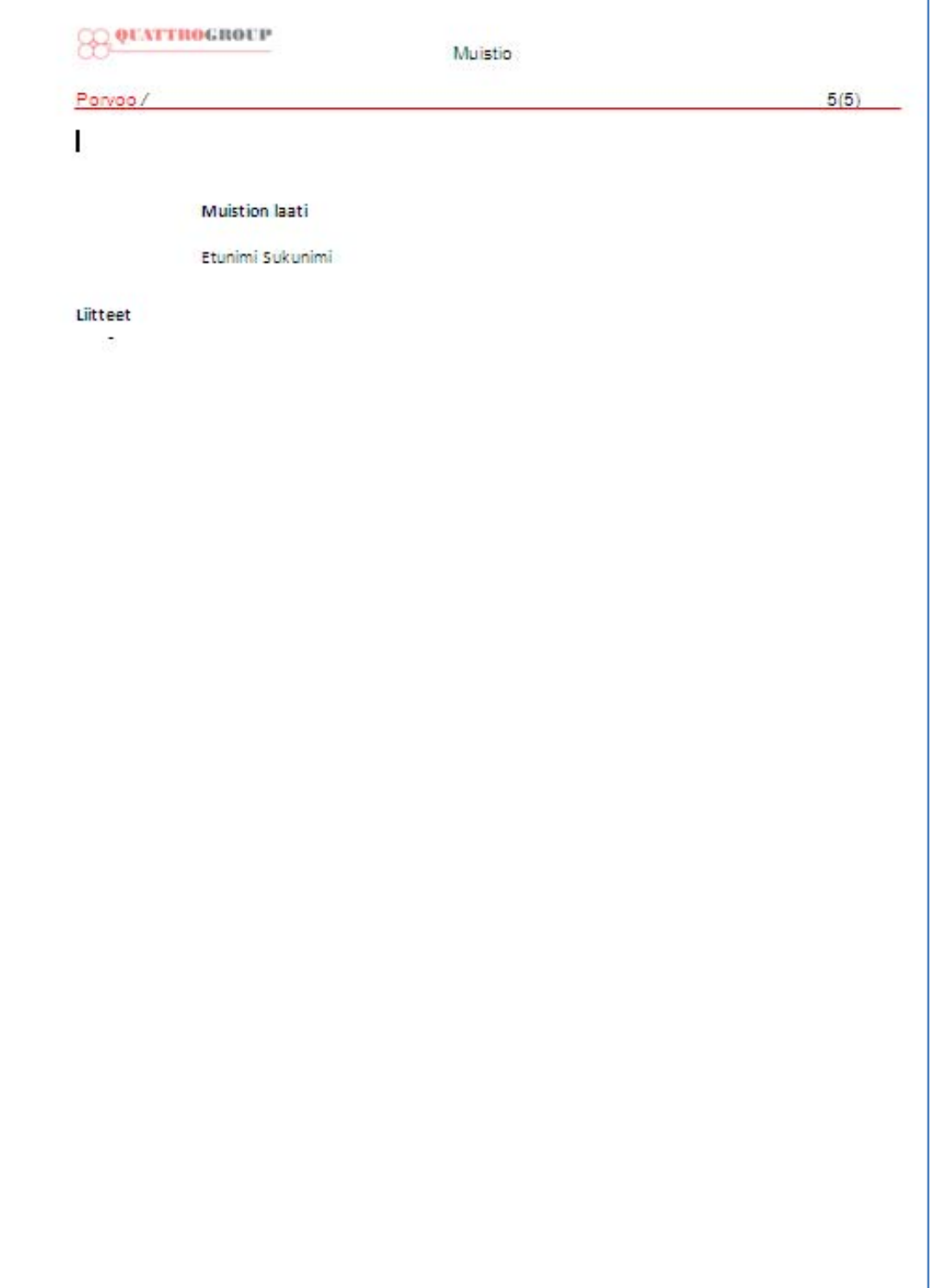

**Quattrorakennus Oy:n kohteen loppuselvityskokouksen muutettu pöytäkirjapohja**

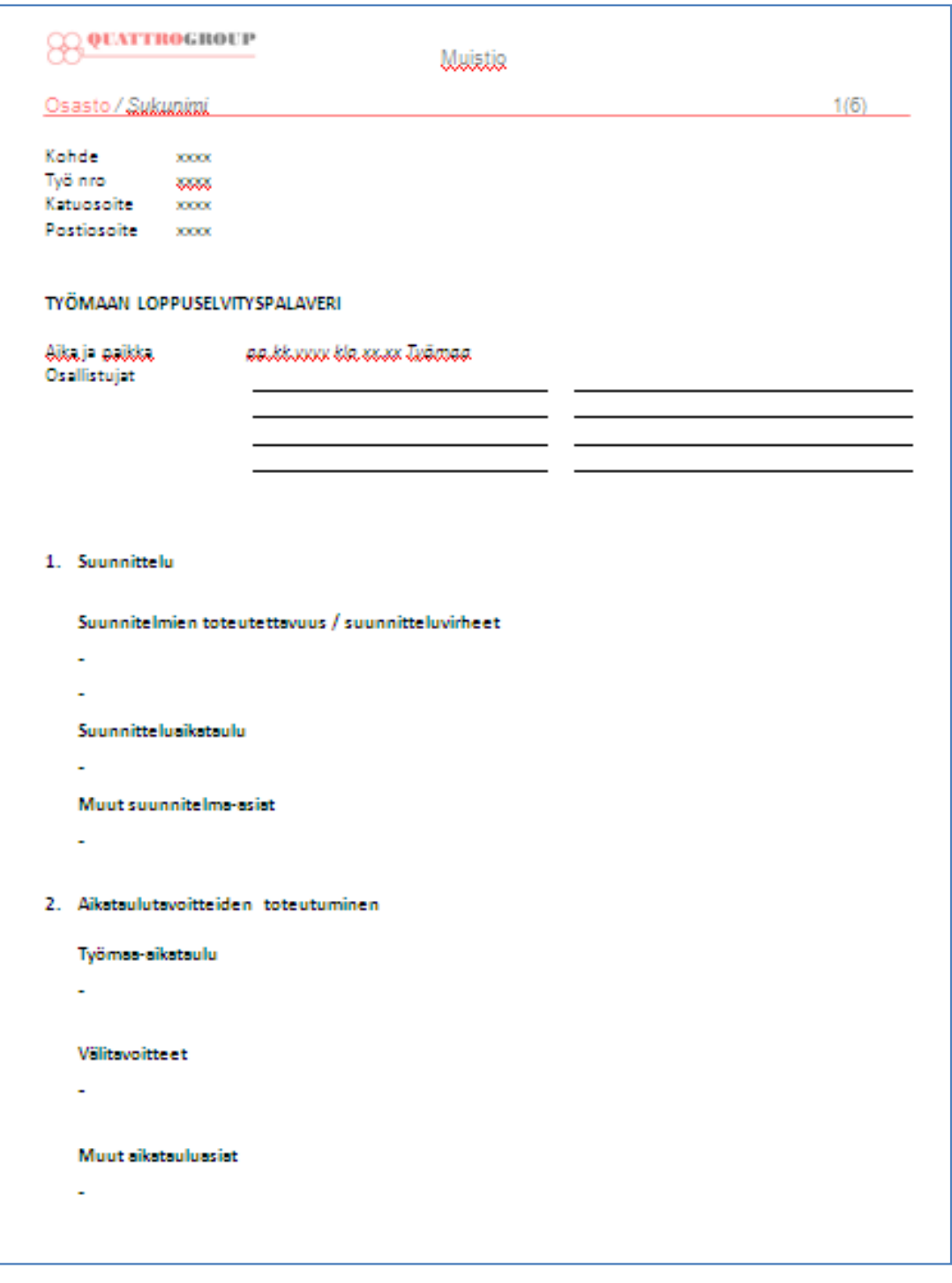

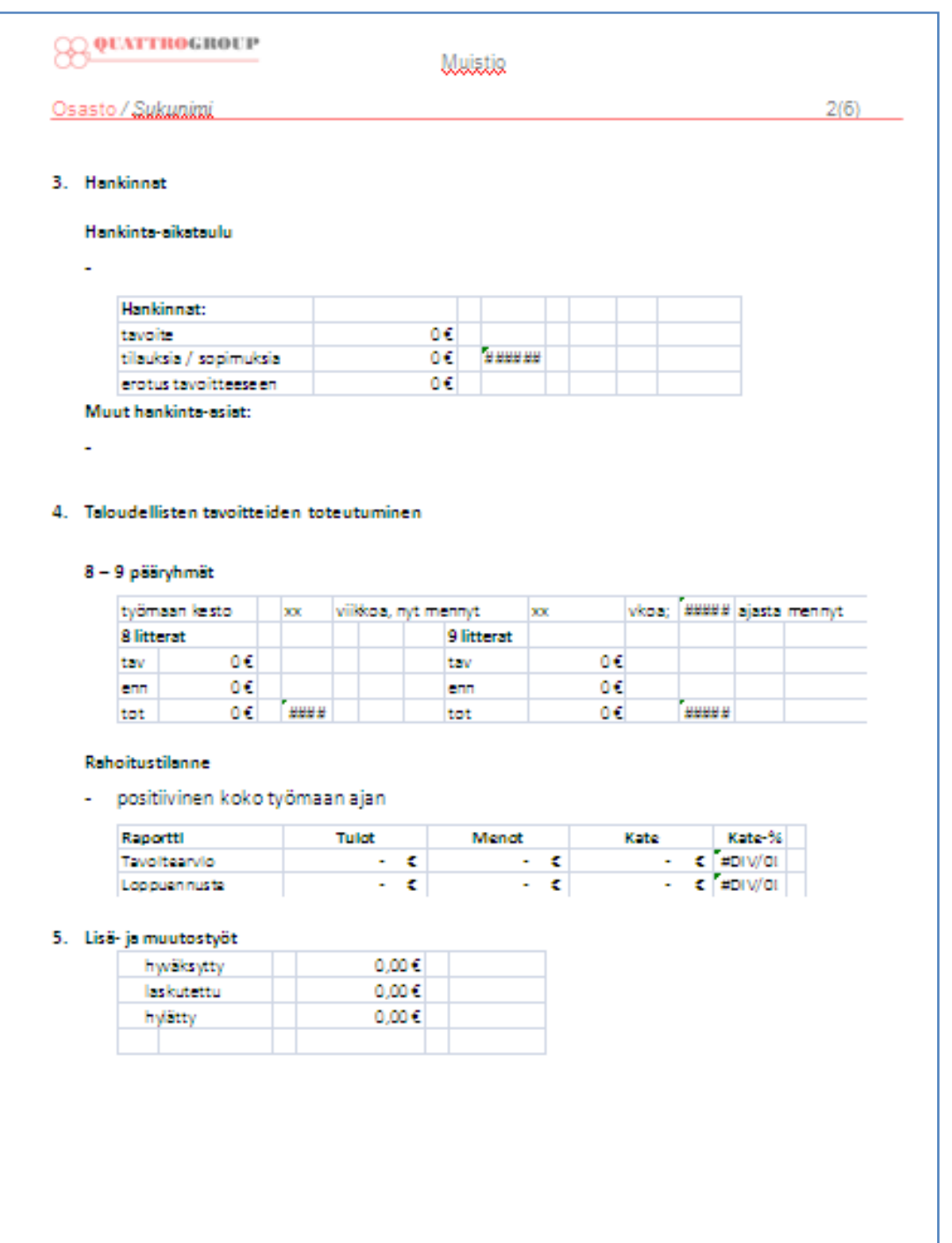
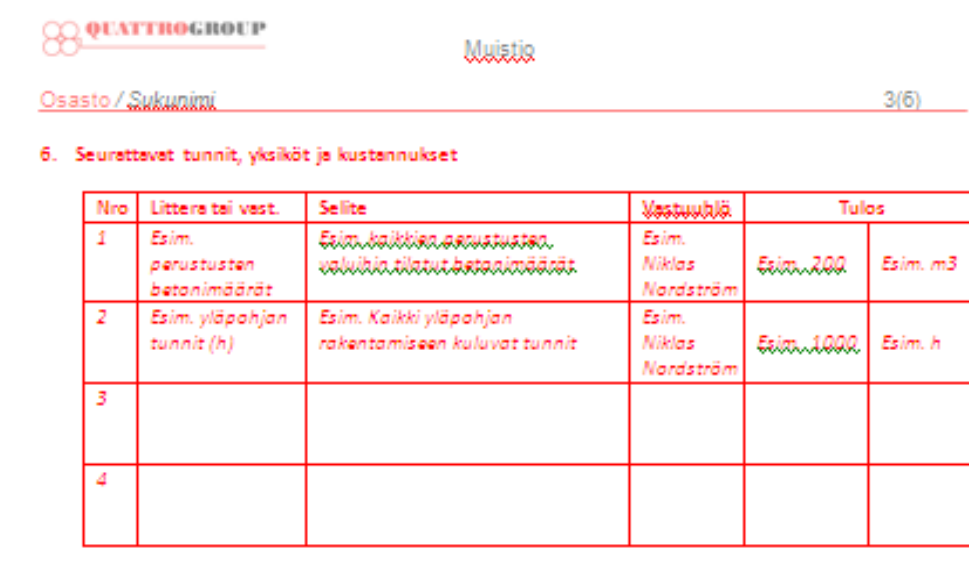

## Tarkennukset seurattaviin asioihin:

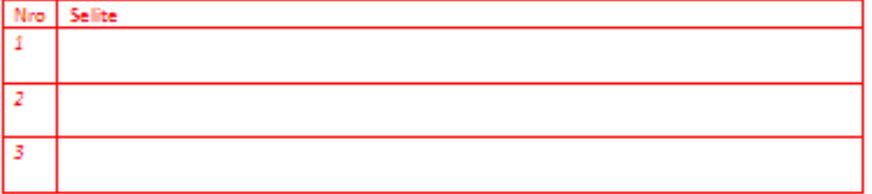

## Jälkilaskennan tulokset:

## - A-tarkastelu:

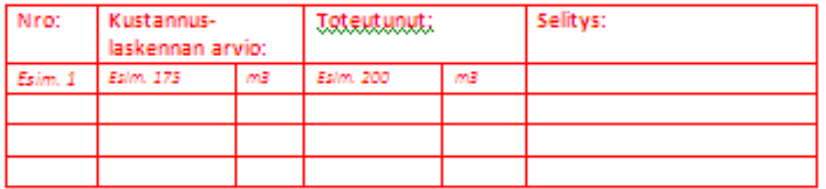

## - B-tarkastelun yli 10 % prosenttiset erot:

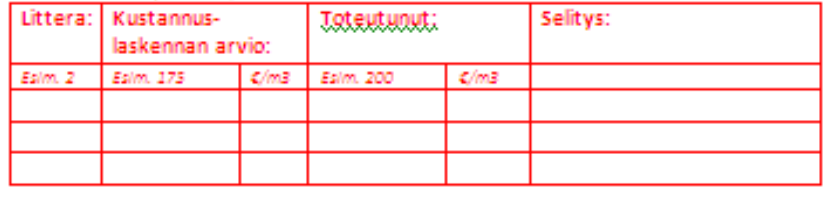

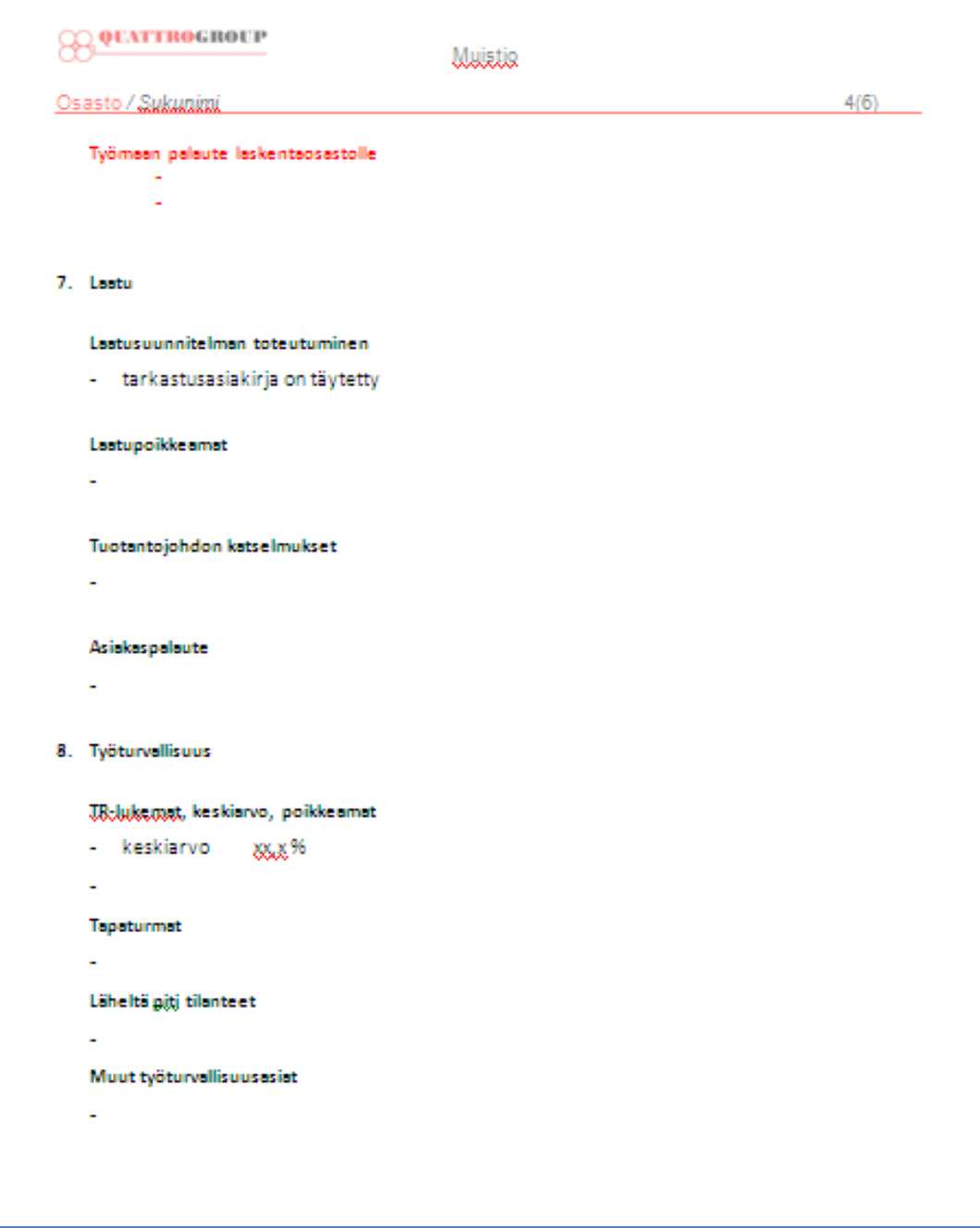

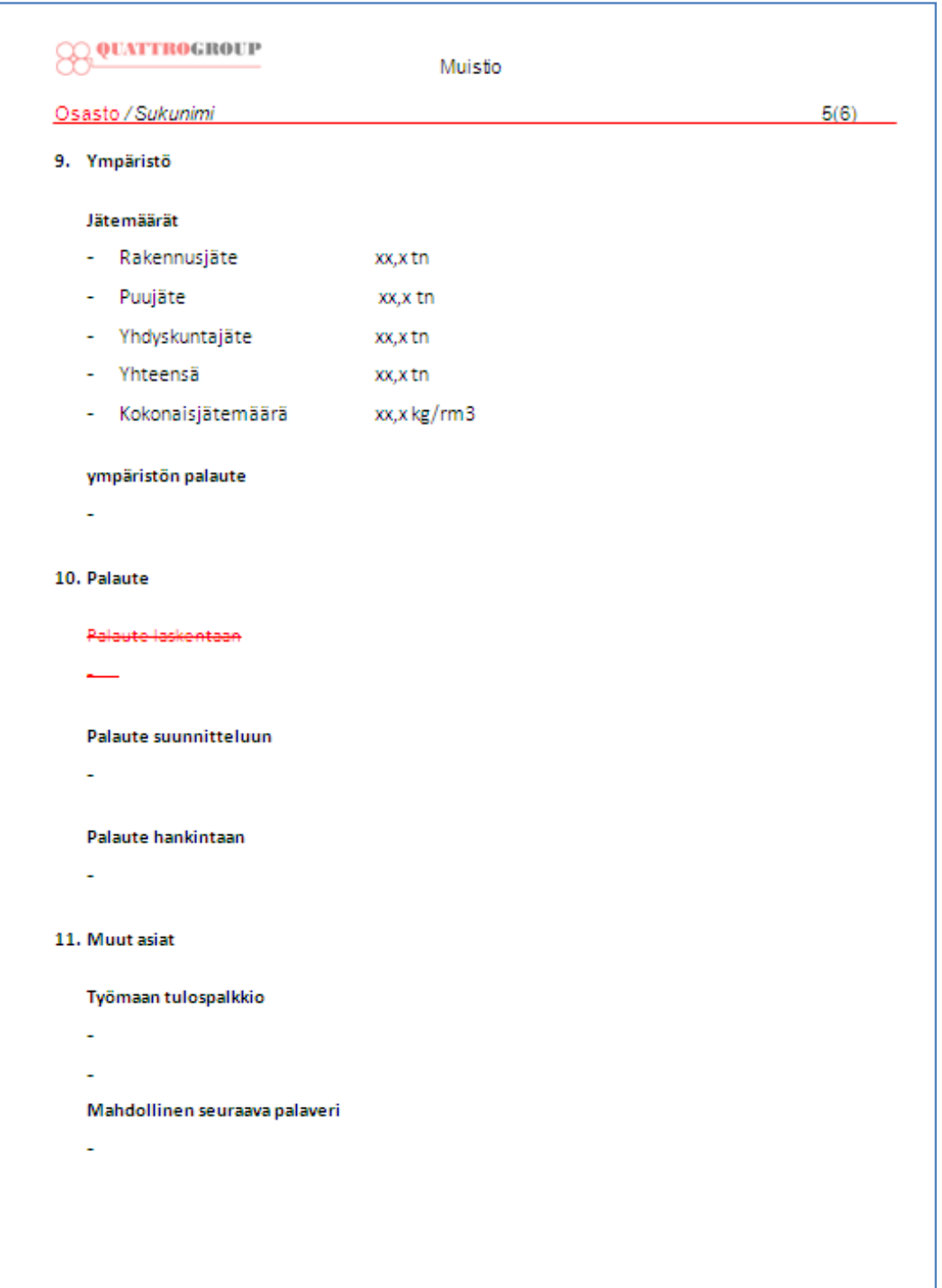

Liite 14  $6(6)$ 

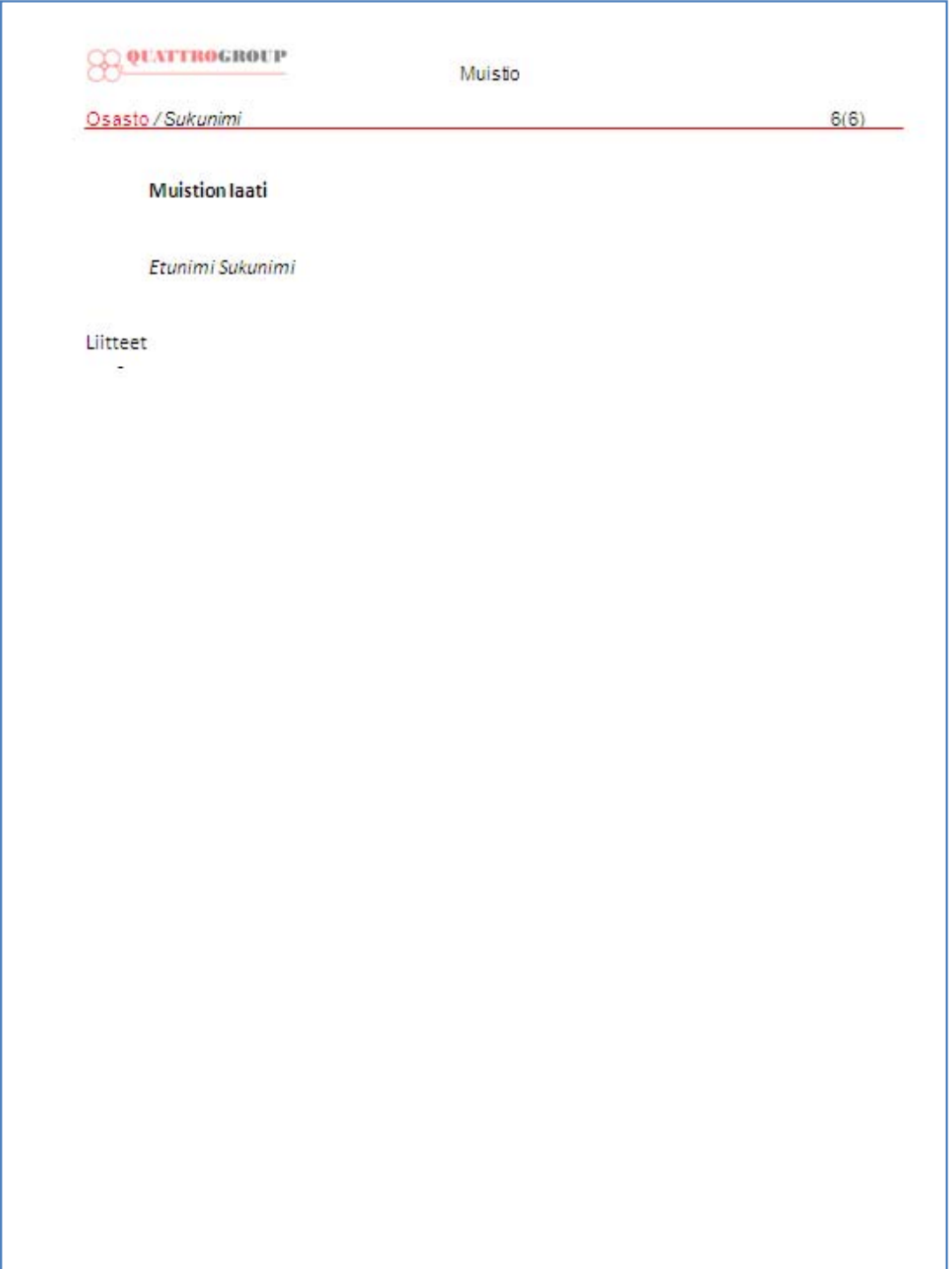